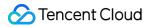

# Cloud Message Queue API Documentation Product Documentation

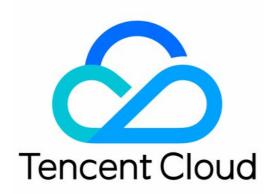

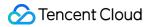

#### **Copyright Notice**

©2013-2024 Tencent Cloud. All rights reserved.

Copyright in this document is exclusively owned by Tencent Cloud. You must not reproduce, modify, copy or distribute in any way, in whole or in part, the contents of this document without Tencent Cloud's the prior written consent.

Trademark Notice

#### STencent Cloud

All trademarks associated with Tencent Cloud and its services are owned by Tencent Cloud Computing (Beijing) Company Limited and its affiliated companies. Trademarks of third parties referred to in this document are owned by their respective proprietors.

#### Service Statement

This document is intended to provide users with general information about Tencent Cloud's products and services only and does not form part of Tencent Cloud's terms and conditions. Tencent Cloud's products or services are subject to change. Specific products and services and the standards applicable to them are exclusively provided for in Tencent Cloud's applicable terms and conditions.

### Contents

**API** Documentation

Introduction

**API** Category

Making API Requests

Request Structure

Common Params

Signature v3

Signature

Responses

Queue APIs

UnbindDeadLetter

RewindQueue

ModifyQueueAttribute

DescribeQueueDetail

DescribeDeadLetterSourceQueues

DeleteQueue

CreateQueue

ClearQueue

Subscription APIs

ModifySubscriptionAttribute

DescribeSubscriptionDetail

DeleteSubscribe

CreateSubscribe

ClearSubscriptionFilterTags

**Topic APIs** 

**ModifyTopicAttribute** 

DescribeTopicDetail

DeleteTopic

CreateTopic

Data Types

Error Codes

API 2017

Note

**API** Overview

Usage Examples

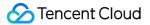

**Request Domain Description** Update History **Calling Methods Request Structure Request Structure Overview Common Request Parameters API Request Parameters** Final request form **Request Result** Successful Response Error Response Signature Queue Model Queue APIs Create a queue Get queue list Get queue properties Modify queue properties Delete queue **Rewind queue** Message APIs Message sending Send messages in batch **Consuming Messages** Bulk consumption of messages Delete message Bulk delete messages **Topic Model Topic APIs** Creating a Topic Modify Topic Attributes Get topic list Get topic attribute Delete topic Message APIs Publish news Batch publish messages

**Delivering Message** 

Subscription APIs

- Create a subscription
- Get subscription list
- Modify subscription properties
- Delete Subscription
- Get subscription properties
- Clear the subscription label

#### Error Codes

# API Documentation Introduction

Last updated : 2020-06-19 15:17:54

Welcome to Cloud Message Queue (CMQ).

Tencent Cloud CMQ is a distributed message queuing service used for storing messages transmitted between processes. It is designed to provide reliable message-oriented asynchronous communications service between distributed applications or between different components of the same application. Messages are stored in highly reliable and available queues, which allows multiple processes to read and write simultaneously without interacting with each other. Tencent Cloud CMQ allows messages to be transmitted, with no data loss, between distributed components of the applications that run different tasks. Components are not required to always remain available.

A queue acts as a buffer between a data sender and a data receiver, eliminating issues caused by circumstances in which the data sender works faster than the data receiver or the data sender or receiver only connects to the network intermittently.

In the traditional model of process communications, a client requests services from a server and waits for the server's responses. However, this model has many disadvantages. For example, when network conditions are poor, the client's request may be lost; or when the server takes too long to process a request, the request might fail due to timeout.

To resolve these issues, Tencent Cloud launched the CMQ service for message distribution and management. With Tencent Cloud CMQ, you can decouple components of an application. Each component can run independently, and communications between the components can be simplified. Any component of a distributed application can store messages in queues, and Tencent Cloud CMQ ensures that each message is transmitted at least once and can be read and written many times. A single queue can be simultaneously used by multiple components of a distributed application, which are not required to collaborate with each other. All components can programmatically retrieve and operate messages using CMQ APIs.

#### A Note:

All CMQ APIs in this section have been upgraded to API 3.0. Future CMQ features will also be added here. We recommend using API 3.0.

Legacy APIs remain available, but will not be updated. For more information, please see CMQ API Overview (legacy).

# **API** Category

Last updated : 2020-05-09 10:25:41

### Queue APIs

| APIName                        | Feature                                           |
|--------------------------------|---------------------------------------------------|
| ClearQueue                     | Clears all messages in queue                      |
| CreateQueue                    | Creates queue                                     |
| DeleteQueue                    | Deletes queue                                     |
| DescribeDeadLetterSourceQueues | Enumerates the source queues of dead letter queue |
| DescribeQueueDetail            | Enumerates queues                                 |
| ModifyQueueAttribute           | Modifies queue attributes                         |
| RewindQueue                    | Rewinds queue                                     |
| UnbindDeadLetter               | Unbinds dead letter queue                         |

### Subscription APIs

| API Name                    | Feature                               |
|-----------------------------|---------------------------------------|
| ClearSubscriptionFilterTags | Clears the message tags of subscriber |
| CreateSubscribe             | Creates subscription                  |
| DeleteSubscribe             | Deletes subscription                  |
| DescribeSubscriptionDetail  | Queries subscription details          |
| ModifySubscriptionAttribute | Modifies subscription attributes      |

### Topic APIs

| API Name             | Feature                   |
|----------------------|---------------------------|
| CreateTopic          | Creates topic             |
| DeleteTopic          | Deletes topic             |
| DescribeTopicDetail  | Queries topic details     |
| ModifyTopicAttribute | Modifies topic attributes |

# Making API Requests Request Structure

Last updated : 2020-05-09 10:25:42

### 1. Service Address

The API supports access from either a nearby region (at cmq.tencentcloudapi.com) or a specified region (at cmq.apguangzhou.tencentcloudapi.com for Guangzhou, for example).

We recommend using the domain name to access the nearest server. When you call an API, the request is automatically resolved to a server in the region **nearest** to the location where the API is initiated. For example, when you initiate an API request in Guangzhou, this domain name is automatically resolved to a Guangzhou server, the result is the same as that of specifying the region in the domain like "cmq.ap-guangzhou.tencentcloudapi.com".

\*Note: For latency-sensitive businesses, we recommend that you specify the region in the domain name. \*

Tencent Cloud currently supports the following regions:

| Hosted region                                                                | Domain name                              |
|------------------------------------------------------------------------------|------------------------------------------|
| Local access region (recommended, only for non-financial availability zones) | cmq.tencentcloudapi.com                  |
| South China (Guangzhou)                                                      | cmq.ap-<br>guangzhou.tencentcloudapi.com |
| East China (Shanghai)                                                        | cmq.ap-<br>shanghai.tencentcloudapi.com  |
| North China (Beijing)                                                        | cmq.ap-beijing.tencentcloudapi.com       |
| Southwest China (Chengdu)                                                    | cmq.ap-chengdu.tencentcloudapi.com       |
| Southwest China (Chongqing)                                                  | cmq.ap-<br>chongqing.tencentcloudapi.com |
| Hong Kong, Macao, Taiwan (Hong Kong, China)                                  | cmq.ap-<br>hongkong.tencentcloudapi.com  |
| Southeast Asia (Singapore)                                                   | cmq.ap-<br>singapore.tencentcloudapi.com |

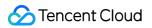

| Hosted region                    | Domain name                                  |
|----------------------------------|----------------------------------------------|
| Southeast Asia (Bangkok)         | cmq.ap-bangkok.tencentcloudapi.com           |
| South Asia (Mumbai)              | cmq.ap-mumbai.tencentcloudapi.com            |
| Northeast Asia (Seoul)           | cmq.ap-seoul.tencentcloudapi.com             |
| Northeast Asia (Tokyo)           | cmq.ap-tokyo.tencentcloudapi.com             |
| U.S. East Coast (Virginia)       | cmq.na-ashburn.tencentcloudapi.com           |
| U.S. West Coast (Silicon Valley) | cmq.na-<br>siliconvalley.tencentcloudapi.com |
| North America (Toronto)          | cmq.na-toronto.tencentcloudapi.com           |
| Europe (Frankfurt)               | cmq.eu-frankfurt.tencentcloudapi.com         |
| Europe (Moscow)                  | cmq.eu-moscow.tencentcloudapi.com            |

Note: As financial availability zones and non-financial availability zones are isolated, when accessing the services in a financial availability zone (with the common parameter Region specifying a financial availability zone), it is necessary to specify a domain name of the financial availability zone, preferably in the same region as specified in Region.

| Access region for financial availability zone | Domain name for financial availability zone |
|-----------------------------------------------|---------------------------------------------|
| East China (Shanghai Finance)                 | cmq.ap-shanghai-fsi.tencentcloudapi.com     |
| South China (Shenzhen Finance)                | cmq.ap-shenzhen-fsi.tencentcloudapi.com     |

### 2. Communications Protocol

All the Tencent Cloud APIs communicate via HTTPS, providing highly secure communication tunnels.

### 3. Request Methods

Supported HTTP request methods:

- POST (recommended)
- GET

The Content-Type types supported by POST requests:

- application/json (recommended). The TC3-HMAC-SHA256 signature algorithm must be used.
- application/x-www-form-urlencoded. The HmacSHA1 or HmacSHA256 signature algorithm must be used.
- multipart/form-data (only supported by certain APIs). You must use TC3-HMAC-SHA256 to calculate the signature.

The size of a GET request packet is up to 32 KB. The size of a POST request is up to 1 MB when the HmacSHA1 or HmacSHA256 signature algorithm is used, and up to 10 MB when TC3-HMAC-SHA256 is used.

### 4. Character Encoding

Only UTF-8 encoding is used.

# **Common Params**

Last updated : 2020-05-09 10:25:42

Common parameters are used for all APIs authenticating requestors. Common parameters must be included in all API requests, and they will not be described in individual API documents.

### Signature Algorithm v3

When the TC3-HMAC-SHA256 algorithm is used, the common parameters should be uniformly placed in the HTTP request header, as shown below:

| Parameter<br>Name  | Туре    | Required | Description                                                                                                    |
|--------------------|---------|----------|----------------------------------------------------------------------------------------------------|
| X-TC-Action        | String  | Yes      | The name of the API for the desired operation. For the specific value, see description of common parameter Action in the input parameters in r documentation. For example, the API for querying the CVM instance list is DescribeInstances .                                                                                                    |
| X-TC-<br>Region    | String  | Yes      | Region parameter, which is used to identify the region to which the data y<br>work with belongs. For values supported for an API, see the description c<br>parameter Region in the input parameters in related API documentati<br>parameter is not required for some APIs (which will be indicated in related<br>documentation), and will not take effect even it is passed. |
| X-TC-<br>Timestamp | Integer | Yes      | The current UNIX timestamp that records the time when the API request<br>for example, 1529223702. Note: If the difference between the UNIX times<br>server time is greater than 5 minutes, a signature expiration error may occ                                                                                                    |
| X-TC-<br>Version   | String  | Yes      | API version of the action. For the valid values, see the description of the c<br>parameter Version in the API documentation. For example, the versi<br>2017-03-12.                                                                                                    |

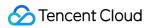

| Parameter<br>Name | Туре   | Required | Description                                                                                                    |
|-------------------|--------|----------|----------------------------------------------------------------------------------------------------|
| Authorization     | String | Yes      | The HTTP authentication request header, for example:<br>TC3-HMAC-SHA256 Credential=AKIDEXAMPLE/Date/service/tc3_requ<br>SignedHeaders=content-type;host,<br>Signature=fe5f80f77d5fa3beca038a248ff027d0445342fe2855ddc96317<br>Here:<br>- TC3-HMAC-SHA256: Signature method, currently fixed as this value;<br>- Credential: Signature credential; AKIDEXAMPLE is the SecretId; Date is<br>UTC time, and this value must match the value of X-TC-Timestamp (a co<br>parameter) in UTC time format; service is the name of the product/service<br>generally a domain name prefix. For example, a domain name cvm.tencei<br>refers to the CVM product and the value would be cvm;<br>- SignedHeaders: The headers that contains the authentication informatic<br>type and host are the required headers;<br>- Signature: Signature digest. |
| X-TC-Token        | String | No       | The token used for a temporary certificate. It must be used with a temporation can obtain the temporary key and token by calling a CAM API. No token is a long-term key.                                                                                                    |

Assuming you want to query the list of Cloud Virtual Machine instances in the Guangzhou region, the request structure in the form of request URL, request header and request body may be as follows:

Example of an HTTP GET request structure:

```
https://cvm.tencentcloudapi.com/?Limit=10&Offset=0
```

```
Authorization: TC3-HMAC-SHA256 Credential=AKIDz8krbsJ5yKBZQpn74WFkmLPx3EXAMPLE/20
18-10-09/cvm/tc3_request, SignedHeaders=content-type;host, Signature=5da7a33f6993
f0614b047e5df4582db9e9bf4672ba50567dba16c6ccf174c474
Content-Type: application/x-www-form-urlencoded
Host: cvm.tencentcloudapi.com
X-TC-Action: DescribeInstances
X-TC-Version: 2017-03-12
X-TC-Timestamp: 1539084154
X-TC-Region: ap-guangzhou
```

The following example shows you how to structure an HTTP POST (application/json) request:

https://cvm.tencentcloudapi.com/

```
Authorization: TC3-HMAC-SHA256 Credential=AKIDEXAMPLE/2018-05-30/cvm/tc3_request, SignedHeaders=content-type;host, Signature=582c400e06b5924a6f2b5d7d672d79c15b1316
```

```
2d9279b0855cfba6789a8edb4c
Content-Type: application/json
Host: cvm.tencentcloudapi.com
X-TC-Action: DescribeInstances
X-TC-Version: 2017-03-12
X-TC-Timestamp: 1527672334
X-TC-Region: ap-guangzhou
```

{"Offset":0, "Limit":10}

Example of an HTTP POST (multipart/form-data) request structure (only supported by specific APIs):

```
https://cvm.tencentcloudapi.com/
Authorization: TC3-HMAC-SHA256 Credential=AKIDEXAMPLE/2018-05-30/cvm/tc3_request,
SignedHeaders=content-type;host, Signature=582c400e06b5924a6f2b5d7d672d79c15b1316
2d9279b0855cfba6789a8edb4c
Content-Type: multipart/form-data; boundary=58731222010402
Host: cvm.tencentcloudapi.com
X-TC-Action: DescribeInstances
X-TC-Version: 2017-03-12
X-TC-Timestamp: 1527672334
X-TC-Region: ap-guangzhou
--58731222010402
Content-Disposition: form-data; name="Offset"
0
--58731222010402
Content-Disposition: form-data; name="Limit"
```

10 --58731222010402--

### Signature Algorithm v1

To adopt the HmacSHA1 and HmacSHA256 signature methods, common parameters must be put into the request string, as shown below:

| Parameter Name | Туре | Required | Description |
|----------------|------|----------|-------------|
|----------------|------|----------|-------------|

| Parameter Name  | Туре    | Required | Description                                                                                                    |
|-----------------|---------|----------|----------------------------------------------------------------------------------------------------|
| Action          | String  | Yes      | The name of the API for the desired operation. For the specific value, see the description of common parameter Action in the input parameters in related API documentation. For example, the API for querying the CVM instance list is DescribeInstances .                                                                                                    |
| Region          | String  | Yes      | Region parameter, which is used to identify the region to which<br>the data you want to work with belongs. For values supported for<br>an API, see the description of common parameter Region in<br>the input parameters in related API documentation. Note: This<br>parameter is not required for some APIs (which will be indicated in<br>related API documentation), and will not take effect even if it is<br>passed. |
| Timestamp       | Integer | Yes      | The current UNIX timestamp that records the time when the API request was initiated, for example, 1529223702. If the difference between the value and the current system time is too large, a signature expiration error may occur.                                                                                                    |
| Nonce           | Integer | Yes      | A random positive integer used along with Timestamp to prevent replay attacks.                                                                                                    |
| SecretId        | String  | Yes      | The identifying SecretId obtained on the Cloud API Key page. A SecretId corresponds to a unique SecretKey which is used to generate the request signature (Signature).                                                                                                    |
| Signature       | String  | Yes      | Request signature used to verify the validity of this request. This is calculated based on the actual input parameters. For more information about how this is calculated, see the API authentication documentation.                                                                                                    |
| Version         | String  | Yes      | API version of the action. For the valid values, see the description<br>of the common input parameter Version in the API<br>documentation. For example, the version of CVM is 2017-03-12.                                                                                                    |
| SignatureMethod | String  | No       | Signature method. Currently, only HmacSHA256 and HmacSHA1<br>are supported. The HmacSHA256 algorithm is used to verify the<br>signature only when this parameter is specified as HmacSHA256.<br>In other cases, the signature is verified with HmacSHA1.                                                                                                    |
| Token           | String  | No       | The token used for a temporary certificate. It must be used with a temporary key. You can obtain the temporary key and token by calling a CAM API. No token is required for a long-term key.                                                                                                    |

Assuming you want to query the list of Cloud Virtual Machine instances in the Guangzhou region, the request structure in the form of request URL, request header and request body may be as follows:

Example of an HTTP GET request structure:

```
https://cvm.tencentcloudapi.com/?Action=DescribeInstances&Version=2017-03-12&Sign
atureMethod=HmacSHA256&Timestamp=1527672334&Signature=37ac2f4fde00b0ac9bd9eadeb45
9b1bbee224158d66e7ae5fcadb70b2d181d02&Region=ap-guangzhou&Nonce=23823223&SecretId
=AKIDEXAMPLE
```

Host: cvm.tencentcloudapi.com Content-Type: application/x-www-form-urlencoded

Example of an HTTP POST request structure:

```
https://cvm.tencentcloudapi.com/
Host: cvm.tencentcloudapi.com
Content-Type: application/x-www-form-urlencoded
```

Action=DescribeInstances&Version=2017-03-12&SignatureMethod=HmacSHA256&Timestamp= 1527672334&Signature=37ac2f4fde00b0ac9bd9eadeb459b1bbee224158d66e7ae5fcadb70b2d18 1d02&Region=ap-guangzhou&Nonce=23823223&SecretId=AKIDEXAMPLE

### **Region List**

The supported Region field values for all APIs in this product are listed as below. For any API that does not support any of the following regions, this field will be described additionally in the relevant API document.

| Region                                    | Value        |
|-------------------------------------------|--------------|
| Southeast Asia Pacific (Bangkok)          | ap-bangkok   |
| North China (Beijing)                     | ap-beijing   |
| Southwest China (Chengdu)                 | ap-chengdu   |
| Southwest China (Chongqing)               | ap-chongqing |
| South China (Guangzhou)                   | ap-guangzhou |
| Hong Kong/Macao/Taiwan (Hong Kong, China) | ap-hongkong  |
| South Asia Pacific (Mumbai)               | ap-mumbai    |

| Region                             | Value            |
|------------------------------------|------------------|
| Northeast Asia Pacific (Seoul)     | ap-seoul         |
| East China (Shanghai)              | ap-shanghai      |
| East China (Shanghai Finance)      | ap-shanghai-fsi  |
| South China (Shenzhen Finance)     | ap-shenzhen-fsi  |
| Southeast Asia Pacific (Singapore) | ap-singapore     |
| Europe (Moscow)                    | eu-moscow        |
| Eastern U.S. (Virginia)            | na-ashburn       |
| Western U.S. (Silicon Valley)      | na-siliconvalley |
| North America (Toronto)            | na-toronto       |

# Signature v3

Last updated : 2020-07-23 09:28:05

TencentCloud API authenticates every single request, i.e., the request must be signed using the security credentials in the designated steps. Each request has to contain the signature information (Signature) in the common request parameters and be sent in the specified way and format.

### Applying for Security Credentials

The security credential used in this document is a key, which includes a SecretId and a SecretKey. Each user can have up to two pairs of keys.

- SecretId: Used to identify the API caller, which is just like a username.
- SecretKey: Used to authenticate the API caller, which is just like a password.
- You must keep your security credentials private and avoid disclosure; otherwise, your assets may be compromised. If they are disclosed, please disable them as soon as possible.

You can apply for the security credentials through the following steps:

- 1. Log in to the Tencent Cloud Console.
- 2. Go to the TencentCloud API Key console page.
- 3. On the TencentCloud API Key page, click Create to create a SecretId/SecretKey pair.

### Using the Resources for Developers

TencentCloud API comes with SDKs for seven commonly used programming languages, including Python, Java, PHP, Go, NodeJS and .NET. In addition, it provides API Explorer which enables online call, signature verification, and SDK code generation. If you have any troubles calculating a signature, consult these resources.

### TC3-HMAC-SHA256 Signature Algorithm

Compatible with the previous HmacSHA1 and HmacSHA256 signature algorithms, the TC3-HMAC-SHA256 signature algorithm is more secure and supports larger requests and JSON format with better performance. We recommend using TC3-HMAC-SHA256 to calculate the signature.

TencentCloud API supports both GET and POST requests. For the GET method, only the Content-Type: application/x-www-form-urlencoded protocol format is supported. For the POST method, two protocol formats,

Content-Type: application/json and Content-Type: multipart/form-data, are supported. The JSON format is supported by default for all business APIs, and the multipart format is supported only for specific business APIs. In this case, the API cannot be called in JSON format. See the specific business API documentation for more information. The POST method is recommended, as there is no difference in the results of both the methods, but the GET method only supports request packets up to 32 KB.

The following uses querying the list of CVM instances in the Guangzhou region as an example to describe the steps of signature splicing. We chose this API because:

- 1. CVM is activated by default, and this API is often used;
- 2. It is read-only and does not change the status of existing resources;
- 3. It covers many types of parameters, which allows it to be used to demonstrate how to use arrays containing data structures.

In the example, we try to choose common parameters and API parameters that are prone to mistakes. When you actually call an API, please use parameters based on the actual conditions. The parameters vary by API. Do not copy the parameters and values in this example.

Assuming that your SecretId and SecretKey are AKIDz8krbsJ5yKBZQpn74WFkmLPx3EXAMPLE and Gu5t9xGARNpq86cd98joQYCN3EXAMPLE, respectively, if you want to view the status of the instance in the Guangzhou region whose CVM instance name is "unnamed" and have only one data entry returned, then the request may be:

```
curl -X POST https://cvm.tencentcloudapi.com \
    -H "Authorization: TC3-HMAC-SHA256 Credential=AKIDz8krbsJ5yKBZQpn74WFkmLPx3EXAMPL
    E/2019-02-25/cvm/tc3_request, SignedHeaders=content-type;host, Signature=63eae8f4
b793c20564dafd5a5f62817d6e8de7ce5d4fb2d38f7babf1531c493c" \
    -H "Content-Type: application/json; charset=utf-8" \
    -H "Host: cvm.tencentcloudapi.com" \
    -H "X-TC-Action: DescribeInstances" \
    -H "X-TC-Timestamp: 1551113065" \
    -H "X-TC-Version: 2017-03-12" \
    -H "X-TC-Region: ap-guangzhou" \
    -d '{"Limit": 1, "Filters": [{"Values": ["unnamed"], "Name": "instance-name"}]}'
```

The signature calculation process is explained in detail below.

#### 1. Concatenating the CanonicalRequest String

Concatenate the canonical request string (CanonicalRequest) in the following pseudocode format:

```
CanonicalRequest =
HTTPRequestMethod + '\n' +
CanonicalURI + '\n' +
```

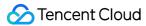

CanonicalQueryString + '\n' + CanonicalHeaders + '\n' + SignedHeaders + '\n' + HashedRequestPayload

| Field Name           | Explanation                                                                                                    |  |  |
|----------------------|----------------------------------------------------------------------------------------------------|--|--|
| HTTPRequestMethod    | HTTP request method (GET or POST). This example uses POST .                                                                                                    |  |  |
| CanonicalURI         | URI parameter. Slash ("/") is used for API 3.0.                                                                                                    |  |  |
| CanonicalQueryString | <ul> <li>The query string in the URL of the originating HTTP request. This is always an empty si</li> <li>"" for POST requests, and is the string after the question mark (?) for GET requests. Fc example: Limit=10&amp;Offset=0.</li> <li>Note: CanonicalQueryString must be URL-encoded, referencing RFC3986, the UTF8 character set. We recommend using the programming language library. All special characters must be encoded and capitalized.</li> </ul>                                                                                                    |  |  |
| CanonicalHeaders     | <ul> <li>Header information for signature calculation, including at least two headers of host content-type . Custom headers can be added to participate in the signature process improve the uniqueness and security of the request.</li> <li>Concatenation rules:</li> <li>1. Both the key and value of the header should be converted to lowercase with the leader and trailing spaces removed, so they are concatenated in the format of key:value\n format;</li> <li>2. If there are multiple headers, they should be sorted in ASCII ascending order by the header keys (lowercase).</li> </ul> |  |  |
|                      | The calculation result in this example is <code>content-type:application/json;</code> charset=utf-8\nhost:cvm.tencentcloudapi.com\n .<br>Note: <code>content-type</code> must match the actually sent content. In some programming languages, a charset value would be added even if it is not specified. In this case, the request sent is different from the one signed, and the sever will return an error indicating signature verification failed.                                                                                                    |  |  |
| SignedHeaders        | <ul> <li>Header information for signature calculation, indicating which headers of the request participate in the signature process (they must each individually correspond to the header in CanonicalHeaders). Content-type and host are required headers.</li> <li>Concatenation rules: <ol> <li>Both the key and value of the header should be converted to lowercase;</li> <li>If there are multiple headers, they should be sorted in ASCII ascending order by the header keys (lowercase) and separated by semicolons (;).</li> </ol> </li> </ul>                                              |  |  |
|                      | The value in this example is content-type; host                                                                                                    |  |  |

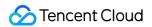

| Field Name           | Explanation                                                                                                    |  |  |
|----------------------|----------------------------------------------------------------------------------------------------|--|--|
| HashedRequestPayload | Hash value of the request payload (i.e., the body, such as {"Limit": 1, "Filter<br>[{"Values": ["unnamed"], "Name": "instance-name"}]} in this example<br>The pseudocode for calculation is<br>Lowercase(HexEncode(Hash.SHA256(RequestPayload))) by SHA256 hashing the pay<br>of the HTTP request, performing hexadecimal encoding, and finally converting the enco<br>string to lowercase letters. For GET requests, RequestPayload is always an empt<br>string. The calculation result in this example is<br>99d58dfbc6745f6747f36bfca17dee5e6881dc0428a0a36f96199342bc5b4 |  |  |

According to the rules above, the CanonicalRequest string obtained in the example is as follows:

```
POST
/
content-type:application/json; charset=utf-8
host:cvm.tencentcloudapi.com
content-type;host
99d58dfbc6745f6747f36bfca17dee5e6881dc0428a0a36f96199342bc5b4907
```

#### 2. Concatenating the String to Be Signed

The string to sign is concatenated as follows:

```
StringToSign =
Algorithm + \n +
RequestTimestamp + \n +
CredentialScope + \n +
HashedCanonicalRequest
```

| Field Name       | Explanation                                                                                                    |  |
|------------------|----------------------------------------------------------------------------------------------------|--|
| Algorithm        | Signature algorithm, which is currently always TC3-HMAC-SHA256.                                                                                                    |  |
| RequestTimestamp | Request timestamp, i.e., the value of the common parameter X-TC-Timestamp ir request header, which is the UNIX timestamp of the current time in seconds, such as 1551113065 in this example. |  |

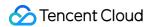

| Field Name             | Explanation                                                                                                    |  |
|------------------------|----------------------------------------------------------------------------------------------------|--|
| CredentialScope        | Scope of the credential in the format of Date/service/tc3_request , including date, requested service and termination string (tc3_request). Date is a date in U time, whose value should match the UTC date converted by the common parameter X-TC-Timestamp ; service is the product name, which should m the domain name of the product called. The calculation result in this example is 201 25/cvm/tc3_request . |  |
| HashedCanonicalRequest | Hash value of the CanonicalRequest string concatenated in the steps above. The pseudocode for calculation is Lowercase(HexEncode(Hash.SHA256(CanonicalRequ<br>The calculation result in this example is<br>2815843035062fffda5fd6f2a44ea8a34818b0dc46f024b8b3786976a3ad                                                                                                    |  |

Note:

- Date has to be calculated from the timestamp "X-TC-Timestamp" and the time zone is UTC+0. If you add the system's local time zone information (such as UTC+8), calls can succeed both day and night but will definitely fail at 00:00. For example, if the timestamp is 1551113065 and the time in UTC+8 is 2019-02-26 00:44:25, the UTC+0 date in the calculated Date value should be 2019-02-25 instead of 2019-02-26.
- 2. Timestamp must be the same as your current system time, and your system time and standard time must be synced; if the difference between Timestamp and your current system time is larger than five minutes, the request will fail. If your system time is out of sync with the standard time for a while, the request will fail and return a signature expiration error.

According to the preceding rules, the string to be signed obtained in the example is as follows:

```
TC3-HMAC-SHA256
1551113065
2019-02-25/cvm/tc3_request
2815843035062fffda5fd6f2a44ea8a34818b0dc46f024b8b3786976a3adda7a
```

#### 3. Calculating the Signature

1) Calculate the derived signature key with the following pseudocode:

SecretKey = "Gu5t9xGARNpq86cd98joQYCN3EXAMPLE"
SecretDate = HMAC\_SHA256("TC3" + SecretKey, Date)

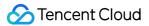

| <pre>SecretService = HMAC_SHA256(SecretDate, Service) SecretSigning = HMAC_SHA256(SecretService, "tc3_request")</pre> |                                                                               |  |
|----------------------------------------------------------------------------------------------------|-------------------------------------------------------------------------------|--|
| Field Name                                                                                                    | Explanation                                                                   |  |
| SecretKey                                                                                                    | The original SecretKey, i.e., Gu5t9xGARNpq86cd98joQYCN3EXAMPLE .              |  |
| Date                                                                                                    | The Date field information in Credential, such as 2019-02-25 in this example. |  |
| Service                                                                                                    | Value in the Service field in Credential, such as cvm in this example.        |  |

2) Calculate the signature with the following pseudocode:

Signature = HexEncode(HMAC\_SHA256(SecretSigning, StringToSign))

### 4. Concatenating the Authorization

The Authorization is concatenated as follows:

```
Authorization =
Algorithm + ' ' +
'Credential=' + SecretId + '/' + CredentialScope + ', ' +
'SignedHeaders=' + SignedHeaders + ', ' +
'Signature=' + Signature
```

| Field Name      | Explanation                                                                                                    |  |
|-----------------|----------------------------------------------------------------------------------------------------|--|
| Algorithm       | Signature algorithm, which is always TC3-HMAC-SHA256.                                                                         |  |
| SecretId        | The SecretId in the key pair, i.e., AKIDz8krbsJ5yKBZQpn74WFkmLPx3EXAMPLE .                                                    |  |
| CredentialScope | Credential scope (see above). The calculation result in this example is 2019-02-25/cvm/tc3_request .                          |  |
| SignedHeaders   | Header information for signature calculation (see above), such as content-type; host in this example.                         |  |
| Signature       | Signature value. The calculation result in this example is 63eae8f4b793c20564dafd5a5f62817d6e8de7ce5d4fb2d38f7babf1531c493c . |  |

According to the rules above, the value obtained in the example is:

```
TC3-HMAC-SHA256 Credential=AKIDz8krbsJ5yKBZQpn74WFkmLPx3EXAMPLE/2019-02-25/cvm/tc
3_request, SignedHeaders=content-type;host, Signature=63eae8f4b793c20564dafd5a5f6
```

2817d6e8de7ce5d4fb2d38f7babf1531c493c

The following example shows a finished authorization header:

```
POST https://cvm.tencentcloudapi.com/
Authorization: TC3-HMAC-SHA256 Credential=AKIDz8krbsJ5yKBZQpn74WFkmLPx3EXAMPLE/20
19-02-25/cvm/tc3_request, SignedHeaders=content-type;host, Signature=63eae8f4b793
c20564dafd5a5f62817d6e8de7ce5d4fb2d38f7babf1531c493c
Content-Type: application/json; charset=utf-8
Host: cvm.tencentcloudapi.com
X-TC-Action: DescribeInstances
X-TC-Version: 2017-03-12
X-TC-Timestamp: 1551113065
X-TC-Region: ap-guangzhou
```

{"Limit": 1, "Filters": [{"Values": ["unnamed"], "Name": "instance-name"}]}

#### 5. Signature Demo

#### Java

```
import java.nio.charset.Charset;
import java.nio.charset.StandardCharsets;
import java.security.MessageDigest;
import java.text.SimpleDateFormat;
import java.util.Date;
import java.util.TimeZone;
import java.util.TreeMap;
import javax.crypto.Mac;
import javax.crypto.spec.SecretKeySpec;
import javax.xml.bind.DatatypeConverter;
public class TencentCloudAPITC3Demo {
private final static Charset UTF8 = StandardCharsets.UTF_8;
private final static String SECRET_ID = "AKIDz8krbsJ5yKBZQpn74WFkmLPx3EXAMPLE";
private final static String SECRET_KEY = "Gu5t9xGARNpq86cd98joQYCN3EXAMPLE";
private final static String CT_JSON = "application/json; charset=utf-8";
public static byte[] hmac256(byte[] key, String msg) throws Exception {
Mac mac = Mac.getInstance("HmacSHA256");
SecretKeySpec secretKeySpec = new SecretKeySpec(key, mac.getAlgorithm());
mac.init(secretKeySpec);
return mac.doFinal(msg.getBytes(UTF8));
public static String sha256Hex(String s) throws Exception {
```

```
S Tencent Cloud
```

```
MessageDigest md = MessageDigest.getInstance("SHA-256");
byte[] d = md.digest(s.getBytes(UTF8));
return DatatypeConverter.printHexBinary(d).toLowerCase();
}
public static void main(String[] args) throws Exception {
String service = "cvm";
String host = "cvm.tencentcloudapi.com";
String region = "ap-guangzhou";
String action = "DescribeInstances";
String version = "2017-03-12";
String algorithm = "TC3-HMAC-SHA256";
String timestamp = "1551113065";
//String timestamp = String.valueOf(System.currentTimeMillis() / 1000);
SimpleDateFormat sdf = new SimpleDateFormat("yyyy-MM-dd");
// Pay attention to the time zone; otherwise, errors may occur
sdf.setTimeZone(TimeZone.getTimeZone("UTC"));
String date = sdf.format(new Date(Long.valueOf(timestamp + "000")));
// ********** Step 1: Concatenate the CanonicalRequest string ***
String httpRequestMethod = "POST";
String canonicalUri = "/";
String canonicalQueryString = "";
String canonicalHeaders = "content-type:application/json; charset=utf-8\n" + "hos
t:" + host + "\n";
String signedHeaders = "content-type;host";
String payload = "{\"Limit\": 1, \"Filters\": [{\"Values\": [\"unnamed\"], \"Name
\": \"instance-name\"}]}";
String hashedRequestPayload = sha256Hex(payload);
String canonicalRequest = httpRequestMethod + "\n" + canonicalUri + "\n" + canoni
calQueryString + "\n"
+ canonicalHeaders + "\n" + signedHeaders + "\n" + hashedRequestPayload;
System.out.println(canonicalRequest);
// ********** Step 2: Concatenate the string to sign ******
String credentialScope = date + "/" + service + "/" + "tc3_request";
String hashedCanonicalRequest = sha256Hex(canonicalRequest);
String stringToSign = algorithm + "\n" + timestamp + "\n" + credentialScope +
"\n" + hashedCanonicalRequest;
System.out.println(stringToSign);
// *********** Step 3: Calculate the signature *****
byte[] secretDate = hmac256(("TC3" + SECRET_KEY).getBytes(UTF8), date);
byte[] secretService = hmac256(secretDate, service);
byte[] secretSigning = hmac256(secretService, "tc3_request");
String signature = DatatypeConverter.printHexBinary(hmac256(secretSigning, string
```

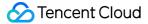

```
ToSign)).toLowerCase();
System.out.println(signature);
// ********** Step 4: Concatenate the Authorization ******
String authorization = algorithm + " " + "Credential=" + SECRET_ID + "/" + creden
tialScope + ", "
+ "SignedHeaders=" + signedHeaders + ", " + "Signature=" + signature;
System.out.println(authorization);
TreeMap<String, String> headers = new TreeMap<String, String>();
headers.put("Authorization", authorization);
headers.put("Content-Type", CT_JSON);
headers.put("Host", host);
headers.put("X-TC-Action", action);
headers.put("X-TC-Timestamp", timestamp);
headers.put("X-TC-Version", version);
headers.put("X-TC-Region", region);
StringBuilder sb = new StringBuilder();
sb.append("curl -X POST https://").append(host)
.append(" -H \"Authorization: ").append(authorization).append("\"")
.append(" -H \"Content-Type: application/json; charset=utf-8\"")
.append(" -H \"Host: ").append(host).append("\"")
.append(" -H \"X-TC-Action: ").append(action).append("\"")
.append(" -H \"X-TC-Timestamp: ").append(timestamp).append("\"")
.append(" -H \"X-TC-Version: ").append(version).append("\"")
.append(" -H \"X-TC-Region: ").append(region).append("\"")
.append(" -d '").append(payload).append("'");
System.out.println(sb.toString());
}
}
```

#### Python

```
# -*- coding: utf-8 -*-
import hashlib, hmac, json, os, sys, time
from datetime import datetime
# Key Parameters
secret_id = "AKIDz8krbsJ5yKBZQpn74WFkmLPx3EXAMPLE"
secret_key = "Gu5t9xGARNpq86cd98joQYCN3EXAMPLE"
service = "cvm"
host = "cvm.tencentcloudapi.com"
endpoint = "https://" + host
region = "ap-guangzhou"
```

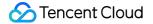

```
action = "DescribeInstances"
version = "2017 - 03 - 12"
algorithm = "TC3-HMAC-SHA256"
#timestamp = int(time.time())
timestamp = 1551113065
date = datetime.utcfromtimestamp(timestamp).strftime("%Y-%m-%d")
params = {"Limit": 1, "Filters": [{"Name": "instance-name", "Values": ["unnamed"
1 } 1 }
# ************ Step 1: Concatenate the CanonicalRequest string ******
http_request_method = "POST"
canonical_uri = "/"
canonical_querystring = ""
ct = "application/json; charset=utf-8"
payload = json.dumps(params)
canonical_headers = "content-type:%s\nhost:%s\n" % (ct, host)
signed_headers = "content-type;host"
hashed_request_payload = hashlib.sha256(payload.encode("utf-8")).hexdigest()
canonical_request = (http_request_method + "\n" +
canonical uri + "n" +
canonical_querystring + "n" +
canonical_headers + "\n" +
signed_headers + "\n" +
hashed_request_payload)
print(canonical_request)
# ********** Step 2: Concatenate the string to sign ***
credential_scope = date + "/" + service + "/" + "tc3_request"
hashed_canonical_request = hashlib.sha256(canonical_request.encode("utf-8")).hexd
igest()
string_to_sign = (algorithm + "\n" +
str(timestamp) + " \setminus n" +
credential_scope + "\n" +
hashed_canonical_request)
print(string_to_sign)
# Function for computing signature digest
def sign(key, msg):
return hmac.new(key, msg.encode("utf-8"), hashlib.sha256).digest()
secret_date = sign(("TC3" + secret_key).encode("utf-8"), date)
secret service = sign(secret date, service)
secret_signing = sign(secret_service, "tc3_request")
signature = hmac.new(secret_signing, string_to_sign.encode("utf-8"), hashlib.sha2
56).hexdigest()
print (signature)
```

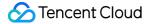

#### Golang

package main

```
import (
"crypto/hmac"
"crypto/sha256"
"encoding/hex"
"fmt"
"time"
)
func sha256hex(s string) string {
b := sha256.Sum256([]byte(s))
return hex.EncodeToString(b[:])
}
func hmacsha256(s, key string) string {
hashed := hmac.New(sha256.New, []byte(key))
hashed.Write([]byte(s))
return string(hashed.Sum(nil))
}
func main() {
secretId := "AKIDz8krbsJ5yKBZQpn74WFkmLPx3EXAMPLE"
secretKey := "Gu5t9xGARNpq86cd98joQYCN3EXAMPLE"
host := "cvm.tencentcloudapi.com"
algorithm := "TC3-HMAC-SHA256"
```

### S Tencent Cloud

```
service := "cvm"
version := "2017-03-12"
action := "DescribeInstances"
region := "ap-guangzhou"
//var timestamp int64 = time.Now().Unix()
var timestamp int64 = 1551113065
// step 1: build canonical request string
httpRequestMethod := "POST"
canonicalURI := "/"
canonicalQueryString := ""
canonicalHeaders := "content-type:application/json; charset=utf-8\n" + "host:" +
host + "\setminus n"
signedHeaders := "content-type;host"
payload := `{"Limit": 1, "Filters": [{"Values": ["unnamed"], "Name": "instance-na
me"}]}`
hashedRequestPayload := sha256hex(payload)
httpRequestMethod,
canonicalURI,
canonicalQueryString,
canonicalHeaders,
signedHeaders,
hashedRequestPayload)
fmt.Println(canonicalRequest)
// step 2: build string to sign
date := time.Unix(timestamp, 0).UTC().Format("2006-01-02")
credentialScope := fmt.Sprintf("%s/%s/tc3_request", date, service)
hashedCanonicalRequest := sha256hex(canonicalRequest)
string2sign := fmt.Sprintf("%s\n%d\n%s\n%s",
algorithm,
timestamp,
credentialScope,
hashedCanonicalRequest)
fmt.Println(string2sign)
// step 3: sign string
secretDate := hmacsha256(date, "TC3"+secretKey)
secretService := hmacsha256(service, secretDate)
secretSigning := hmacsha256("tc3_request", secretService)
signature := hex.EncodeToString([]byte(hmacsha256(string2sign, secretSigning)))
fmt.Println(signature)
// step 4: build authorization
authorization := fmt.Sprintf("%s Credential=%s/%s, SignedHeaders=%s, Signature=%
s",
```

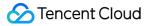

```
algorithm,
secretId,
credentialScope,
signedHeaders,
signature)
fmt.Println(authorization)
curl := fmt.Sprintf(`curl -X POST https://%s\
-H "Authorization: %s"\
-H "Content-Type: application/json; charset=utf-8"
-H "Host: %s" -H "X-TC-Action: %s"\
-H "X-TC-Timestamp: %d"\
-H "X-TC-Version: %s"\
-H "X-TC-Region: %s"\
-d '%s'`, host, authorization, host, action, timestamp, version, region, payload)
fmt.Println(curl)
}
```

#### PHP

```
<?php
$secretId = "AKIDz8krbsJ5yKBZQpn74WFkmLPx3EXAMPLE";
$secretKey = "Gu5t9xGARNpq86cd98joQYCN3EXAMPLE";
$host = "cvm.tencentcloudapi.com";
$service = "cvm";
$version = "2017-03-12";
$action = "DescribeInstances";
$region = "ap-guangzhou";
// $timestamp = time();
$timestamp = 1551113065;
$algorithm = "TC3-HMAC-SHA256";
// step 1: build canonical request string
$httpRequestMethod = "POST";
$canonicalUri = "/";
$canonicalQueryString = "";
$canonicalHeaders = "content-type:application/json; charset=utf-8\n"."host:".$hos
t."\n";
$signedHeaders = "content-type;host";
$payload = '{"Limit": 1, "Filters": [{"Values": ["unnamed"], "Name": "instance-na"
me"}]}';
$hashedRequestPayload = hash("SHA256", $payload);
$canonicalRequest = $httpRequestMethod."\n"
.$canonicalUri."\n"
.$canonicalQueryString."\n"
.$canonicalHeaders."\n"
```

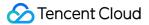

```
.$signedHeaders."\n"
.$hashedRequestPayload;
echo $canonicalRequest.PHP EOL;
// step 2: build string to sign
$date = gmdate("Y-m-d", $timestamp);
$credentialScope = $date."/".$service."/tc3_request";
$hashedCanonicalRequest = hash("SHA256", $canonicalRequest);
$stringToSign = $algorithm."\n"
.$timestamp."\n"
.$credentialScope."\n"
.$hashedCanonicalRequest;
echo $stringToSign.PHP_EOL;
// step 3: sign string
$secretDate = hash_hmac("SHA256", $date, "TC3".$secretKey, true);
$secretService = hash_hmac("SHA256", $service, $secretDate, true);
$secretSigning = hash_hmac("SHA256", "tc3_request", $secretService, true);
$signature = hash_hmac("SHA256", $stringToSign, $secretSigning);
echo $signature.PHP_EOL;
// step 4: build authorization
$authorization = $algorithm
." Credential=".$secretId."/".$credentialScope
.", SignedHeaders=content-type;host, Signature=".$signature;
echo $authorization.PHP_EOL;
$curl = "curl -X POST https://".$host
.' -H "Authorization: '.$authorization.'"'
.' -H "Content-Type: application/json; charset=utf-8"'
.' -H "Host: '.$host.'"'
.' -H "X-TC-Action: '.$action.'"'
.' -H "X-TC-Timestamp: '.$timestamp.'"'
.' -H "X-TC-Version: '.$version.'"'
.' -H "X-TC-Region: '.$region.'"'
." -d '".$payload."'";
echo $curl.PHP_EOL;
```

#### Ruby

```
# -*- coding: UTF-8 -*-
# require ruby>=2.3.0
require 'digest'
require 'json'
require 'time'
require 'time'
```

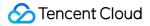

```
# Key Parameters
secret id = 'AKIDz8krbsJ5yKBZQpn74WFkmLPx3EXAMPLE'
secret_key = 'Gu5t9xGARNpq86cd98joQYCN3EXAMPLE'
service = 'cvm'
host = 'cvm.tencentcloudapi.com'
endpoint = 'https://' + host
region = 'ap-guangzhou'
action = 'DescribeInstances'
version = '2017 - 03 - 12'
algorithm = 'TC3-HMAC-SHA256'
# timestamp = Time.now.to_i
timestamp = 1551113065
date = Time.at(timestamp).utc.strftime('%Y-%m-%d')
# *********** Step 1: Concatenate the CanonicalRequest string *****
http_request_method = 'POST'
canonical_uri = '/'
canonical_querystring = ''
canonical_headers = "content-type:application/json; charset=utf-8\nhost:#{host}
\n"
signed_headers = 'content-type;host'
# params = { 'Limit' => 1, 'Filters' => [{ 'Name' => 'instance-name', 'Values' =>
['unnamed'] }] }
# payload = JSON.generate(params, { 'ascii_only' => true, 'space' => ' ' })
# json will generate in random order, to get specified result in example, we hard
-code it here.
payload = '{"Limit": 1, "Filters": [{"Values": ["unnamed"], "Name": "instance-nam
e"}]}'
hashed_request_payload = Digest::SHA256.hexdigest (payload)
canonical_request = [
http_request_method,
canonical_uri,
canonical_querystring,
canonical_headers,
signed_headers,
hashed_request_payload,
].join("\n")
puts canonical_request
# *********** Step 2: Concatenate the string to sign *****
credential_scope = date + '/' + service + '/' + 'tc3_request'
hashed_request_payload = Digest::SHA256.hexdigest(canonical_request)
string_to_sign = [
algorithm,
```

```
timestamp.to_s,
credential_scope,
hashed_request_payload,
].join("\n")
puts string_to_sign
digest = OpenSSL::Digest.new('sha256')
secret_date = OpenSSL::HMAC.digest(digest, 'TC3' + secret_key, date)
secret service = OpenSSL::HMAC.digest(digest, secret date, service)
secret_signing = OpenSSL::HMAC.digest(digest, secret_service, 'tc3_request')
signature = OpenSSL::HMAC.hexdigest(digest, secret_signing, string_to_sign)
puts signature
# ************ Step 4: Concatenate the Authorization **************
authorization = "#{algorithm} Credential=#{secret_id}/#{credential_scope}, Signed
Headers=#{signed_headers}, Signature=#{signature}"
puts authorization
puts 'curl -X POST ' + endpoint \
+ ' -H "Authorization: ' + authorization + '"' \
+ ' -H "Content-Type: application/json; charset=utf-8"' \
+ ' -H "Host: ' + host + '"' \
+ ' -H "X-TC-Action: ' + action + '"' \
+ ' -H "X-TC-Timestamp: ' + timestamp.to_s + '"' \
+ ' -H "X-TC-Version: ' + version + '"' \
+ ' -H "X-TC-Region: ' + region + '"' \
```

#### + " -d '" + payload + "'"

### Signature Failure

The following situational error codes for signature failure may occur. Please resolve the errors accordingly.

| Error Code                   | Description                                                                                                    |
|------------------------------|----------------------------------------------------------------------------------------------------|
| AuthFailure.SignatureExpire  | Signature expired. Timestamp and server time cannot differ by more than five minutes.                                                                                 |
| AuthFailure.SecretIdNotFound | The key does not exist. Please go to the console to check whether it is disabled or you copied fewer or more characters.                                              |
| AuthFailure.SignatureFailure | Signature error. It is possible that the signature was calculated incorrectly, the signature does not match the content actually sent, or the SecretKey is incorrect. |

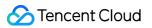

| Error Code                  | Description                                    |
|-----------------------------|------------------------------------------------|
| AuthFailure.TokenFailure    | Temporary certificate token error.             |
| AuthFailure.InvalidSecretId | Invalid key (not a TencentCloud API key type). |

# Signature

Last updated : 2021-10-21 14:47:44

Tencent Cloud API authenticates each access request, i.e. each request needs to include authentication information (Signature) in the common parameters to verify the identity of the requester.

The Signature is generated by the security credentials which include SecretId and SecretKey. If you don't have the security credentials yet, go to the TencentCloud API Key page to apply for them; otherwise, you cannot invoke the TencentCloud API.

### 1. Applying for Security Credentials

Before using the TencentCloud API for the first time, go to the TencentCloud API Key page to apply for security credentials.

Security credentials consist of SecretId and SecretKey:

- SecretId is used to identify the API requester.
- SecretKey is used to encrypt the signature string and verify it on the server.
- You must keep your security credentials private and avoid disclosure.

You can apply for the security credentials through the following steps:

- 1. Log in to the Tencent Cloud Console.
- 2. Go to the TencentCloud API Key page.
- 3. On the API Key Management page, click Create Key to create a SecretId/SecretKey pair.

Note: Each account can have up to two pairs of SecretId/SecretKey.

### 2. Generating a Signature

With the SecretId and SecretKey, a signature can be generated. The following describes how to generate a signature:

Assume that the SecretId and SecretKey are:

- SecretId: AKIDz8krbsJ5yKBZQpn74WFkmLPx3EXAMPLE
- SecretKey: Gu5t9xGARNpq86cd98joQYCN3EXAMPLE

#### Note: This is just an example. For actual operations, please use your own SecretId and SecretKey.

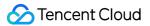

Take the Cloud Virtual Machine's request to view the instance list (DescribeInstances) as an example. When you invoke this API, the request parameters may be as follows:

| Parameter name | Description                          | Parameter value                      |
|----------------|--------------------------------------|--------------------------------------|
| Action         | Method name                          | DescribeInstances                    |
| SecretId       | Key ID                               | AKIDz8krbsJ5yKBZQpn74WFkmLPx3EXAMPLE |
| Timestamp      | Current timestamp                    | 1465185768                           |
| Nonce          | Random positive integer              | 11886                                |
| Region         | Region where the instance is located | ap-guangzhou                         |
| InstanceIds.0  | ID of the instance to query          | ins-09dx96dg                         |
| Offset         | Offset                               | 0                                    |
| Limit          | Allowed maximum output               | 20                                   |
| Version        | API version number                   | 2017-03-12                           |

#### 2.1. Sorting Parameters

First, sort all the request parameters in an ascending lexicographical order (ASCII code) by their names. Notes: (1) Parameters are sorted by their names instead of their values; (2) The parameters are sorted based on ASCII code, not in an alphabetical order or by values. For example, InstanceIds.2 should be arranged after InstanceIds.12. You can complete the sorting process using a sorting function in a programming language, such as the ksort function in PHP. The parameters in the example are sorted as follows:

```
{
    'Action': 'DescribeInstances',
    'InstanceIds.0': 'ins-09dx96dg',
    'Limit': 20,
    'Nonce': 11886,
    'Offset': 0,
    'Region': 'ap-guangzhou',
    'SecretId': 'AKIDz8krbsJ5yKBZQpn74WFkmLPx3EXAMPLE',
    'Timestamp': 1465185768,
    'Version': '2017-03-12',
}
```

When developing in another programming language, you can sort these sample parameters and it will work as long as you obtain the same results.

#### 2.2. Concatenating a Request String

This step generates a request string.

Format the request parameters sorted in the previous step into the form of "parameter name"="parameter value". For example, for the Action parameter, its parameter name is "Action" and its parameter value is "DescribeInstances", so it will become Action=DescribeInstances after formatted.

#### Note: The "parameter value" is the original value but not the value after URL encoding.

Then, concatenate the formatted parameters with "&". The resulting request string is as follows:

```
Action=DescribeInstances&InstanceIds.0=ins-09dx96dg&Limit=20&Nonce=11886&Offset=0
&Region=ap-guangzhou&SecretId=AKIDz8krbsJ5yKBZQpn74WFkmLPx3EXAMPLE&Timestamp=1465
185768&Version=2017-03-12
```

#### 2.3. Concatenating the Signature Original String

This step generates a signature original string.

The signature original string consists of the following parameters:

- 1. HTTP method: POST and GET modes are supported, and GET is used here for the request. Please note that the method name should be in all capital letters.
- Request server: the domain name of the request to view the list of instances (DescribeInstances) is cvm.tencentcloudapi.com. The actual request domain name varies by the module to which the API belongs. For more information, see the instructions of the specific API.
- 3. Request path: The request path in the current version of TencentCloud API is fixed to /.
- 4. Request string: the request string generated in the previous step.

The concatenation rule of the signature original string is: Request method + request host + request path + ? + request string

The concatenation result of the example is:

```
GETcvm.tencentcloudapi.com/?Action=DescribeInstances&InstanceIds.0=ins-09dx96dg&L
imit=20&Nonce=11886&Offset=0&Region=ap-guangzhou&SecretId=AKIDz8krbsJ5yKBZQpn74WF
kmLPx3EXAMPLE&Timestamp=1465185768&Version=2017-03-12
```

#### 2.4. Generating a Signature String

This step generates a signature string.

First, use the HMAC-SHA1 algorithm to sign the **signature original string** obtained in the previous step, and then encode the generated signature using Base64 to obtain the final signature.

The specific code is as follows with the PHP language being used as an example:

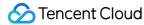

\$secretKey = 'Gu5t9xGARNpq86cd98joQYCN3EXAMPLE'; \$srcStr = 'GETcvm.tencentcloudapi.com/?Action=DescribeInstances&InstanceIds.0=ins -09dx96dg&Limit=20&Nonce=11886&Offset=0&Region=ap-guangzhou&SecretId=AKIDz8krbsJ5 yKBZQpn74WFkmLPx3EXAMPLE&Timestamp=1465185768&Version=2017-03-12'; \$signStr = base64\_encode(hash\_hmac('sha1', \$srcStr, \$secretKey, true)); echo \$signStr;

The final signature is:

```
EliP9YW3pW28FpsEdkXt/+WcGeI=
```

When developing in another programming language, you can sign and verify the original in the example above and it works as long as you get the same results.

### 3. Encoding a Signature String

The generated signature string cannot be directly used as a request parameter and must be URL encoded.

For example, if the signature string generated in the previous step is EliP9YW3pW28FpsEdkXt/+WcGel=, the final signature string request parameter (Signature) is EliP9YW3pW28FpsEdkXt%2f%2bWcGel%3d, which will be used to generate the final request URL.

Note: If your request method is GET, or the request method is POST and the Content-Type is application/x-www-form-urlencoded, then all the request parameter values need to be URL encoded (except the parameter key and the symbol of =) when sending the request. Non-ASCII characters need to be encoded with UTF-8 before URL encoding.

Note: The network libraries of some programming languages automatically URL encode all parameters, in which case there is no need to URL encode the signature string; otherwise, two rounds of URL encoding will cause the signature to fail.

Note: Other parameter values also need to be encoded using RFC 3986. Use %XY in percent-encoding for special characters such as Chinese characters, where "X" and "Y" are hexadecimal characters (0-9 and uppercase A-F), and using lowercase will cause an error.

### 4. Signature Failure

The following situational error codes for signature failure may occur. Please resolve the errors accordingly.

Error code

Error description

| Error code                   | Error description                             |
|------------------------------|-----------------------------------------------|
| AuthFailure.SignatureExpire  | The signature is expired                      |
| AuthFailure.SecretIdNotFound | The key does not exist                        |
| AuthFailure.SignatureFailure | Signature error                               |
| AuthFailure.TokenFailure     | Token error                                   |
| AuthFailure.InvalidSecretId  | Invalid key (not a TencentCloud API key type) |

## 5. Signature Demo

When calling API 3.0, you are recommended to use the corresponding Tencent Cloud SDK 3.0 which encapsulates the signature process, enabling you to focus on only the specific APIs provided by the product when developing. See SDK Center for more information. Currently, the following programming languages are supported:

- Python
- Java
- PHP
- Go
- JavaScript
- .NET

To further explain the signing process, we will use a programming language to implement the process described above. The request domain name, API and parameter values in the sample are used here. This goal of this example is only to provide additional clarification for the signature process, please see the SDK for actual usage.

The final output URL might be:

```
https://cvm.tencentcloudapi.com/?Action=DescribeInstances&InstanceIds.0=ins-09dx9
6dg&Limit=20&Nonce=11886&Offset=0&Region=ap-guangzhou&SecretId=AKIDz8krbsJ5yKBZQp
n74WFkmLPx3*****&Signature=zmmjn35mikh6pM3V7sUEuX4wyYM%3D&Timestamp=1465185768&
Version=2017-03-12
```

Note: The key in the example is fictitious, and the timestamp is not the current time of the system, so if this URL is opened in the browser or called using commands such as curl, an authentication error will be returned: Signature expired. In order to get a URL that can work properly, you need to replace the SecretId and SecretKey in the example with your real credentials and use the current time of the system as the Timestamp.

Note: In the example below, even if you use the same programming language, the order of the parameters in the URL may be different for each execution. However, the order does not matter, as long as all the parameters are included in the URL and the signature is calculated correctly.

Note: The following code is only applicable to API 3.0. It cannot be directly used in other signature processes. Even with an older API, signature calculation errors may occur due to the differences in details. Please refer to the corresponding documentation.

#### Java

```
import java.io.UnsupportedEncodingException;
import java.net.URLEncoder;
import java.util.Random;
import java.util.TreeMap;
import javax.crypto.Mac;
import javax.crypto.spec.SecretKeySpec;
import javax.xml.bind.DatatypeConverter;
public class TencentCloudAPIDemo {
private final static String CHARSET = "UTF-8";
public static String sign(String s, String key, String method) throws Exception {
Mac mac = Mac.getInstance(method);
SecretKeySpec secretKeySpec = new SecretKeySpec(key.getBytes(CHARSET), mac.getAlg
orithm());
mac.init(secretKeySpec);
byte[] hash = mac.doFinal(s.getBytes(CHARSET));
return DatatypeConverter.printBase64Binary(hash);
}
public static String getStringToSign(TreeMap<String, Object> params) {
StringBuilder s2s = new StringBuilder("GETcvm.tencentcloudapi.com/?");
// When signing, the parameters need to be sorted in lexicographical order. TreeM
ap is used here to guarantee the correct order.
for (String k : params.keySet()) {
s2s.append(k).append("=").append(params.get(k).toString()).append("&");
}
return s2s.toString().substring(0, s2s.length() - 1);
}
public static String getUrl(TreeMap<String, Object> params) throws UnsupportedEnc
odingException {
StringBuilder url = new StringBuilder("https://cvm.tencentcloudapi.com/?");
// There is no requirement for the order of the parameters in the actual request
for (String k : params.keySet()) {
// The request string needs to be URL encoded. As the Key is all in English lette
rs, only the value is URL encoded here.
url.append(k).append("=").append(URLEncoder.encode(params.get(k).toString(), CHAR
SET)).append("&");
```

```
return url.toString().substring(0, url.length() - 1);
}
public static void main(String[] args) throws Exception {
TreeMap<String, Object> params = new TreeMap<String, Object>(); // TreeMap enable
s automatic sorting
// A random number should be used when actually calling, for example: params.put
("Nonce", new Random().nextInt(java.lang.Integer.MAX_VALUE));
params.put("Nonce", 11886); // Common parameter
// The current time of the system should be used when actually calling, for examp
le: params.put("Timestamp", System.currentTimeMillis() / 1000);
params.put("Timestamp", 1465185768); // Common parameter
params.put("SecretId", "AKIDz8krbsJ5yKBZQpn74WFkmLPx3EXAMPLE"); // Common paramet
er
params.put("Action", "DescribeInstances"); // Common parameter
params.put("Version", "2017-03-12"); // Common parameter
params.put("Region", "ap-guangzhou"); // Common parameter
params.put("Limit", 20); // Business parameter
params.put("Offset", 0); // Business parameter
params.put("InstanceIds.0", "ins-09dx96dg"); // Business parameter
params.put("Signature", sign(getStringToSign(params), "Gu5t9xGARNpq86cd98joQYCN3E
XAMPLE", "HmacSHA1")); // Common parameter
System.out.println(getUrl(params));
}
}
```

#### Python

Note: If running in a Python 2 environment, the following requests dependency package must be installed first: pip

```
install requests .
```

```
# -*- coding: utf8 -*-
import base64
import hashlib
import hmac
import time
import requests
secret_id = "AKIDz8krbsJ5yKBZQpn74WFkmLPx3EXAMPLE"
secret_key = "Gu5t9xGARNpq86cd98joQYCN3EXAMPLE"
def get_string_to_sign(method, endpoint, params):
    s = method + endpoint + "/?"
query_str = "&".join("%s=%s" % (k, params[k]) for k in sorted(params))
return s + query_str
def sign_str(key, s, method):
hmac_str = hmac.new(key.encode("utf8"), s.encode("utf8"), method).digest()
return base64.b64encode(hmac_str)
```

```
if __name__ == '__main__':
endpoint = "cvm.tencentcloudapi.com"
data = \{
'Action' : 'DescribeInstances',
'InstanceIds.0' : 'ins-09dx96dg',
'Limit' : 20,
'Nonce' : 11886,
'Offset' : 0,
'Region' : 'ap-guangzhou',
'SecretId' : secret_id,
'Timestamp' : 1465185768, # int(time.time())
'Version': '2017-03-12'
}
s = get_string_to_sign("GET", endpoint, data)
data["Signature"] = sign_str(secret_key, s, hashlib.sha1)
print(data["Signature"])
# An actual invocation would occur here, which may incur fees after success
# resp = requests.get("https://" + endpoint, params=data)
# print(resp.url)
```

# Responses

Last updated : 2020-05-09 10:25:43

### **Response for Successful Requests**

For example, when calling CAM API (version: 2017-03-12) to view the status of instances (DescribeInstancesStatus), if the request has succeeded, you may see the response as shown below:

```
{
    "Response": {
    "TotalCount": 0,
    "InstanceStatusSet": [],
    "RequestId": "b5b41468-520d-4192-b42f-595cc34b6c1c"
    }
}
```

- The API will return Response, which contains RequestId, as long as it processes the request. It does not matter if the request is successful or not.
- RequestId is the unique ID of an API request. Contact us with this ID when an exception occurs.
- Except for the fixed fields, all fields are action-specified. For the definitions of action-specified fields, see the corresponding API documentation. In this example, TotalCount and InstanceStatusSet are the fields specified by the API DescribeInstancesStatus. 0 TotalCount means that the requester owns 0 CVM instance so the InstanceStatusSet is empty.

## **Response for Failed Requests**

If the request has failed, you may see the response as shown below:

```
{
   "Response": {
   "Error": {
    "Code": "AuthFailure.SignatureFailure",
   "Message": "The provided credentials could not be validated. Please ensure your s
    ignature is correct."
    },
    "RequestId": "ed93f3cb-f35e-473f-b9f3-0d451b8b79c6"
    }
}
```

### 🔗 Tencent Cloud

- The presence of the Error field indicates that the request has failed. A response for a failed request will include Error , Code and Message fields.
- Code is the code of the error that helps you identify the cause and solution. There are two types of error codes so you may find the code in either common error codes or API-specified error codes.
- Message explains the cause of the error. Note that the returned messages are subject to service updates. The information the messages provide may not be up-to-date and should not be the only source of reference.
- RequestId is the unique ID of an API request. Contact us with this ID when an exception occurs.

### **Common Error Codes**

If there is an Error field in the response, it means that the API call failed. The Code field in Error indicates the error code. The following table lists the common error codes that all actions can return.

| Error Code                        | Description                                                                                          |
|-----------------------------------|----------------------------------------------------------------------------------------------------|
| AuthFailure.InvalidSecretId       | Invalid key (not a TencentCloud API key type).                                                       |
| AuthFailure.MFAFailure            | MFA failed.                                                                                          |
| AuthFailure.SecretIdNotFound      | The key does not exist.                                                                              |
| AuthFailure.SignatureExpire       | Signature expired.                                                                                   |
| AuthFailure.SignatureFailure      | Signature error.                                                                                     |
| AuthFailure.TokenFailure          | Token error.                                                                                         |
| AuthFailure.UnauthorizedOperation | The request does not have CAM authorization.                                                         |
| DryRunOperation                   | DryRun Operation. It means that the request would have succeeded, but the DryRun parameter was used. |
| FailedOperation                   | Operation failed.                                                                                    |
| InternalError                     | Internal error.                                                                                      |
| InvalidAction                     | The API does not exist.                                                                              |
| InvalidParameter                  | Incorrect parameter.                                                                                 |
| InvalidParameterValue             | Invalid parameter value.                                                                             |
| LimitExceeded                     | Quota limit exceeded.                                                                                |

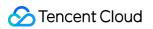

| Error Code            | Description                                                           |
|-----------------------|-----------------------------------------------------------------------|
| MissingParameter      | A parameter is missing.                                               |
| NoSuchVersion         | The API version does not exist.                                       |
| RequestLimitExceeded  | The number of requests exceeds the frequency limit.                   |
| ResourceInUse         | Resource is in use.                                                   |
| ResourceInsufficient  | Insufficient resource.                                                |
| ResourceNotFound      | The resource does not exist.                                          |
| ResourceUnavailable   | Resource is unavailable.                                              |
| UnauthorizedOperation | Unauthorized operation.                                               |
| UnknownParameter      | Unknown parameter.                                                    |
| UnsupportedOperation  | Unsupported operation.                                                |
| UnsupportedProtocol   | HTTPS request method error. Only GET and POST requests are supported. |
| UnsupportedRegion     | API does not support the requested region.                            |

# Queue APIs UnbindDeadLetter

Last updated : 2020-05-09 10:25:45

## 1. API Description

Domain name for API request: cmq.tencentcloudapi.com.

This API is used to unbind a dead letter queue.

A maximum of 20 requests can be initiated per second for this API.

Note: This API supports Finance regions. If the common parameter Region is a Finance region, a domain name with the Finance region needs to be specified, for example: cmq.ap-shanghai-fsi.tencentcloudapi.com

## 2. Input Parameters

The following request parameter list only provides API request parameters and some common parameters. For the complete common parameter list, see Common Request Parameters.

| Parameter<br>Name | Required | Туре   | Description                                                                                                    |
|-------------------|----------|--------|----------------------------------------------------------------------------------------------------|
| Action            | Yes      | String | Common parameter. The value used for this API: UnbindDeadLetter.                                                 |
| Version           | Yes      | String | Common parameter. The value used for this API: 2019-03-04.                                                       |
| Region            | Yes      | String | Common parameter. For more information, please see the list of regions supported by the product.                 |
| QueueName         | Yes      | String | Source queue name of dead letter policy. Calling this API will clear the dead letter queue policy of this queue. |

## 3. Output Parameters

Parameter Name

Description

Type

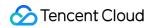

| Parameter<br>Name | Туре   | Description                                                                                              |
|-------------------|--------|----------------------------------------------------------------------------------------------------|
| RequestId         | String | The unique request ID, which is returned for each request. RequestId is required for locating a problem. |

### 4. Example

#### Example1 Unbinding dead letter queue

This example shows you how to unbind a dead letter queue.

#### Input Example

```
https://cmq.tencentcloudapi.com/?Action=UnbindDeadLetter
&QueueName=test
&<Common request parameters>
```

#### **Output Example**

```
{
"Response": {
"RequestId": "3e0dff9d-9ed5-47c3-beb2-a42c1d69e1cc"
}
}
```

### 5. Developer Resources

#### **API Explorer**

This tool allows online call, signature authentication, SDK code generation and quick search of APIs to greatly improve the efficiency of using TencentCloud APIs.

• API 3.0 Explorer

#### SDK

TencentCloud API 3.0 integrates SDKs that support various programming languages to make it easier for you to call APIs.

• Tencent Cloud SDK 3.0 for Python

- Tencent Cloud SDK 3.0 for Java
- Tencent Cloud SDK 3.0 for PHP
- Tencent Cloud SDK 3.0 for Go
- Tencent Cloud SDK 3.0 for NodeJS
- Tencent Cloud SDK 3.0 for .NET

#### **Command Line Interface**

• Tencent Cloud CLI 3.0

## 6. Error Code

The following only lists the error codes related to the API business logic. For other error codes, see Common Error Codes.

| Error Code                     | Description                                           |
|--------------------------------|-------------------------------------------------------|
| FailedOperation                | Operation failed.                                     |
| FailedOperation.TryLater       | The operation is in progress. Please try again later. |
| InvalidParameter               | Invalid parameter.                                    |
| InvalidParameterValue.NoTaskId | The task ID does not exist.                           |
| LimitExceeded                  | The quota limit is exceeded.                          |
| ResourceInUse                  | The resource is in use.                               |
| ResourceNotFound               | The resource does not exist.                          |
| ResourceUnavailable            | The resource is unavailable.                          |
| ResourcesSoldOut               | The resources have been sold out.                     |
| UnauthorizedOperation          | Unauthorized operation.                               |

# RewindQueue

Last updated : 2020-05-09 10:25:46

## 1. API Description

Domain name for API request: cmq.tencentcloudapi.com.

This API is used to rewind a queue.

A maximum of 20 requests can be initiated per second for this API.

Note: This API supports Finance regions. If the common parameter Region is a Finance region, a domain name with the Finance region needs to be specified, for example: cmq.ap-shanghai-fsi.tencentcloudapi.com

## 2. Input Parameters

The following request parameter list only provides API request parameters and some common parameters. For the complete common parameter list, see Common Request Parameters.

| Parameter Name   | Required | Туре    | Description                                                                                                    |
|------------------|----------|---------|----------------------------------------------------------------------------------------------------|
| Action           | Yes      | String  | Common parameter. The value used for this API: RewindQueue.                                                                                                    |
| Version          | Yes      | String  | Common parameter. The value used for this API: 2019-03-04.                                                                                                    |
| Region           | Yes      | String  | Common parameter. For more information, please see the list of regions supported by the product.                                                                                                    |
| QueueName        | Yes      | String  | Queue name, which is unique under the same account in an individual region. It is a string of up to 64 characters, which must begin with a letter and can contain letters, digits, and dashes ( – ). |
| StartConsumeTime | Yes      | Integer | After this time is set, the (Batch) receiveMessage API will consume the messages received after this timestamp in the order in which they are produced.                                              |

### 3. Output Parameters

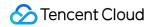

| Parameter<br>Name | Туре   | Description                                                                                              |
|-------------------|--------|----------------------------------------------------------------------------------------------------|
| RequestId         | String | The unique request ID, which is returned for each request. RequestId is required for locating a problem. |

### 4. Example

#### Example1 Rewinding consumption position in queue

This example shows you how to rewind the consumption position in a queue.

#### Input Example

```
https://cmq.tencentcloudapi.com/?Action=RewindQueue
&QueueName=test&StartConsumeTime=1582108595
&<Common request parameters>
```

#### **Output Example**

```
{
"Response": {
"RequestId": "3e0dff9d-9ed5-47c3-beb2-a42c1d69e1cc"
}
}
```

### 5. Developer Resources

#### **API Explorer**

This tool allows online call, signature authentication, SDK code generation and quick search of APIs to greatly improve the efficiency of using TencentCloud APIs.

• API 3.0 Explorer

#### SDK

TencentCloud API 3.0 integrates SDKs that support various programming languages to make it easier for you to call APIs.

• Tencent Cloud SDK 3.0 for Python

- Tencent Cloud SDK 3.0 for Java
- Tencent Cloud SDK 3.0 for PHP
- Tencent Cloud SDK 3.0 for Go
- Tencent Cloud SDK 3.0 for NodeJS
- Tencent Cloud SDK 3.0 for .NET

#### **Command Line Interface**

• Tencent Cloud CLI 3.0

## 6. Error Code

There is no error code related to the API business logic. For other error codes, please see Common Error Codes.

# ModifyQueueAttribute

Last updated : 2020-05-09 10:25:46

## 1. API Description

Domain name for API request: cmq.tencentcloudapi.com.

This API is used to modify queue attributes.

A maximum of 20 requests can be initiated per second for this API.

Note: This API supports Finance regions. If the common parameter Region is a Finance region, a domain name with the Finance region needs to be specified, for example: cmq.ap-shanghai-fsi.tencentcloudapi.com

## 2. Input Parameters

The following request parameter list only provides API request parameters and some common parameters. For the complete common parameter list, see Common Request Parameters.

| Parameter Name | Required | Туре    | Description                                                                                                    |
|----------------|----------|---------|----------------------------------------------------------------------------------------------------|
| Action         | Yes      | String  | Common parameter. The value used for this API:<br>ModifyQueueAttribute.                                                                                                    |
| Version        | Yes      | String  | Common parameter. The value used for this API: 2019-03-04.                                                                                                    |
| Region         | Yes      | String  | Common parameter. For more information, please see the list of regions supported by the product.                                                                                                    |
| QueueName      | Yes      | String  | Queue name, which is unique under the same account in<br>an individual region. It is a string of up to 64 characters,<br>which must begin with a letter and can contain letters,<br>digits, and dashes ( – ).                                                                                                    |
| MaxMsgHeapNum  | No       | Integer | Maximum number of heaped messages. The value range<br>is 1,000,000–10,000,000 during the beta test and can be<br>1,000,000–1,000,000,000 after the product is officially<br>released. The default value is 10,000,000 during the beta<br>test and will be 100,000,000 after the product is officially<br>released. |

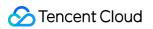

| Parameter Name      | Required | Туре    | Description                                                                                                    |
|---------------------|----------|---------|----------------------------------------------------------------------------------------------------|
| PollingWaitSeconds  | No       | Integer | Long polling wait time for message reception. Value range: 0–30 seconds. Default value: 0.                                                                                                    |
| VisibilityTimeout   | No       | Integer | Message visibility timeout period. Value range: 1–43200 seconds (i.e., 12 hours). Default value: 30.                                                                                                    |
| MaxMsgSize          | No       | Integer | Maximum message length. Value range: 1024-65536<br>bytes (i.e., 1-64 KB). Default value: 65536.                                                                                                    |
| MsgRetentionSeconds | No       | Integer | Message retention period. Value range: 60–1296000<br>seconds (i.e., 1 minute–15 days). Default value: 345600<br>(i.e., 4 days).                                                                                                    |
| RewindSeconds       | No       | Integer | Maximum message rewindable period. Value range: 0–<br>msgRetentionSeconds (maximum message retention<br>period of a queue). 0 means not to enable message<br>rewinding.                                                                         |
| FirstQueryInterval  | No       | Integer | First query time                                                                                                    |
| MaxQueryCount       | No       | Integer | Maximum number of queries                                                                                                    |
| DeadLetterQueueName | No       | String  | Dead letter queue name                                                                                                    |
| MaxTimeToLive       | No       | Integer | Maximum period in seconds before an unconsumed<br>message expires, which is required if<br>MaxTimeToLivepolicy is 1. Value range: 300–<br>43200. This value should be smaller than<br>MsgRetentionSeconds (maximum message<br>retention period) |
| MaxReceiveCount     | No       | Integer | Maximum number of receipts                                                                                                    |
| Policy              | No       | Integer | Dead letter queue policy                                                                                                    |
| Trace               | No       | Boolean | Whether to enable message trace. true: yes, false: no. If this field is left empty, the feature will not be enabled.                                                                                                    |

# 3. Output Parameters

Parameter Name

Type Description

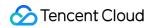

| Parameter<br>Name | Туре   | Description                                                                                              |
|-------------------|--------|----------------------------------------------------------------------------------------------------|
| RequestId         | String | The unique request ID, which is returned for each request. RequestId is required for locating a problem. |

### 4. Example

#### Example1 Modifying queue attributes

This example shows you how to modify queue attributes.

#### Input Example

```
https://cmq.tencentcloudapi.com/?Action=ModifyQueueAttribute
&QueueName=test&MaxMsgSize=1024
&<Common request parameters>
```

#### **Output Example**

```
{
"Response": {
"RequestId": "3e0dff9d-9ed5-47c3-beb2-a42c1d69e1cc"
}
}
```

### 5. Developer Resources

#### **API Explorer**

This tool allows online call, signature authentication, SDK code generation and quick search of APIs to greatly improve the efficiency of using TencentCloud APIs.

• API 3.0 Explorer

#### SDK

TencentCloud API 3.0 integrates SDKs that support various programming languages to make it easier for you to call APIs.

• Tencent Cloud SDK 3.0 for Python

- Tencent Cloud SDK 3.0 for Java
- Tencent Cloud SDK 3.0 for PHP
- Tencent Cloud SDK 3.0 for Go
- Tencent Cloud SDK 3.0 for NodeJS
- Tencent Cloud SDK 3.0 for .NET

#### **Command Line Interface**

• Tencent Cloud CLI 3.0

## 6. Error Code

The following only lists the error codes related to the API business logic. For other error codes, see Common Error Codes.

| Error Code                     | Description                                           |
|--------------------------------|-------------------------------------------------------|
| FailedOperation                | Operation failed.                                     |
| FailedOperation.TryLater       | The operation is in progress. Please try again later. |
| InvalidParameter               | Invalid parameter.                                    |
| InvalidParameterValue.NoTaskId | The task ID does not exist.                           |
| LimitExceeded                  | The quota limit is exceeded.                          |
| ResourceInUse                  | The resource is in use.                               |
| ResourceNotFound               | The resource does not exist.                          |
| ResourceUnavailable            | The resource is unavailable.                          |
| ResourcesSoldOut               | The resources have been sold out.                     |
| UnauthorizedOperation          | Unauthorized operation.                               |

# DescribeQueueDetail

Last updated : 2020-05-09 10:25:46

## 1. API Description

Domain name for API request: cmq.tencentcloudapi.com.

This API is used to enumerate queues.

A maximum of 20 requests can be initiated per second for this API.

Note: This API supports Finance regions. If the common parameter Region is a Finance region, a domain name with the Finance region needs to be specified, for example: cmq.ap-shanghai-fsi.tencentcloudapi.com

## 2. Input Parameters

The following request parameter list only provides API request parameters and some common parameters. For the complete common parameter list, see Common Request Parameters.

| Parameter<br>Name | Required | Туре                  | Description                                                                                                    |  |
|-------------------|----------|-----------------------|----------------------------------------------------------------------------------------------------|--|
| Action            | Yes      | String                | Common parameter. The value used for this API:<br>DescribeQueueDetail.                                                                                                    |  |
| Version           | Yes      | String                | Common parameter. The value used for this API: 2019-03-04.                                                                                                    |  |
| Region            | Yes      | String                | Common parameter. For more information, please see the list of regions supported by the product.                                                                                                    |  |
| Offset            | No       | Integer               | Starting position of queue list to be returned on the current page in case of paginated return. If a value is entered, limit is required. If this parameter is left empty, 0 will be used by default |  |
| Limit             | No       | Integer               | Number of queues to be returned per page in case of paginated return.<br>If this parameter is not passed in, 20 will be used by default. Maximum<br>value: 50.                                       |  |
| Filters.N         | No       | Array<br>of<br>Filter | Filter parameter. Currently, filtering by QueueName is supported, and only one keyword is allowed                                                                                                    |  |

| Parameter<br>Name | Required | Туре   | Description              |
|-------------------|----------|--------|--------------------------|
| TagKey            | No       | String | Tag search               |
| QueueName         | No       | String | Exact match by QueueName |

### 3. Output Parameters

| Parameter<br>Name | Туре                 | Description                                                                                              |
|-------------------|----------------------|----------------------------------------------------------------------------------------------------|
| TotalCount        | Integer              | Total number of queues                                                                                   |
| QueueSet          | Array of<br>QueueSet | Queue list                                                                                               |
| RequestId         | String               | The unique request ID, which is returned for each request. RequestId is required for locating a problem. |

### 4. Example

#### Example1 Getting queue list

#### Input Example

```
https://cmq.tencentcloudapi.com/?Action=DescribeQueueDetail
&<Common request parameters>
```

#### Output Example

```
{
    "Response": {
    "TotalCount": 4,
    "QueueSet": [
    {
    "Tags": [],
    "QueueId": "queue-kc7m75to",
    "QueueName": "test",
    "CreateUin": 20548499,
    "Qps": 5000,
    "
```

```
"Bps": 52428800,
"MaxDelaySeconds": 3600,
"MaxMsqHeapNum": 10000000,
"PollingWaitSeconds": 0,
"MsgRetentionSeconds": 345600,
"VisibilityTimeout": 30,
"MaxMsgSize": 65536,
"RewindSeconds": 0,
"CreateTime": 1581471003,
"LastModifyTime": 1581471003,
"Transaction": null,
"DeadLetterSource": [],
"DeadLetterPolicy": {
"DeadLetterQueue": "queue-0v0y40j4",
"DeadLetterQueueName": "test123",
"Policy": 0,
"MaxReceiveCount": 1,
"MaxTimeToLive": null
},
"TransactionPolicy": null,
"ActiveMsgNum": 0,
"InactiveMsgNum": 0,
"DelayMsqNum": 0,
"RewindMsgNum": 0,
"MinMsgTime": 1582015467
},
{
"Tags": [],
"QueueId": "queue-0v0y40j4",
"QueueName": "test123",
"CreateUin": 20548499,
"Qps": 5000,
"Bps": 52428800,
"MaxDelaySeconds": 3600,
"MaxMsgHeapNum": 23232323,
"PollingWaitSeconds": 3,
"MsgRetentionSeconds": 232323,
"VisibilityTimeout": 12,
"MaxMsgSize": 121223,
"RewindSeconds": 0,
"CreateTime": 1581412802,
"LastModifyTime": 1581471003,
"Transaction": null,
"DeadLetterSource": [
{
"QueueId": "queue-kc7m75to",
"QueueName": "test"
```

```
],
"DeadLetterPolicy": null,
"TransactionPolicy": null,
"ActiveMsgNum": 0,
"InactiveMsgNum": 0,
"DelayMsgNum": 0,
"RewindMsqNum": 0,
"MinMsgTime": 1582015467
},
{
"Tags": [],
"QueueId": "queue-dvukxexc",
"QueueName": "dead",
"CreateUin": 20548499,
"Qps": 5000,
"Bps": 52428800,
"MaxDelaySeconds": 3600,
"MaxMsgHeapNum": 10000000,
"PollingWaitSeconds": 0,
"MsgRetentionSeconds": 345600,
"VisibilityTimeout": 30,
"MaxMsqSize": 65536,
"RewindSeconds": 0,
"CreateTime": 1581418590,
"LastModifyTime": 1581418590,
"Transaction": null,
"DeadLetterSource": [],
"DeadLetterPolicy": null,
"TransactionPolicy": null,
"ActiveMsgNum": 0,
"InactiveMsgNum": 0,
"DelayMsgNum": 0,
"RewindMsgNum": 0,
"MinMsgTime": 1582015467
},
{
"Tags": [],
"QueueId": "queue-cdb91yt6",
"QueueName": "test21",
"CreateUin": 20548499,
"Qps": 5000,
"Bps": 52428800,
"MaxDelaySeconds": 3600,
"MaxMsgHeapNum": 10000000,
"PollingWaitSeconds": 0,
"MsgRetentionSeconds": 345600,
```

```
"VisibilityTimeout": 30,
"MaxMsgSize": 65536,
"RewindSeconds": 0,
"CreateTime": 1581413384,
"LastModifyTime": 1581413384,
"Transaction": null,
"DeadLetterSource": [],
"DeadLetterPolicy": null,
"TransactionPolicy": null,
"ActiveMsqNum": 0,
"InactiveMsgNum": 0,
"DelayMsgNum": 0,
"RewindMsgNum": 0,
"MinMsgTime": 1582015467
}
],
"RequestId": "3f9a8b31-ac0d-4abd-8af2-e8564ceac30a"
}
}
```

### 5. Developer Resources

#### **API Explorer**

This tool allows online call, signature authentication, SDK code generation and quick search of APIs to greatly improve the efficiency of using TencentCloud APIs.

• API 3.0 Explorer

#### SDK

TencentCloud API 3.0 integrates SDKs that support various programming languages to make it easier for you to call APIs.

- Tencent Cloud SDK 3.0 for Python
- Tencent Cloud SDK 3.0 for Java
- Tencent Cloud SDK 3.0 for PHP
- Tencent Cloud SDK 3.0 for Go
- Tencent Cloud SDK 3.0 for NodeJS
- Tencent Cloud SDK 3.0 for .NET

#### **Command Line Interface**

• Tencent Cloud CLI 3.0

## 6. Error Code

The following only lists the error codes related to the API business logic. For other error codes, see Common Error Codes.

| Error Code               | Description                                           |
|--------------------------|-------------------------------------------------------|
| FailedOperation          | Operation failed.                                     |
| FailedOperation.TryLater | The operation is in progress. Please try again later. |
| InvalidParameter         | Invalid parameter.                                    |
| LimitExceeded            | The quota limit is exceeded.                          |
| ResourceInUse            | The resource is in use.                               |
| ResourceNotFound         | The resource does not exist.                          |
| ResourceUnavailable      | The resource is unavailable.                          |
| ResourcesSoldOut         | The resources have been sold out.                     |
| UnauthorizedOperation    | Unauthorized operation.                               |

# DescribeDeadLetterSourceQueues

Last updated : 2020-05-09 10:25:46

## 1. API Description

Domain name for API request: cmq.tencentcloudapi.com.

This API is used to enumerate the source queues of a dead letter queue.

A maximum of 20 requests can be initiated per second for this API.

Note: This API supports Finance regions. If the common parameter Region is a Finance region, a domain name with the Finance region needs to be specified, for example: cmq.ap-shanghai-fsi.tencentcloudapi.com

### 2. Input Parameters

The following request parameter list only provides API request parameters and some common parameters. For the complete common parameter list, see Common Request Parameters.

| Parameter Name      | Required | Туре    | Description                                                                                                    |
|---------------------|----------|---------|----------------------------------------------------------------------------------------------------|
| Action              | Yes      | String  | Common parameter. The value used for this API: DescribeDeadLetterSourceQueues.                                                                                                    |
| Version             | Yes      | String  | Common parameter. The value used for this API: 2019-03-04.                                                                                                    |
| Region              | Yes      | String  | Common parameter. For more information, please see the list of regions supported by the product.                                                                                                    |
| DeadLetterQueueName | Yes      | String  | Dead letter queue name                                                                                                    |
| Limit               | No       | Integer | Starting position of topic list to be returned on the current page in case of paginated return. If a value is entered, limit is required. If this parameter is left empty, 0 will be used by default. |
| Offset              | No       | Integer | Number of topics to be returned per page in case of paginated return. If this parameter is not passed in, 20 will be used by default. Maximum value: 50.                                              |

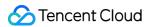

| Parameter Name | Required | Туре                  | Description                                                                                                  |
|----------------|----------|-----------------------|----------------------------------------------------------------------------------------------------|
| Filters.N      | No       | Array<br>of<br>Filter | Filters source queue name of dead letter queue. Currently,<br>only filtering by SourceQueueName is supported |

### 3. Output Parameters

| Parameter<br>Name | Туре                         | Description                                                                                              |
|-------------------|------------------------------|----------------------------------------------------------------------------------------------------|
| TotalCount        | Integer                      | Number of eligible queues                                                                                |
| QueueSet          | Array of<br>DeadLetterSource | Source queues of dead letter queue                                                                       |
| RequestId         | String                       | The unique request ID, which is returned for each request. RequestId is required for locating a problem. |

### 4. Example

#### Example1 Enumerating the source queues of dead letter queue

This example shows you how to enumerate the source queues of a dead letter queue.

#### Input Example

```
https://cmq.tencentcloudapi.com/?Action=DescribeDeadLetterSourceQueues
&DeadLetterQueueName=test123
&<Common request parameters>
```

#### **Output Example**

```
{
"Response": {
"QueueSet": [
{
"QueueName": "test",
"QueueId": "queue-kc7m75to"
}
],
```

### S Tencent Cloud

```
"TotalCount": 1,
"RequestId": "83fce81a-7305-49b4-a154-983dd76204da"
}
}
```

## 5. Developer Resources

#### **API Explorer**

This tool allows online call, signature authentication, SDK code generation and quick search of APIs to greatly improve the efficiency of using TencentCloud APIs.

• API 3.0 Explorer

#### SDK

TencentCloud API 3.0 integrates SDKs that support various programming languages to make it easier for you to call APIs.

- Tencent Cloud SDK 3.0 for Python
- Tencent Cloud SDK 3.0 for Java
- Tencent Cloud SDK 3.0 for PHP
- Tencent Cloud SDK 3.0 for Go
- Tencent Cloud SDK 3.0 for NodeJS
- Tencent Cloud SDK 3.0 for .NET

#### **Command Line Interface**

• Tencent Cloud CLI 3.0

## 6. Error Code

There is no error code related to the API business logic. For other error codes, please see Common Error Codes.

# DeleteQueue

Last updated : 2020-05-09 10:25:47

## 1. API Description

Domain name for API request: cmq.tencentcloudapi.com.

This API is used to delete a queue.

A maximum of 20 requests can be initiated per second for this API.

Note: This API supports Finance regions. If the common parameter Region is a Finance region, a domain name with the Finance region needs to be specified, for example: cmq.ap-shanghai-fsi.tencentcloudapi.com

## 2. Input Parameters

The following request parameter list only provides API request parameters and some common parameters. For the complete common parameter list, see Common Request Parameters.

| Parameter<br>Name | Required | Туре   | Description                                                                                                    |
|-------------------|----------|--------|----------------------------------------------------------------------------------------------------|
| Action            | Yes      | String | Common parameter. The value used for this API: DeleteQueue.                                                                                                    |
| Version           | Yes      | String | Common parameter. The value used for this API: 2019-03-04.                                                                                                    |
| Region            | Yes      | String | Common parameter. For more information, please see the list of regions supported by the product.                                                                                                    |
| QueueName         | Yes      | String | Queue name, which is unique under the same account in an individual region. It is a string of up to 64 characters, which must begin with a letter and can contain letters, digits, and dashes ( – ). |

### 3. Output Parameters

Parameter Name

Description

Type

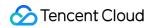

| Parameter<br>Name | Туре   | Description                                                                                              |
|-------------------|--------|----------------------------------------------------------------------------------------------------|
| RequestId         | String | The unique request ID, which is returned for each request. RequestId is required for locating a problem. |

### 4. Example

#### **Example1 Deleting queue**

This example shows you how to delete a queue.

#### Input Example

```
https://cmq.tencentcloudapi.com/?Action=DeleteQueue
&QueueName=test
&<Common request parameters>
```

#### **Output Example**

```
{
"Response": {
"RequestId": "3e0dff9d-9ed5-47c3-beb2-a42c1d69e1cc"
}
}
```

### 5. Developer Resources

#### **API Explorer**

This tool allows online call, signature authentication, SDK code generation and quick search of APIs to greatly improve the efficiency of using TencentCloud APIs.

• API 3.0 Explorer

#### SDK

TencentCloud API 3.0 integrates SDKs that support various programming languages to make it easier for you to call APIs.

• Tencent Cloud SDK 3.0 for Python

- Tencent Cloud SDK 3.0 for Java
- Tencent Cloud SDK 3.0 for PHP
- Tencent Cloud SDK 3.0 for Go
- Tencent Cloud SDK 3.0 for NodeJS
- Tencent Cloud SDK 3.0 for .NET

#### **Command Line Interface**

• Tencent Cloud CLI 3.0

## 6. Error Code

The following only lists the error codes related to the API business logic. For other error codes, see Common Error Codes.

| Error Code            | Description                  |
|-----------------------|------------------------------|
| FailedOperation       | Operation failed.            |
| InvalidParameter      | Invalid parameter.           |
| ResourceInUse         | The resource is in use.      |
| ResourceNotFound      | The resource does not exist. |
| ResourceUnavailable   | The resource is unavailable. |
| UnauthorizedOperation | Unauthorized operation.      |

# CreateQueue

Last updated : 2020-05-09 10:25:47

## 1. API Description

Domain name for API request: cmq.tencentcloudapi.com.

This API is used to create a queue.

A maximum of 20 requests can be initiated per second for this API.

Note: This API supports Finance regions. If the common parameter Region is a Finance region, a domain name with the Finance region needs to be specified, for example: cmq.ap-shanghai-fsi.tencentcloudapi.com

## 2. Input Parameters

The following request parameter list only provides API request parameters and some common parameters. For the complete common parameter list, see Common Request Parameters.

| Parameter Name | Required | Туре    | Description                                                                                                    |
|----------------|----------|---------|----------------------------------------------------------------------------------------------------|
| Action         | Yes      | String  | Common parameter. The value used for this API:<br>CreateQueue.                                                                                                    |
| Version        | Yes      | String  | Common parameter. The value used for this API: 2019-03-04.                                                                                                    |
| Region         | Yes      | String  | Common parameter. For more information, please see the list of regions supported by the product.                                                                                                    |
| QueueName      | Yes      | String  | Queue name, which is unique under the same account in<br>an individual region. It is a string of up to 64 characters,<br>which must begin with a letter and can contain letters,<br>digits, and dashes ( – ).                                                                                                    |
| MaxMsgHeapNum  | No       | Integer | Maximum number of heaped messages. The value range<br>is 1,000,000–10,000,000 during the beta test and can be<br>1,000,000–1,000,000,000 after the product is officially<br>released. The default value is 10,000,000 during the beta<br>test and will be 100,000,000 after the product is officially<br>released. |

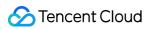

| Parameter Name      | Required | Туре    | Description                                                                                                    |
|---------------------|----------|---------|----------------------------------------------------------------------------------------------------|
| PollingWaitSeconds  | No       | Integer | Long polling wait time for message reception. Value range: 0–30 seconds. Default value: 0.                                                                                                    |
| VisibilityTimeout   | No       | Integer | Message visibility timeout period. Value range: 1–43200 seconds (i.e., 12 hours). Default value: 30.                                                                                                    |
| MaxMsgSize          | No       | Integer | Maximum message length. Value range: 1024-65536<br>bytes (i.e., 1-64 KB). Default value: 65536.                                                                                                    |
| MsgRetentionSeconds | No       | Integer | Message retention period. Value range: 60–1296000<br>seconds (i.e., 1 minute–15 days). Default value: 345600<br>(i.e., 4 days).                                                                                                    |
| RewindSeconds       | No       | Integer | Whether to enable the message rewinding feature for a queue. Value range: 0-msgRetentionSeconds, where 0 means not to enable this feature, while msgRetentionSeconds indicates that the maximum rewindable period is the message retention period of the queue. |
| Transaction         | No       | Integer | 1: transaction queue, 0: general queue                                                                                                    |
| FirstQueryInterval  | No       | Integer | First lookback interval                                                                                                    |
| MaxQueryCount       | No       | Integer | Maximum number of lookbacks                                                                                                    |
| DeadLetterQueueName | No       | String  | Dead letter queue name                                                                                                    |
| Policy              | No       | Integer | Dead letter policy. 0: message has been consumed<br>multiple times but not deleted, 1: Time-To-Live has<br>elapsed                                                                                                    |
| MaxReceiveCount     | No       | Integer | Maximum receipt times. Value range: 1-1000                                                                                                    |
| MaxTimeToLive       | No       | Integer | Maximum period in seconds before an unconsumed<br>message expires, which is required if policy is 1.<br>Value range: 300-43200. This value should be smaller<br>than msgRetentionSeconds (maximum message<br>retention period)                                  |
| Trace               | No       | Boolean | Whether to enable message trace. true: yes, false: no. If this field is not set, the feature will not be enabled                                                                                                    |

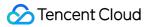

### 3. Output Parameters

| Parameter<br>Name | Туре   | Description                                                                                              |  |
|-------------------|--------|----------------------------------------------------------------------------------------------------|--|
| Queueld           | String | queueId of a successfully created queue                                                                  |  |
| RequestId         | String | The unique request ID, which is returned for each request. RequestId is required for locating a problem. |  |

### 4. Example

#### **Example1 Creating queue**

This example shows you how to create a queue.

#### Input Example

```
https://cmq.tencentcloudapi.com/?Action=CreateQueue
&QueueName=test
&<Common request parameters>
```

#### **Output Example**

```
{
"Response": {
"QueueId": "queue-ges05csc",
"RequestId": "3e0dff9d-9ed5-47c3-beb2-a42c1d69e1cc"
}
}
```

### 5. Developer Resources

#### **API Explorer**

This tool allows online call, signature authentication, SDK code generation and quick search of APIs to greatly improve the efficiency of using TencentCloud APIs.

• API 3.0 Explorer

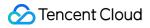

#### SDK

TencentCloud API 3.0 integrates SDKs that support various programming languages to make it easier for you to call APIs.

- Tencent Cloud SDK 3.0 for Python
- Tencent Cloud SDK 3.0 for Java
- Tencent Cloud SDK 3.0 for PHP
- Tencent Cloud SDK 3.0 for Go
- Tencent Cloud SDK 3.0 for NodeJS
- Tencent Cloud SDK 3.0 for .NET

#### **Command Line Interface**

• Tencent Cloud CLI 3.0

### 6. Error Code

The following only lists the error codes related to the API business logic. For other error codes, see Common Error Codes.

| Error Code               | Description                                           |
|--------------------------|-------------------------------------------------------|
| FailedOperation          | Operation failed.                                     |
| FailedOperation.TryLater | The operation is in progress. Please try again later. |
| InvalidParameter         | Invalid parameter.                                    |
| LimitExceeded            | The quota limit is exceeded.                          |
| ResourcesSoldOut         | The resources have been sold out.                     |
| UnauthorizedOperation    | Unauthorized operation.                               |

# ClearQueue

Last updated : 2020-05-09 10:25:47

## 1. API Description

Domain name for API request: cmq.tencentcloudapi.com.

This API is used to clear all messages in a queue.

A maximum of 20 requests can be initiated per second for this API.

Note: This API supports Finance regions. If the common parameter Region is a Finance region, a domain name with the Finance region needs to be specified, for example: cmq.ap-shanghai-fsi.tencentcloudapi.com

## 2. Input Parameters

The following request parameter list only provides API request parameters and some common parameters. For the complete common parameter list, see Common Request Parameters.

| Parameter<br>Name | Required | Туре   | Description                                                                                                    |
|-------------------|----------|--------|----------------------------------------------------------------------------------------------------|
| Action            | Yes      | String | Common parameter. The value used for this API: ClearQueue.                                                                                                    |
| Version           | Yes      | String | Common parameter. The value used for this API: 2019-03-04.                                                                                                    |
| Region            | Yes      | String | Common parameter. For more information, please see the list of regions supported by the product.                                                                                                    |
| QueueName         | Yes      | String | Queue name, which is unique under the same account in an individual region. It is a string of up to 64 characters, which must begin with a letter and can contain letters, digits, and dashes ( – ). |

### 3. Output Parameters

Parameter Name

Description

Type

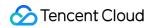

| Parameter<br>Name | Туре   | Description                                                                                              |
|-------------------|--------|----------------------------------------------------------------------------------------------------|
| RequestId         | String | The unique request ID, which is returned for each request. RequestId is required for locating a problem. |

### 4. Example

#### Example1 Clearing heaped messages in queue

This example shows you how to clear heaped messages in a queue.

#### Input Example

```
https://cmq.tencentcloudapi.com/?Action=ClearQueue
&QueueName=test
&<Common request parameters>
```

#### **Output Example**

```
{
"Response": {
"RequestId": "3e0dff9d-9ed5-47c3-beb2-a42c1d69e1cc"
}
}
```

### 5. Developer Resources

#### **API Explorer**

This tool allows online call, signature authentication, SDK code generation and quick search of APIs to greatly improve the efficiency of using TencentCloud APIs.

• API 3.0 Explorer

#### SDK

TencentCloud API 3.0 integrates SDKs that support various programming languages to make it easier for you to call APIs.

• Tencent Cloud SDK 3.0 for Python

- Tencent Cloud SDK 3.0 for Java
- Tencent Cloud SDK 3.0 for PHP
- Tencent Cloud SDK 3.0 for Go
- Tencent Cloud SDK 3.0 for NodeJS
- Tencent Cloud SDK 3.0 for .NET

#### **Command Line Interface**

• Tencent Cloud CLI 3.0

# 6. Error Code

| Error Code                     | Description                                           |
|--------------------------------|-------------------------------------------------------|
| FailedOperation                | Operation failed.                                     |
| FailedOperation.TryLater       | The operation is in progress. Please try again later. |
| InvalidParameter               | Invalid parameter.                                    |
| InvalidParameterValue.NoTaskId | The task ID does not exist.                           |
| LimitExceeded                  | The quota limit is exceeded.                          |
| ResourceInUse                  | The resource is in use.                               |
| ResourceNotFound               | The resource does not exist.                          |
| ResourceUnavailable            | The resource is unavailable.                          |
| ResourcesSoldOut               | The resources have been sold out.                     |
| UnauthorizedOperation          | Unauthorized operation.                               |

# Subscription APIs ModifySubscriptionAttribute

Last updated : 2020-05-09 10:25:44

# 1. API Description

Domain name for API request: cmq.tencentcloudapi.com.

This API is used to modify subscription attributes.

A maximum of 20 requests can be initiated per second for this API.

Note: This API supports Finance regions. If the common parameter Region is a Finance region, a domain name with the Finance region needs to be specified, for example: cmq.ap-shanghai-fsi.tencentcloudapi.com

## 2. Input Parameters

The following request parameter list only provides API request parameters and some common parameters. For the complete common parameter list, see Common Request Parameters.

| Parameter Name   | Required | Туре   | Description                                                                                                    |
|------------------|----------|--------|----------------------------------------------------------------------------------------------------|
| Action           | Yes      | String | Common parameter. The value used for this API:<br>ModifySubscriptionAttribute.                                                                                                    |
| Version          | Yes      | String | Common parameter. The value used for this API: 2019-03-04.                                                                                                    |
| Region           | Yes      | String | Common parameter. For more information, please see the list of regions supported by the product.                                                                                                    |
| TopicName        | Yes      | String | Topic name, which is unique under the same account in an individual region. It is a string of up to 64 characters, which must begin with a letter and can contain letters, digits, and dashes ( – ).                          |
| SubscriptionName | Yes      | String | Subscription name, which is unique in the same topic under the same account in an individual region. It is a string of up to 64 characters, which must begin with a letter and can contain letters, digits, and dashes ( – ). |

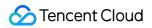

| Parameter Name      | Required | Туре                  | Description                                                                                                    |
|---------------------|----------|-----------------------|----------------------------------------------------------------------------------------------------|
| NotifyStrategy      | No       | String                | <ul> <li>CMQ push server retry policy in case an error occurs while pushing a message to Endpoint . Valid values:</li> <li>1. BACKOFF_RETRY: backoff retry, which is to retry at a fixed interval, discard the message after a certain number of retries, and continue to push the next message.</li> <li>2. EXPONENTIAL_DECAY_RETRY: exponential decay retry, which is to retry at an exponentially increasing interval, such as 1s, 2s, 4s, 8s, and so on. As a message can be retained in a topic for one day, failed messages will be discarded at most after one day of retry. Default value:</li> <li>EXPONENTIAL_DECAY_RETRY.</li> </ul>                                                                                                    |
| NotifyContentFormat | No       | String                | Push content format. Valid values: 1. JSON, 2. SIMPLIFIED, i.e., the raw format. If Protocol is queue, this value must be SIMPLIFIED. If Protocol is HTTP, both options are acceptable, and the default value is JSON.                                                                                                    |
| FilterTags.N        | No       | Array<br>of<br>String | Message body tag (used for message filtering). The number of tags cannot exceed 5, and each tag can contain up to 16 characters. It is used in conjunction with the MsgTag parameter of (Batch) PublishMessage . Rules: 1. If FilterTag is not set, no matter whether MsgTag is set, the subscription will receive all messages published to the topic; 2. If the FilterTag array has a value, only when at least one of the values in the array also exists in the MsgTag array (i.e., FilterTag and MsgTag have an intersection) can the subscription receive messages published to the topic; 3. If the FilterTag array has a value, but MsgTag is not set, then no message published to the topic will be received, which can be considered as a special case of rule 2 as FilterTag and MsgTag do not intersect in this case. The overall design idea of rules is based on the intention of the subscriber. |
| BindingKey.N        | No       | Array<br>of<br>String | The number of BindingKey cannot exceed 5, and the<br>length of each BindingKey cannot exceed 64 bytes. This<br>field indicates the filtering policy for subscribing to and<br>receiving messages. Each BindingKey can contain up to<br>15 . , i.e., up to 16 phrases.                                                                                                    |

# 3. Output Parameters

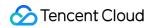

| Parameter<br>Name | Туре   | Description                                                                                              |
|-------------------|--------|----------------------------------------------------------------------------------------------------|
| RequestId         | String | The unique request ID, which is returned for each request. RequestId is required for locating a problem. |

### 4. Example

#### Example1 Modifying subscription attributes

This example shows you how to modify subscription attributes.

#### Input Example

```
https://cmq.tencentcloudapi.com/?Action=ModifySubscriptionAttribute
&TopicName=test&SubscriptionName=test&BindingKey.0=test
&<Common request parameters>
```

#### **Output Example**

```
{
"Response": {
"RequestId": "3e0dff9d-9ed5-47c3-beb2-a42c1d69e1cc"
}
}
```

### 5. Developer Resources

#### **API Explorer**

This tool allows online call, signature authentication, SDK code generation and quick search of APIs to greatly improve the efficiency of using TencentCloud APIs.

• API 3.0 Explorer

#### SDK

TencentCloud API 3.0 integrates SDKs that support various programming languages to make it easier for you to call APIs.

• Tencent Cloud SDK 3.0 for Python

- Tencent Cloud SDK 3.0 for Java
- Tencent Cloud SDK 3.0 for PHP
- Tencent Cloud SDK 3.0 for Go
- Tencent Cloud SDK 3.0 for NodeJS
- Tencent Cloud SDK 3.0 for .NET

#### **Command Line Interface**

• Tencent Cloud CLI 3.0

# 6. Error Code

| Error Code                     | Description                                           |
|--------------------------------|-------------------------------------------------------|
| FailedOperation                | Operation failed.                                     |
| FailedOperation.TryLater       | The operation is in progress. Please try again later. |
| InvalidParameter               | Invalid parameter.                                    |
| InvalidParameterValue.NoTaskId | The task ID does not exist.                           |
| LimitExceeded                  | The quota limit is exceeded.                          |
| ResourceInUse                  | The resource is in use.                               |
| ResourceNotFound               | The resource does not exist.                          |
| ResourceUnavailable            | The resource is unavailable.                          |
| ResourcesSoldOut               | The resources have been sold out.                     |
| UnauthorizedOperation          | Unauthorized operation.                               |

# DescribeSubscriptionDetail

Last updated : 2020-05-09 10:25:44

# 1. API Description

Domain name for API request: cmq.tencentcloudapi.com.

This API is used to query subscription details.

A maximum of 20 requests can be initiated per second for this API.

Note: This API supports Finance regions. If the common parameter Region is a Finance region, a domain name with the Finance region needs to be specified, for example: cmq.ap-shanghai-fsi.tencentcloudapi.com

### 2. Input Parameters

The following request parameter list only provides API request parameters and some common parameters. For the complete common parameter list, see Common Request Parameters.

| Parameter<br>Name | Required | Туре    | Description                                                                                                    |
|-------------------|----------|---------|----------------------------------------------------------------------------------------------------|
| Action            | Yes      | String  | Common parameter. The value used for this API:<br>DescribeSubscriptionDetail.                                                                                                    |
| Version           | Yes      | String  | Common parameter. The value used for this API: 2019-03-04.                                                                                                    |
| Region            | Yes      | String  | Common parameter. For more information, please see the list of regions supported by the product.                                                                                                    |
| TopicName         | Yes      | String  | Topic name, which is unique under the same account in an individual region. It is a string of up to 64 characters, which must begin with a letter and can contain letters, digits, and dashes ( – ).              |
| Offset            | No       | Integer | Starting position of topic list to be returned on the current page in case of paginated return. If a value is entered, <code>limit</code> is required. If this parameter is left empty, 0 will be used by default |
| Limit             | No       | Integer | Number of topics to be returned per page in case of paginated return. If this parameter is not passed in, 20 will be used by default. Maximum value: 50.                                                          |

| Parameter<br>Name | Required | Туре                  | Description                                                                                                    |
|-------------------|----------|-----------------------|----------------------------------------------------------------------------------------------------|
| Filters.N         | No       | Array<br>of<br>Filter | Filter parameter. Currently, only filtering by SubscriptionName is supported, and only one keyword is allowed. |

# 3. Output Parameters

| Parameter<br>Name | Туре                     | Description                                                                                                    |
|-------------------|--------------------------|----------------------------------------------------------------------------------------------------|
| TotalCount        | Integer                  | Total number                                                                                                    |
| SubscriptionSet   | Array of<br>Subscription | Subscription attribute set<br>Note: this field may return null, indicating that no valid values can be<br>obtained. |
| RequestId         | String                   | The unique request ID, which is returned for each request. RequestId is required for locating a problem.            |

### 4. Example

#### Example1 Querying subscription details

#### Input Example

```
https://cmq.tencentcloudapi.com/?Action=DescribeSubscriptionDetail
&TopicName=ConnTopic
&<Common request parameters>
```

#### Output Example

```
{
    "Response": {
    "TotalCount": 0,
    "SubscriptionSet": [],
    "RequestId": "c67d0d56-2406-49b2-8e82-320b9beab46c"
    }
}
```

### 5. Developer Resources

#### **API Explorer**

This tool allows online call, signature authentication, SDK code generation and quick search of APIs to greatly improve the efficiency of using TencentCloud APIs.

• API 3.0 Explorer

#### SDK

TencentCloud API 3.0 integrates SDKs that support various programming languages to make it easier for you to call APIs.

- Tencent Cloud SDK 3.0 for Python
- Tencent Cloud SDK 3.0 for Java
- Tencent Cloud SDK 3.0 for PHP
- Tencent Cloud SDK 3.0 for Go
- Tencent Cloud SDK 3.0 for NodeJS
- Tencent Cloud SDK 3.0 for .NET

#### **Command Line Interface**

• Tencent Cloud CLI 3.0

### 6. Error Code

| Error Code                     | Description                                           |
|--------------------------------|-------------------------------------------------------|
| FailedOperation                | Operation failed.                                     |
| FailedOperation.TryLater       | The operation is in progress. Please try again later. |
| InvalidParameter               | Invalid parameter.                                    |
| InvalidParameterValue.NoTaskId | The task ID does not exist.                           |
| LimitExceeded                  | The quota limit is exceeded.                          |
| ResourceInUse                  | The resource is in use.                               |

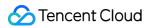

| Error Code            | Description                       |
|-----------------------|-----------------------------------|
| ResourceNotFound      | The resource does not exist.      |
| ResourceUnavailable   | The resource is unavailable.      |
| ResourcesSoldOut      | The resources have been sold out. |
| UnauthorizedOperation | Unauthorized operation.           |

# DeleteSubscribe

Last updated : 2020-05-09 10:25:45

# 1. API Description

Domain name for API request: cmq.tencentcloudapi.com.

This API is used to delete a subscription.

A maximum of 20 requests can be initiated per second for this API.

Note: This API supports Finance regions. If the common parameter Region is a Finance region, a domain name with the Finance region needs to be specified, for example: cmq.ap-shanghai-fsi.tencentcloudapi.com

## 2. Input Parameters

The following request parameter list only provides API request parameters and some common parameters. For the complete common parameter list, see Common Request Parameters.

| Parameter Name   | Required | Туре   | Description                                                                                                    |
|------------------|----------|--------|----------------------------------------------------------------------------------------------------|
| Action           | Yes      | String | Common parameter. The value used for this API: DeleteSubscribe.                                                                                                    |
| Version          | Yes      | String | Common parameter. The value used for this API: 2019-03-04.                                                                                                    |
| Region           | Yes      | String | Common parameter. For more information, please see the list of regions supported by the product.                                                                                                    |
| TopicName        | Yes      | String | Topic name, which is unique under the same account in an individual region. It is a string of up to 64 characters, which must begin with a letter and can contain letters, digits, and dashes ( – ).                          |
| SubscriptionName | Yes      | String | Subscription name, which is unique in the same topic under the same account in an individual region. It is a string of up to 64 characters, which must begin with a letter and can contain letters, digits, and dashes ( – ). |

### 3. Output Parameters

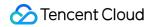

| Parameter<br>Name | Туре   | Description                                                                                              |
|-------------------|--------|----------------------------------------------------------------------------------------------------|
| RequestId         | String | The unique request ID, which is returned for each request. RequestId is required for locating a problem. |

### 4. Example

#### **Example1 Deleting subscription**

#### Input Example

```
https://cmq.tencentcloudapi.com/?Action=DeleteSubscribe
&TopicName=ConnTopic&SubscriptionName=york
&<Common request parameters>
```

#### **Output Example**

```
{
"Response": {
"RequestId": "f8efab10-0ac6-44cf-8d09-67bb228deaf4"
}
}
```

### 5. Developer Resources

#### **API Explorer**

This tool allows online call, signature authentication, SDK code generation and quick search of APIs to greatly improve the efficiency of using TencentCloud APIs.

• API 3.0 Explorer

#### SDK

TencentCloud API 3.0 integrates SDKs that support various programming languages to make it easier for you to call APIs.

- Tencent Cloud SDK 3.0 for Python
- Tencent Cloud SDK 3.0 for Java
- Tencent Cloud SDK 3.0 for PHP

- Tencent Cloud SDK 3.0 for Go
- Tencent Cloud SDK 3.0 for NodeJS
- Tencent Cloud SDK 3.0 for .NET

#### **Command Line Interface**

• Tencent Cloud CLI 3.0

# 6. Error Code

| Error Code               | Description                                           |
|--------------------------|-------------------------------------------------------|
| FailedOperation          | Operation failed.                                     |
| FailedOperation.TryLater | The operation is in progress. Please try again later. |
| InvalidParameter         | Invalid parameter.                                    |
| LimitExceeded            | The quota limit is exceeded.                          |
| ResourceInUse            | The resource is in use.                               |
| ResourceNotFound         | The resource does not exist.                          |
| ResourceUnavailable      | The resource is unavailable.                          |
| ResourcesSoldOut         | The resources have been sold out.                     |
| UnauthorizedOperation    | Unauthorized operation.                               |

# CreateSubscribe

Last updated : 2020-05-09 10:25:45

# 1. API Description

Domain name for API request: cmq.tencentcloudapi.com.

This API is used to create a subscription.

A maximum of 20 requests can be initiated per second for this API.

Note: This API supports Finance regions. If the common parameter Region is a Finance region, a domain name with the Finance region needs to be specified, for example: cmq.ap-shanghai-fsi.tencentcloudapi.com

## 2. Input Parameters

The following request parameter list only provides API request parameters and some common parameters. For the complete common parameter list, see Common Request Parameters.

| Parameter Name   | Required | Туре   | Description                                                                                                    |
|------------------|----------|--------|----------------------------------------------------------------------------------------------------|
| Action           | Yes      | String | Common parameter. The value used for this API:<br>CreateSubscribe.                                                                                                    |
| Version          | Yes      | String | Common parameter. The value used for this API: 2019-03-04.                                                                                                    |
| Region           | Yes      | String | Common parameter. For more information, please see the list of regions supported by the product.                                                                                                    |
| TopicName        | Yes      | String | Topic name, which is unique under the same account in an individual region. It is a string of up to 64 characters, which must begin with a letter and can contain letters, digits, and dashes ( – ).                          |
| SubscriptionName | Yes      | String | Subscription name, which is unique in the same topic under the same account in an individual region. It is a string of up to 64 characters, which must begin with a letter and can contain letters, digits, and dashes ( – ). |

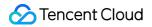

| Parameter Name | Required | Туре   | Description                                                                                                    |
|----------------|----------|--------|----------------------------------------------------------------------------------------------------|
| Protocol       | Yes      | String | Subscription protocol. Currently, two protocols are supported:<br>http and queue. To use the <a href="http">http</a> protocol, you need to build<br>your own web server to receive messages. With the <a href="queue">queue</a><br>protocol, messages are automatically pushed to a CMQ queue<br>and you can pull them concurrently.                                                                                                    |
| Endpoint       | Yes      | String | Endpoint for notification receipt, which is distinguished by<br>Protocol . For http, Endpoint must begin with<br>http:// and host can be a domain name or IP. For<br>Queue, enter QueueName . Please note that currently the<br>push service cannot push messages to a VPC; therefore, if a<br>VPC domain name or address is entered for Endpoint,<br>pushed messages will not be received. Currently, messages<br>can be pushed only to the public network and basic network.                                                                                                    |
| NotifyStrategy | No       | String | CMQ push server retry policy in case an error occurs while<br>pushing a message to Endpoint . Valid values: 1.<br>BACKOFF_RETRY: backoff retry, which is to retry at a fixed<br>interval, discard the message after a certain number of retries,<br>and continue to push the next message; 2.<br>EXPONENTIAL_DECAY_RETRY: exponential decay retry,<br>which is to retry at an exponentially increasing interval, such as<br>1s, 2s, 4s, 8s, and so on. As a message can be retained in a<br>topic for one day, failed messages will be discarded at most<br>after one day of retry. Default value:<br>EXPONENTIAL_DECAY_RETRY. |

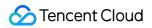

| Parameter Name      | Required | Туре                  | Description                                                                                                    |
|---------------------|----------|-----------------------|----------------------------------------------------------------------------------------------------|
| FilterTag.N         | No       | Array<br>of<br>String | Message body tag (used for message filtering). The number of tags cannot exceed 5, and each tag can contain up to 16 characters. It is used in conjunction with the MsgTag parameter of (Batch)PublishMessage . Rules: 1. If FilterTag is not set, no matter whether MsgTag is set, the subscription will receive all messages published to the topic; 2. If the FilterTag array has a value, only when at least one of the values in the array also exists in the MsgTag array (i.e., FilterTag and MsgTag have an intersection) can the subscription receive messages published to the topic; 3. If the FilterTag array has a value, but MsgTag is not set, then no message published to the topic will be received, which can be considered as a special case of rule 2 as FilterTag and MsgTag do not intersect in this case. The overall design idea of rules is based on the intention of the subscriber. |
| BindingKey.N        | No       | Array<br>of<br>String | The number of BindingKey cannot exceed 5, and the<br>length of each BindingKey cannot exceed 64 bytes. This<br>field indicates the filtering policy for subscribing to and<br>receiving messages. Each BindingKey can contain up to<br>15 . , i.e., up to 16 phrases.                                                                                                    |
| NotifyContentFormat | No       | String                | Push content format. Valid values: 1. JSON, 2. SIMPLIFIED, i.e., the raw format. If Protocol is queue, this value must be SIMPLIFIED. If Protocol is http, both options are acceptable, and the default value is JSON.                                                                                                    |

# 3. Output Parameters

| Parameter<br>Name | Туре   | Description                                                                                              |
|-------------------|--------|----------------------------------------------------------------------------------------------------|
| SubscriptionId    | String | SubscriptionId                                                                                           |
| RequestId         | String | The unique request ID, which is returned for each request. RequestId is required for locating a problem. |

# 4. Example

#### **Example1 Creating subscription**

#### Input Example

```
https://cmq.tencentcloudapi.com/?Action=CreateSubscribe
&TopicName=ConnTopic&SubscriptionName=ConnSubQueue&Protocol=queue&Endpoint=queue_
sub
&<Common request parameters>
```

#### **Output Example**

```
{
   "Response": {
   "SubscriptionId": "subsc-39gyuuhd",
   "RequestId": "1620b635-6071-47c7-ac1e-975afe5104a7"
}
```

### 5. Developer Resources

#### **API Explorer**

This tool allows online call, signature authentication, SDK code generation and quick search of APIs to greatly improve the efficiency of using TencentCloud APIs.

• API 3.0 Explorer

#### SDK

TencentCloud API 3.0 integrates SDKs that support various programming languages to make it easier for you to call APIs.

- Tencent Cloud SDK 3.0 for Python
- Tencent Cloud SDK 3.0 for Java
- Tencent Cloud SDK 3.0 for PHP
- Tencent Cloud SDK 3.0 for Go
- Tencent Cloud SDK 3.0 for NodeJS
- Tencent Cloud SDK 3.0 for .NET

#### **Command Line Interface**

• Tencent Cloud CLI 3.0

# 6. Error Code

| Error Code                     | Description                                           |
|--------------------------------|-------------------------------------------------------|
| FailedOperation                | Operation failed.                                     |
| FailedOperation.TryLater       | The operation is in progress. Please try again later. |
| InvalidParameter               | Invalid parameter.                                    |
| InvalidParameterValue.NoTaskId | The task ID does not exist.                           |
| LimitExceeded                  | The quota limit is exceeded.                          |
| ResourceInUse                  | The resource is in use.                               |
| ResourceNotFound               | The resource does not exist.                          |
| ResourceUnavailable            | The resource is unavailable.                          |
| ResourcesSoldOut               | The resources have been sold out.                     |
| UnauthorizedOperation          | Unauthorized operation.                               |

# ClearSubscriptionFilterTags

Last updated : 2020-05-09 10:25:45

# 1. API Description

Domain name for API request: cmq.tencentcloudapi.com.

This API is used to clear the message tags of a subscriber.

A maximum of 20 requests can be initiated per second for this API.

Note: This API supports Finance regions. If the common parameter Region is a Finance region, a domain name with the Finance region needs to be specified, for example: cmq.ap-shanghai-fsi.tencentcloudapi.com

## 2. Input Parameters

The following request parameter list only provides API request parameters and some common parameters. For the complete common parameter list, see Common Request Parameters.

| Parameter Name   | Required | Туре   | Description                                                                                                    |
|------------------|----------|--------|----------------------------------------------------------------------------------------------------|
| Action           | Yes      | String | Common parameter. The value used for this API:<br>ClearSubscriptionFilterTags.                                                                                                    |
| Version          | Yes      | String | Common parameter. The value used for this API: 2019-03-04.                                                                                                    |
| Region           | Yes      | String | Common parameter. For more information, please see the list of regions supported by the product.                                                                                                    |
| TopicName        | Yes      | String | Topic name, which is unique under the same account in an individual region. It is a string of up to 64 characters, which must begin with a letter and can contain letters, digits, and dashes ( – ).                          |
| SubscriptionName | Yes      | String | Subscription name, which is unique in the same topic under the same account in an individual region. It is a string of up to 64 characters, which must begin with a letter and can contain letters, digits, and dashes ( – ). |

### 3. Output Parameters

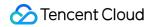

| Parameter<br>Name | Туре   | Description                                                                                              |
|-------------------|--------|----------------------------------------------------------------------------------------------------|
| RequestId         | String | The unique request ID, which is returned for each request. RequestId is required for locating a problem. |

### 4. Example

#### Example1 Clearing the message tags of subscriber

#### Input Example

```
https://cmq.tencentcloudapi.com/?Action=ClearSubscriptionFilterTags
&TopicName=ConnTopic&SubscriptionName=Queue
&<Common request parameters>
```

#### **Output Example**

```
{
"Response": {
"RequestId": "3e0dff9d-9ed5-47c3-beb2-a42c1d69e1cc"
}
}
```

### 5. Developer Resources

#### **API Explorer**

This tool allows online call, signature authentication, SDK code generation and quick search of APIs to greatly improve the efficiency of using TencentCloud APIs.

• API 3.0 Explorer

#### SDK

TencentCloud API 3.0 integrates SDKs that support various programming languages to make it easier for you to call APIs.

- Tencent Cloud SDK 3.0 for Python
- Tencent Cloud SDK 3.0 for Java
- Tencent Cloud SDK 3.0 for PHP

- Tencent Cloud SDK 3.0 for Go
- Tencent Cloud SDK 3.0 for NodeJS
- Tencent Cloud SDK 3.0 for .NET

#### **Command Line Interface**

• Tencent Cloud CLI 3.0

# 6. Error Code

There is no error code related to the API business logic. For other error codes, please see Common Error Codes.

# Topic APIs ModifyTopicAttribute

Last updated : 2020-05-09 10:25:43

# 1. API Description

Domain name for API request: cmq.tencentcloudapi.com.

This API is used to modify topic attributes.

A maximum of 20 requests can be initiated per second for this API.

Note: This API supports Finance regions. If the common parameter Region is a Finance region, a domain name with the Finance region needs to be specified, for example: cmq.ap-shanghai-fsi.tencentcloudapi.com

## 2. Input Parameters

The following request parameter list only provides API request parameters and some common parameters. For the complete common parameter list, see Common Request Parameters.

| Parameter Name      | Required | Туре    | Description                                                                                                    |
|---------------------|----------|---------|----------------------------------------------------------------------------------------------------|
| Action              | Yes      | String  | Common parameter. The value used for this API: ModifyTopicAttribute.                                                                                                    |
| Version             | Yes      | String  | Common parameter. The value used for this API: 2019-03-04.                                                                                                    |
| Region              | Yes      | String  | Common parameter. For more information, please see the list of regions supported by the product.                                                                                                    |
| TopicName           | Yes      | String  | Topic name, which is unique under the same account in an individual region. It is a string of up to 64 characters, which must begin with a letter and can contain letters, digits, and dashes ( – ). |
| MaxMsgSize          | No       | Integer | Maximum message length. Value range: 1024–65536<br>bytes (i.e., 1–64 KB). Default value: 65536.                                                                                                    |
| MsgRetentionSeconds | No       | Integer | Message retention period. Value range: 60–86400 seconds (i.e., 1 minute–1 day). Default value: 86400.                                                                                                |

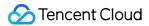

| Parameter Name | Required | Туре    | Description                                                                                                    |
|----------------|----------|---------|----------------------------------------------------------------------------------------------------|
| Trace          | No       | Boolean | Whether to enable message trace. true: yes, false: no. If this field is left empty, the feature will not be enabled. |

# 3. Output Parameters

| Parameter<br>Name | Туре   | Description                                                                                              |
|-------------------|--------|----------------------------------------------------------------------------------------------------|
| RequestId         | String | The unique request ID, which is returned for each request. RequestId is required for locating a problem. |

### 4. Example

#### Example1 Modifying topic attributes

#### Input Example

```
https://cmq.tencentcloudapi.com/?Action=ModifyTopicAttribute
&TopicName=ConnTopic&Qps=20000
&<Common request parameters>
```

#### **Output Example**

```
{
"Response": {
"RequestId": "8a04c6b1-dec5-4979-b3b2-34ab3b3402b2"
}
```

### 5. Developer Resources

#### **API Explorer**

This tool allows online call, signature authentication, SDK code generation and quick search of APIs to greatly improve the efficiency of using TencentCloud APIs.

• API 3.0 Explorer

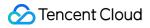

#### SDK

TencentCloud API 3.0 integrates SDKs that support various programming languages to make it easier for you to call APIs.

- Tencent Cloud SDK 3.0 for Python
- Tencent Cloud SDK 3.0 for Java
- Tencent Cloud SDK 3.0 for PHP
- Tencent Cloud SDK 3.0 for Go
- Tencent Cloud SDK 3.0 for NodeJS
- Tencent Cloud SDK 3.0 for .NET

#### **Command Line Interface**

• Tencent Cloud CLI 3.0

### 6. Error Code

| Error Code               | Description                                           |
|--------------------------|-------------------------------------------------------|
| FailedOperation          | Operation failed.                                     |
| FailedOperation.TryLater | The operation is in progress. Please try again later. |
| InvalidParameter         | Invalid parameter.                                    |
| LimitExceeded            | The quota limit is exceeded.                          |
| ResourceInUse            | The resource is in use.                               |
| ResourceNotFound         | The resource does not exist.                          |
| ResourceUnavailable      | The resource is unavailable.                          |
| ResourcesSoldOut         | The resources have been sold out.                     |
| UnauthorizedOperation    | Unauthorized operation.                               |

# DescribeTopicDetail

Last updated : 2020-05-09 10:25:43

# 1. API Description

Domain name for API request: cmq.tencentcloudapi.com.

This API is used to query topic details.

A maximum of 20 requests can be initiated per second for this API.

Note: This API supports Finance regions. If the common parameter Region is a Finance region, a domain name with the Finance region needs to be specified, for example: cmq.ap-shanghai-fsi.tencentcloudapi.com

## 2. Input Parameters

The following request parameter list only provides API request parameters and some common parameters. For the complete common parameter list, see Common Request Parameters.

| Parameter<br>Name | Required | Туре                  | Description                                                                                                    |
|-------------------|----------|-----------------------|----------------------------------------------------------------------------------------------------|
| Action            | Yes      | String                | Common parameter. The value used for this API: DescribeTopicDetail.                                                                                                    |
| Version           | Yes      | String                | Common parameter. The value used for this API: 2019-03-04.                                                                                                    |
| Region            | Yes      | String                | Common parameter. For more information, please see the list of regions supported by the product.                                                                                                    |
| Offset            | No       | Integer               | Starting position of queue list to be returned on the current page in case of paginated return. If a value is entered, <code>limit</code> is required. If this parameter is left empty, 0 will be used by default. |
| Limit             | No       | Integer               | Number of queues to be returned per page in case of paginated return.<br>If this parameter is not passed in, 20 will be used by default. Maximum<br>value: 50.                                                     |
| Filters.N         | No       | Array<br>of<br>Filter | Currently, only filtering by TopicName is supported, and only one filter value can be entered                                                                                                    |
| TagKey            | No       | String                | Tag match                                                                                                    |

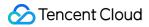

| Parameter<br>Name | Required | Туре   | Description              |
|-------------------|----------|--------|--------------------------|
| TopicName         | No       | String | Exact match by TopicName |

## 3. Output Parameters

| Parameter<br>Name | Туре                 | Description                                                                                              |
|-------------------|----------------------|----------------------------------------------------------------------------------------------------|
| TotalCount        | Integer              | TotalCount                                                                                               |
| TopicSet          | Array of<br>TopicSet | TopicSet                                                                                                 |
| RequestId         | String               | The unique request ID, which is returned for each request. RequestId is required for locating a problem. |

# 4. Example

#### Example1 Querying topic details

#### Input Example

```
https://cmq.tencentcloudapi.com/?Action=DescribeTopicDetail
&Offset=0&Limit=2
&<Common request parameters>
```

#### **Output Example**

```
{
    "Response": {
    "TotalCount": 2,
    "TopicSet": [
    {
        "Tags": [],
        "TopicId": "topic-rga4l1o4",
        "TopicName": "ConnTopic",
        "CreateUin": 20548499,
        "MsgRetentionSeconds": 10000,
        "MaxMsgSize": 20000,
    }
}
```

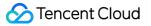

```
"Qps": 10000,
"FilterType": 1,
"CreateTime": 1581516588,
"LastModifyTime": 1581563581,
"MsqCount": 0
},
{
"Tags": [],
"TopicId": "topic-388k6x98",
"TopicName": "test123",
"CreateUin": 20548499,
"MsgRetentionSeconds": 86400,
"MaxMsgSize": 65536,
"Qps": 5000,
"FilterType": 1,
"CreateTime": 1581493669,
"LastModifyTime": 1581495310,
"MsgCount": 0
}
],
"RequestId": "68ebb46b-5eac-467a-9942-1a5da83a65ca"
}
}
```

### 5. Developer Resources

#### **API Explorer**

This tool allows online call, signature authentication, SDK code generation and quick search of APIs to greatly improve the efficiency of using TencentCloud APIs.

• API 3.0 Explorer

#### SDK

TencentCloud API 3.0 integrates SDKs that support various programming languages to make it easier for you to call APIs.

- Tencent Cloud SDK 3.0 for Python
- Tencent Cloud SDK 3.0 for Java
- Tencent Cloud SDK 3.0 for PHP
- Tencent Cloud SDK 3.0 for Go
- Tencent Cloud SDK 3.0 for NodeJS
- Tencent Cloud SDK 3.0 for .NET

#### **Command Line Interface**

• Tencent Cloud CLI 3.0

## 6. Error Code

| Error Code                     | Description                                           |
|--------------------------------|-------------------------------------------------------|
| FailedOperation                | Operation failed.                                     |
| FailedOperation.TryLater       | The operation is in progress. Please try again later. |
| InvalidParameter               | Invalid parameter.                                    |
| InvalidParameterValue.NoTaskId | The task ID does not exist.                           |
| LimitExceeded                  | The quota limit is exceeded.                          |
| ResourceInUse                  | The resource is in use.                               |
| ResourceNotFound               | The resource does not exist.                          |
| ResourceUnavailable            | The resource is unavailable.                          |
| ResourcesSoldOut               | The resources have been sold out.                     |
| UnauthorizedOperation          | Unauthorized operation.                               |

# DeleteTopic

Last updated : 2020-05-09 10:25:44

# 1. API Description

Domain name for API request: cmq.tencentcloudapi.com.

This API is used to delete a topic.

A maximum of 20 requests can be initiated per second for this API.

Note: This API supports Finance regions. If the common parameter Region is a Finance region, a domain name with the Finance region needs to be specified, for example: cmq.ap-shanghai-fsi.tencentcloudapi.com

## 2. Input Parameters

The following request parameter list only provides API request parameters and some common parameters. For the complete common parameter list, see Common Request Parameters.

| Parameter<br>Name | Required | Туре   | Description                                                                                                    |
|-------------------|----------|--------|----------------------------------------------------------------------------------------------------|
| Action            | Yes      | String | Common parameter. The value used for this API: DeleteTopic.                                                                                                    |
| Version           | Yes      | String | Common parameter. The value used for this API: 2019-03-04.                                                                                                    |
| Region            | Yes      | String | Common parameter. For more information, please see the list of regions supported by the product.                                                                                                    |
| TopicName         | Yes      | String | Topic name, which is unique under the same account in an individual region. It is a string of up to 64 characters, which must begin with a letter and can contain letters, digits, and dashes ( – ). |

### 3. Output Parameters

Parameter Name

Description

Type

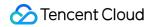

| Parameter<br>Name | Туре   | Description                                                                                              |
|-------------------|--------|----------------------------------------------------------------------------------------------------|
| RequestId         | String | The unique request ID, which is returned for each request. RequestId is required for locating a problem. |

### 4. Example

#### **Example1 Deleting topic**

#### Input Example

```
https://cmq.tencentcloudapi.com/?Action=DeleteTopic
&TopicName=ConnTopic
&<Common request parameters>
```

#### **Output Example**

```
{
"Response": {
"RequestId": "96b28b30-393a-48aa-9f00-07dbe6d86229"
}
}
```

### 5. Developer Resources

#### **API Explorer**

This tool allows online call, signature authentication, SDK code generation and quick search of APIs to greatly improve the efficiency of using TencentCloud APIs.

• API 3.0 Explorer

#### SDK

TencentCloud API 3.0 integrates SDKs that support various programming languages to make it easier for you to call APIs.

- Tencent Cloud SDK 3.0 for Python
- Tencent Cloud SDK 3.0 for Java
- Tencent Cloud SDK 3.0 for PHP

- Tencent Cloud SDK 3.0 for Go
- Tencent Cloud SDK 3.0 for NodeJS
- Tencent Cloud SDK 3.0 for .NET

#### **Command Line Interface**

• Tencent Cloud CLI 3.0

## 6. Error Code

| Error Code               | Description                                           |
|--------------------------|-------------------------------------------------------|
| FailedOperation          | Operation failed.                                     |
| FailedOperation.TryLater | The operation is in progress. Please try again later. |
| InvalidParameter         | Invalid parameter.                                    |
| LimitExceeded            | The quota limit is exceeded.                          |
| ResourceInUse            | The resource is in use.                               |
| ResourceNotFound         | The resource does not exist.                          |
| ResourceUnavailable      | The resource is unavailable.                          |
| ResourcesSoldOut         | The resources have been sold out.                     |
| UnauthorizedOperation    | Unauthorized operation.                               |

# CreateTopic

Last updated : 2020-05-09 10:25:44

# 1. API Description

Domain name for API request: cmq.tencentcloudapi.com.

This API is used to create a topic.

A maximum of 20 requests can be initiated per second for this API.

Note: This API supports Finance regions. If the common parameter Region is a Finance region, a domain name with the Finance region needs to be specified, for example: cmq.ap-shanghai-fsi.tencentcloudapi.com

## 2. Input Parameters

The following request parameter list only provides API request parameters and some common parameters. For the complete common parameter list, see Common Request Parameters.

| Parameter Name      | Required | Туре    | Description                                                                                                    |
|---------------------|----------|---------|----------------------------------------------------------------------------------------------------|
| Action              | Yes      | String  | Common parameter. The value used for this API:<br>CreateTopic.                                                                                                    |
| Version             | Yes      | String  | Common parameter. The value used for this API: 2019-03-04.                                                                                                    |
| Region              | Yes      | String  | Common parameter. For more information, please see the list of regions supported by the product.                                                                                                    |
| TopicName           | Yes      | String  | Topic name, which is unique under the same account in an individual region. It is a string of up to 64 characters, which must begin with a letter and can contain letters, digits, and dashes ( – ). |
| MaxMsgSize          | No       | Integer | Maximum message length. Value range: 1024–65536<br>bytes (i.e., 1–64 KB). Default value: 65536.                                                                                                    |
| FilterType          | No       | Integer | Message match policy for a specified topic.                                                                                                    |
| MsgRetentionSeconds | No       | Integer | Message retention period. Value range: 60-86400 seconds (i.e., 1 minute-1 day). Default value: 86400.                                                                                                |

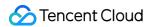

| Parameter Name | Required | Туре    | Description                                                                                                    |
|----------------|----------|---------|----------------------------------------------------------------------------------------------------|
| Trace          | No       | Boolean | Whether to enable message trace. true: yes, false: no. If this field is left empty, the feature will not be enabled. |

# 3. Output Parameters

| Parameter<br>Name | Туре   | Description                                                                                              |
|-------------------|--------|----------------------------------------------------------------------------------------------------|
| TopicId           | String | TopicName                                                                                                |
| RequestId         | String | The unique request ID, which is returned for each request. RequestId is required for locating a problem. |

### 4. Example

#### **Example1 Creating topic**

#### Input Example

```
https://cmq.tencentcloudapi.com/?Action=CreateTopic
&TopicName=ConnTopic
&<Common request parameters>
```

#### **Output Example**

```
{
"Response": {
"TopicId": "topic-gzz05csc",
"RequestId": "3e0dff9d-9ed5-47c3-beb2-a42c1d69e1cc"
}
}
```

### 5. Developer Resources

#### **API Explorer**

This tool allows online call, signature authentication, SDK code generation and quick search of APIs to greatly improve the efficiency of using TencentCloud APIs.

• API 3.0 Explorer

#### SDK

TencentCloud API 3.0 integrates SDKs that support various programming languages to make it easier for you to call APIs.

- Tencent Cloud SDK 3.0 for Python
- Tencent Cloud SDK 3.0 for Java
- Tencent Cloud SDK 3.0 for PHP
- Tencent Cloud SDK 3.0 for Go
- Tencent Cloud SDK 3.0 for NodeJS
- Tencent Cloud SDK 3.0 for .NET

#### **Command Line Interface**

• Tencent Cloud CLI 3.0

### 6. Error Code

| Error Code               | Description                                           |
|--------------------------|-------------------------------------------------------|
| FailedOperation          | Operation failed.                                     |
| FailedOperation.TryLater | The operation is in progress. Please try again later. |
| InvalidParameter         | Invalid parameter.                                    |
| LimitExceeded            | The quota limit is exceeded.                          |
| ResourceInUse            | The resource is in use.                               |
| ResourceNotFound         | The resource does not exist.                          |
| ResourceUnavailable      | The resource is unavailable.                          |
| ResourcesSoldOut         | The resources have been sold out.                     |

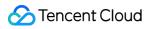

| Error Code            | Description             |
|-----------------------|-------------------------|
| UnauthorizedOperation | Unauthorized operation. |

# Data Types

Last updated : 2020-05-09 10:25:42

# DeadLetterPolicy

#### DeadLetterPolicy

Used by actions: DescribeQueueDetail.

| Name                | Туре    | Description                                                                                                  |
|---------------------|---------|----------------------------------------------------------------------------------------------------|
| DeadLetterQueueName | String  | DeadLetterQueueName<br>Note: this field may return null, indicating that no valid values can be<br>obtained. |
| DeadLetterQueue     | String  | DeadLetterQueue<br>Note: this field may return null, indicating that no valid values can be<br>obtained.     |
| Policy              | Integer | Policy<br>Note: this field may return null, indicating that no valid values can be<br>obtained.              |
| MaxTimeToLive       | Integer | MaxTimeToLive<br>Note: this field may return null, indicating that no valid values can be<br>obtained.       |
| MaxReceiveCount     | Integer | MaxReceiveCount<br>Note: this field may return null, indicating that no valid values can be<br>obtained.     |

# DeadLetterSource

#### DeadLetterSource

Used by actions: DescribeDeadLetterSourceQueues、DescribeQueueDetail.

| Name    | Туре   | Description                                                                                   |
|---------|--------|-----------------------------------------------------------------------------------------------|
| Queueld | String | Queueld<br>Note: this field may return null, indicating that no valid values can be obtained. |

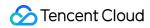

| Name      | Туре   | Description                                                                                     |
|-----------|--------|-------------------------------------------------------------------------------------------------|
| QueueName | String | QueueName<br>Note: this field may return null, indicating that no valid values can be obtained. |

# Filter

Filter parameter

Used by actions: DescribeDeadLetterSourceQueues、DescribeQueueDetail、DescribeSubscriptionDetail、DescribeTopicDetail.

| Name   | Туре            | Required | Description           |
|--------|-----------------|----------|-----------------------|
| Name   | String          | No       | Filter parameter name |
| Values | Array of String | No       | Value                 |

# QueueSet

Batch queue attribute information

Used by actions: DescribeQueueDetail.

| Name            | Туре    | Description                                                                                              |
|-----------------|---------|----------------------------------------------------------------------------------------------------|
| Queueld         | String  | Queueld                                                                                                  |
| QueueName       | String  | QueueName                                                                                                |
| Qps             | Integer | Qps<br>Note: this field may return null, indicating that no valid values<br>can be obtained.             |
| Bps             | Integer | Bps<br>Note: this field may return null, indicating that no valid values<br>can be obtained.             |
| MaxDelaySeconds | Integer | MaxDelaySeconds<br>Note: this field may return null, indicating that no valid values<br>can be obtained. |

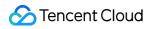

| Name                | Туре    | Description                                                                                                  |
|---------------------|---------|----------------------------------------------------------------------------------------------------|
| MaxMsgHeapNum       | Integer | MaxMsgHeapNum<br>Note: this field may return null, indicating that no valid values<br>can be obtained.       |
| PollingWaitSeconds  | Integer | PollingWaitSeconds<br>Note: this field may return null, indicating that no valid values<br>can be obtained.  |
| MsgRetentionSeconds | Integer | MsgRetentionSeconds<br>Note: this field may return null, indicating that no valid values<br>can be obtained. |
| VisibilityTimeout   | Integer | VisibilityTimeout<br>Note: this field may return null, indicating that no valid values<br>can be obtained.   |
| MaxMsgSize          | Integer | MaxMsgSize<br>Note: this field may return null, indicating that no valid values<br>can be obtained.          |
| RewindSeconds       | Integer | RewindSeconds<br>Note: this field may return null, indicating that no valid values<br>can be obtained.       |
| CreateTime          | Integer | CreateTime<br>Note: this field may return null, indicating that no valid values<br>can be obtained.          |
| LastModifyTime      | Integer | LastModifyTime<br>Note: this field may return null, indicating that no valid values<br>can be obtained.      |
| ActiveMsgNum        | Integer | ActiveMsgNum<br>Note: this field may return null, indicating that no valid values<br>can be obtained.        |
| InactiveMsgNum      | Integer | InactiveMsgNum<br>Note: this field may return null, indicating that no valid values<br>can be obtained.      |
| DelayMsgNum         | Integer | DelayMsgNum<br>Note: this field may return null, indicating that no valid values<br>can be obtained.         |

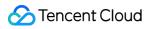

| Name              | Туре                         | Description                                                                                                    |
|-------------------|------------------------------|----------------------------------------------------------------------------------------------------|
| RewindMsgNum      | Integer                      | RewindMsgNum<br>Note: this field may return null, indicating that no valid values<br>can be obtained.                                          |
| MinMsgTime        | Integer                      | MinMsgTime<br>Note: this field may return null, indicating that no valid values<br>can be obtained.                                            |
| Transaction       | Boolean                      | Transaction<br>Note: this field may return null, indicating that no valid values<br>can be obtained.                                           |
| DeadLetterSource  | Array of<br>DeadLetterSource | DeadLetterSource<br>Note: this field may return null, indicating that no valid values<br>can be obtained.                                      |
| DeadLetterPolicy  | DeadLetterPolicy             | DeadLetterPolicy<br>Note: this field may return null, indicating that no valid values<br>can be obtained.                                      |
| TransactionPolicy | TransactionPolicy            | TransactionPolicy<br>Note: this field may return null, indicating that no valid values<br>can be obtained.                                     |
| CreateUin         | Integer                      | Creator uin<br>Note: this field may return null, indicating that no valid values<br>can be obtained.                                           |
| Tags              | Array of Tag                 | Tag<br>Note: this field may return null, indicating that no valid values<br>can be obtained.                                                   |
| Trace             | Boolean                      | Message trace flag. true: enabled, false: not enabled<br>Note: this field may return null, indicating that no valid values<br>can be obtained. |

# Subscription

Subscription response parameter

Used by actions: DescribeSubscriptionDetail.

| Name             | Туре               | Description                                                                                               |
|------------------|--------------------|----------------------------------------------------------------------------------------------------|
| SubscriptionName | String             | SubscriptionName<br>Note: this field may return null, indicating that no valid values can be<br>obtained. |
| SubscriptionId   | String             | SubscriptionId<br>Note: this field may return null, indicating that no valid values can be<br>obtained.   |
| TopicOwner       | Integer            | TopicOwner<br>Note: this field may return null, indicating that no valid values can be<br>obtained.       |
| MsgCount         | Integer            | MsgCount<br>Note: this field may return null, indicating that no valid values can be<br>obtained.         |
| LastModifyTime   | Integer            | LastModifyTime<br>Note: this field may return null, indicating that no valid values can be<br>obtained.   |
| CreateTime       | Integer            | CreateTime<br>Note: this field may return null, indicating that no valid values can be<br>obtained.       |
| BindingKey       | Array of<br>String | BindingKey<br>Note: this field may return null, indicating that no valid values can be<br>obtained.       |
| Endpoint         | String             | Endpoint<br>Note: this field may return null, indicating that no valid values can be<br>obtained.         |
| FilterTags       | Array of<br>String | FilterTags<br>Note: this field may return null, indicating that no valid values can be<br>obtained.       |
| Protocol         | String             | Protocol<br>Note: this field may return null, indicating that no valid values can be<br>obtained.         |
| NotifyStrategy   | String             | NotifyStrategy<br>Note: this field may return null, indicating that no valid values can be<br>obtained.   |

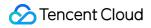

| Name                | Туре   | Description                                                                                                  |
|---------------------|--------|----------------------------------------------------------------------------------------------------|
| NotifyContentFormat | String | NotifyContentFormat<br>Note: this field may return null, indicating that no valid values can be<br>obtained. |

# Tag

## Tag

Used by actions: DescribeQueueDetail、DescribeTopicDetail.

| Name     | Туре   | Description                                                                                     |
|----------|--------|-------------------------------------------------------------------------------------------------|
| TagKey   | String | Tag key<br>Note: this field may return null, indicating that no valid values can be obtained.   |
| TagValue | String | Tag value<br>Note: this field may return null, indicating that no valid values can be obtained. |

# TopicSet

Field for displaying returned topic information

Used by actions: DescribeTopicDetail.

| Name                | Туре    | Description                                                                                                  |
|---------------------|---------|----------------------------------------------------------------------------------------------------|
| TopicId             | String  | TopicId<br>Note: this field may return null, indicating that no valid values can be<br>obtained.             |
| TopicName           | String  | TopicName<br>Note: this field may return null, indicating that no valid values can be<br>obtained.           |
| MsgRetentionSeconds | Integer | MsgRetentionSeconds<br>Note: this field may return null, indicating that no valid values can be<br>obtained. |

| Name           | Туре            | Description                                                                                                    |
|----------------|-----------------|----------------------------------------------------------------------------------------------------|
| MaxMsgSize     | Integer         | MaxMsgSize<br>Note: this field may return null, indicating that no valid values can be<br>obtained.                                                        |
| Qps            | Integer         | Qps<br>Note: this field may return null, indicating that no valid values can be<br>obtained.                                                               |
| FilterType     | Integer         | FilterType<br>Note: this field may return null, indicating that no valid values can be<br>obtained.                                                        |
| CreateTime     | Integer         | CreateTime<br>Note: this field may return null, indicating that no valid values can be<br>obtained.                                                        |
| LastModifyTime | Integer         | LastModifyTime<br>Note: this field may return null, indicating that no valid values can be<br>obtained.                                                    |
| MsgCount       | Integer         | MsgCount<br>Note: this field may return null, indicating that no valid values can be<br>obtained.                                                          |
| CreateUin      | Integer         | CreateUin<br>Note: this field may return null, indicating that no valid values can be<br>obtained.                                                         |
| Tags           | Array of<br>Tag | Tags<br>Note: this field may return null, indicating that no valid values can be<br>obtained.                                                              |
| Trace          | Boolean         | Whether to enable message trace for a topic. true: yes, false: no<br>Note: this field may return null, indicating that no valid values can be<br>obtained. |

# TransactionPolicy

TransactionPolicy

Used by actions: DescribeQueueDetail.

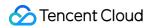

| Name               | Туре    | Description                                                                                              |
|--------------------|---------|----------------------------------------------------------------------------------------------------|
| FirstQueryInterval | Integer | FirstQueryInterval<br>Note: this field may return null, indicating that no valid values can be obtained. |
| MaxQueryCount      | Integer | MaxQueryCount<br>Note: this field may return null, indicating that no valid values can be obtained.      |

# **Error Codes**

Last updated : 2020-05-09 10:25:42

# Feature Description

If there is an Error field in the response, it means that the API call failed. For example:

```
{
   "Response": {
   "Error": {
    "Code": "AuthFailure.SignatureFailure",
    "Message": "The provided credentials could not be validated. Please check your si
    gnature is correct."
    },
    "RequestId": "ed93f3cb-f35e-473f-b9f3-0d451b8b79c6"
    }
}
```

Code in Error indicates the error code, and Message indicates the specific information of the error.

# Error Code List

## **Common Error Codes**

| Error Code                   | Description                                                                                                    |
|------------------------------|----------------------------------------------------------------------------------------------------|
| UnsupportedOperation         | Unsupported operation.                                                                                                    |
| ResourceInUse                | Resource is in use.                                                                                                    |
| InternalError                | Internal error.                                                                                                    |
| RequestLimitExceeded         | The number of requests exceeds the frequency limit.                                                                                                    |
| AuthFailure.SecretIdNotFound | Key does not exist. Check if the key has been deleted or disabled in the console, and if not, check if the key is correctly entered. Note that whitespaces should not exist before or after the key. |
| LimitExceeded                | Quota limit exceeded.                                                                                                    |
| NoSuchVersion                | The API version does not exist.                                                                                                    |

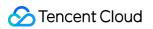

| Error Code                        | Description                                                                                                    |  |
|-----------------------------------|----------------------------------------------------------------------------------------------------|--|
| ResourceNotFound                  | The resource does not exist.                                                                                                    |  |
| AuthFailure.SignatureFailure      | Invalid signature. Signature calculation error. Please ensure you've followed the signature calculation process described in the Signature API documentation. |  |
| AuthFailure.SignatureExpire       | Signature expired. Timestamp and server time cannot differ by more than five minutes. Please ensure your current local time matches the standard time.        |  |
| UnsupportedRegion                 | API does not support the requested region.                                                                                                    |  |
| UnauthorizedOperation             | Unauthorized operation.                                                                                                    |  |
| InvalidParameter                  | Incorrect parameter.                                                                                                    |  |
| ResourceUnavailable               | Resource is unavailable.                                                                                                    |  |
| AuthFailure.MFAFailure            | MFA failed.                                                                                                    |  |
| AuthFailure.UnauthorizedOperation | The request is not authorized. For more information, see the CAM documentation.                                                                               |  |
| AuthFailure.InvalidSecretId       | Invalid key (not a TencentCloud API key type).                                                                                                    |  |
| AuthFailure.TokenFailure          | Token error.                                                                                                    |  |
| DryRunOperation                   | DryRun Operation. It means that the request would have succeeded, but the DryRun parameter was used.                                                          |  |
| FailedOperation                   | Operation failed.                                                                                                    |  |
| UnknownParameter                  | Unknown parameter.                                                                                                    |  |
| UnsupportedProtocol               | HTTP(S) request protocol error; only GET and POST requests are supported.                                                                                     |  |
| InvalidParameterValue             | Invalid parameter value.                                                                                                    |  |
| InvalidAction                     | The API does not exist.                                                                                                    |  |
| MissingParameter                  | A parameter is missing.                                                                                                    |  |
| ResourceInsufficient              | Insufficient resource.                                                                                                    |  |

## Service Error Codes

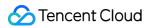

| Error Code                     | Description                                           |
|--------------------------------|-------------------------------------------------------|
| FailedOperation.TryLater       | The operation is in progress. Please try again later. |
| InvalidParameterValue.NoTaskId | The task ID does not exist.                           |
| ResourcesSoldOut               | The resources have been sold out.                     |

# API 2017 Note

Last updated : 2020-06-08 16:02:37

### ▲ Note:

This is a legacy API which has been hidden and will no longer be updated. We recommend using the new CMQ API 3.0 which is standardized and faster.

Welcome to Tencent Cloud message queue CMQ (Cloud Message Queue).

Tencent Cloud message queuing (Cloud Message Queue, (hereinafter referred to as CMQ) is a distributed message queuing service that stores messages transmitted between processes and provides reliable message-based asynchronous communication services between different distributed applications or between different components of an application. Messages are stored in highly reliable and highly available message queues, and multiple processes can read and write at the same time without interfering with each other. With Tencent Cloud CMQ, users can pass information between distributed components executing different job's applications without losing messages or requiring that each component is always available.

The queue acts as a buffer between the data sender and the data receiver. Queues can solve the problems when the working speed of the data sender is faster than that of the data receiver, or when the data sender or data receiver is only intermittently connected to the network.

In the traditional process communication mode, the client requests the service of the server and waits for the response of the server. However, this model has many disadvantages: for example, when the network condition is bad, the client's request may be lost; when the server-side processing time is too long, it may cause the client to wait for a long time and the request timed out and failed.

To this end, Tencent Cloud introduced message queuing service for message distribution and management. With Tencent Cloud CMQ, you can separate the components of an application so that they can run independently, while simplifying message management between components. Any component of a distributed application can store messages in queues, and Tencent Cloud CMQ ensures that each message is delivered at least once and supports multiple reads and writes. A single queue can be used by multiple distributed application components at the same time without the need for collaboration between these components. All components can use CMQ API to retrieve and manipulate messages programmatically.

For all supported operations, see API Overview Page .

Please make sure that you have a good understanding of these interfaces before using them. CMQ product description .

The helper account cannot be used for CMQ operations at this time.

# Queue model

## **Glossary of terms**

Below is the list of common terms used in this document:

| Terminology               | Full name                     | English                                    | Description                                                                                                    |
|---------------------------|-------------------------------|--------------------------------------------|----------------------------------------------------------------------------------------------------|
| CMQ                       | Cloud<br>Message<br>Queue     | Cloud<br>message<br>queue                  | Tencent Cloud's message service includes queue<br>model, topic model, high-performance message<br>service and so on.                                                                                                    |
| Queue                     | Queue                         | Queue                                      | Queue is a first-in-first-out data model. Producers can<br>add data to the end of the queue by Concurrence,<br>and consumers can pull (pull) data from the head of<br>the queue by Concurrence.                                                                                                    |
| Active                    | Active                        | Can be<br>consumed<br>(visible) state      | When the message is in Active state, it can be<br>consumed by all consumers, but only one consumer<br>can successfully consume it. At this time, the<br>message becomes Inactive and is not visible to other<br>consumers.                                                                                                    |
| Inactive                  | Inactive                      | Non-<br>consumable<br>(invisible)<br>state | When a message is in the Inactive state, it indicates<br>that the message is being consumed by a consumer,<br>and other consumers cannot consume the message.                                                                                                    |
| (Batch)<br>ReceiveMessage | (Batch)<br>Receive<br>Message | Consumption<br>message                     | The ReceiveMessage operation simply sets the message from the Active state to the Inactive state so that the message cannot be consumed by other consumers. However, after consumption, Explicit has to call the (Batch) DeleteMessage operation to delete the message from the queue, otherwise, after the time specified by visibilityTimeout, the message becomes Active again and can be consumed by other consumers, resulting in unexpected duplicate messages. |

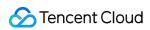

| Terminology         | Full name                            | English                                                | Description                                                                                                    |
|---------------------|--------------------------------------|--------------------------------------------------------|----------------------------------------------------------------------------------------------------|
| MaxMsgHeapNum       | Maximum<br>Message<br>Heap<br>Number | Maximum<br>number of<br>Message<br>Retention           | In order to prevent the message from being lost<br>because the message is not consumed in time, the<br>message service has the function of heap message.<br>Heap has an upper limit on the number of messages.<br>Producers can no longer add messages to the queue<br>after the limit is exceeded. After the message is<br>consumed and deleted, the producer can add the<br>message to the queue.                                                                                                    |
| PollingWaitSeconds  | Polling<br>Wait<br>Seconds           | Long-polling<br>Waiting Time<br>for Message<br>Receipt | When consumers want to pull messages from the queue for consumption, the queue may have no data for the time being. Consumers may not want to return immediately (similar to non-blocking mode) and want to wait for a period of time to see if a message will come. (similar to blocking mode), pollingWaitSeconds is similar to the timeout in blocking mode. After this time, it will return regardless of whether there is a message or not. If you want to consume messages nonblocking, set the value to 0. |
| MsgRetentionSeconds | Message<br>Retention<br>Seconds      | Message<br>Lifecycle                                   | Heap's message in the queue has a retention time,<br>after which it has not been consumed by consumers,<br>it will be deleted by the queue, and consumers can no<br>longer consume it.                                                                                                    |
| ReceiptHandle       | Receipt<br>Handle                    | Message<br>receipt<br>handle                           | This handle is returned when the message is<br>consumed, and only the handle that is currently<br>consuming the message can delete the message. If<br>the consumption time is too long and exceeds the<br>visibilityTimeout, the message will be consumed by<br>other consumers, and the previous consumer's<br>handle to get the message will become invalid and<br>cannot be used to delete the message.                                                                                                    |

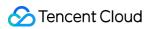

| Terminology    | Full name         | English            | Description                                                                                                    |
|----------------|-------------------|--------------------|----------------------------------------------------------------------------------------------------|
| Qps throttling | QPS<br>Throttling | QPS<br>restriction | The term originally means a limit on the number of<br>requests per second, but it is actually a limit on the<br>number of messages per second. The number of<br>requests per second for a single interface<br>(SendMessage, ReceiveMessage,<br>DeleteMessage),). But for batch interfaces<br>(BatchSendMessage, BatchReceiveMessage,<br>BatchDeleteMessage),), it is the sum of all batch<br>values within 1 second. The purpose of this<br>restriction is to provide users with a more stable and<br>fair product. If you need a larger message limit, you<br>can Submit a ticket Apply to us. |

## Definition of input parameters and return parameters

#### Limit and offset

Limit and offset are parameters used to control paging. When the corresponding result is in the form of a list, if the number exceeds the value limited by limit, only limit values are returned. Users can control paging through two parameters: limit and offset: limit is the maximum number of entries returned at a time, and offset is the offset. For example, the parameter offset=0&limit=20 returns items 0 to 20, offset=20&limit=20 returns items 20 to 40, offset=40&limit=20 returns items 40 to 60, and so on.

#### • Id.n

Id.n is a format in which multiple parameters are entered at the same time. When a format like this is encountered, multiple input parameters can be passed at the same time.

For example, id.0= "10.12.243.21" & id.1= "10.12.243.21" & id.2= "10.12.243.21" & id.3= "10.12.243.21". And so on (starting with 0 below).

### **API Getting Started**

Users can use the CMQ SDK (it is recommended that multiple language versions are available), or call Cloud API directly (it is more troublesome, it is recommended for users other than SDK language) to use CMQ services:

 Select region and private and public network. Unlike other Tencent Cloud services, the request domain name of message queuing API varies with different regions. You need to select the domain name corresponding to the region. The composition rules of the request domain name are as follows cmq-queue-

region.api.qcloud.com/v2/index.php The region field needs to replace: gz (Guangzhou), sh (Shanghai) and bj (Beijing) with a specific region. If the machine used by the user is a Tencent Cloud server, the private network domain name should be preferred, otherwise the public network domain name should be selected.

- 2. Create a queue . SDK (or cloud API) calls the CreateQueue API.
- 3. Message sending . SDK (or cloud API) calls the SendMessage (or BatchSendMessage) API.
- 4. Consumption message . SDK (or cloud API) calls the ReceiveMessage (or BatchReceiveMessage) API.
- 5. Delete message . SDK (or cloud API) calls DeleteMessage (or BatchDeleteMessage).
- 6. Delete queue . SDK (or cloud API) calls the DeleteQueue API.

# Topic model

## **Glossary of terms**

Below is the list of common terms used in this document:

| Terminology                            | English                           | Description                                                                                                    |
|----------------------------------------|-----------------------------------|----------------------------------------------------------------------------------------------------|
| Subscriber                             | Subscriber                        | Refers to the subscriber of the service in CMQ-Topic mode.                                                                                                    |
| Production                             | Produce                           | Refers to the operation of the producer to write a message to the Topic.                                                                                                    |
| Shipping                               | Subscription                      | Refers to the process of Topic's message to subscriber shipping.                                                                                                    |
| Message<br>receiving<br>mode<br>(PUSH) | Message-receiving<br>model (PUSH) | The Topic model of CMQ, which already supports the PUSH mode of active push.                                                                                                    |
| Retry policy                           | NotifyStrategy                    | <ul> <li>The NotifyStrategy property of the subscription, which is the retry policy when an error occurs in pushing the message to the receiver. This policy is enabled by default. There are two options, one of which must be checked.</li> <li>a. Backoff retry: retry 3 times with a random value between 10 and 20 seconds. After more than 3 times, the message is discarded for the subscriber and will not be retried.</li> <li>b. Recession index retry (default check): retry 176 times, the total retry time is 1 day, the interval is: 2 ^0,2^ 1,,512, 512,,512 seconds.</li> </ul> |
| Message<br>Lifecycle                   | MsgRetentionSeconds               | The longest survival time of a message in TOPIC. After the time specified by this parameter from sending to the queue, the message will be deleted regardless of whether the message has been fetched or not. The default value is 86400s (1 day), and modification is not allowed.                                                                                                    |

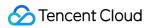

| Terminology                   | English                | Description                                                                                                    |
|-------------------------------|------------------------|----------------------------------------------------------------------------------------------------|
| Max<br>Message<br>Length      | MaxMsgSize             | Limits the maximum length of the message body allowed to be<br>sent to the queue; in units, byte, valid values range from 1024 to<br>65536byte, that is, 1K to 64K.                                                                                                    |
| Message<br>Retention          | MessageRetentionPeriod | On by default. There is a message from the producer, which has<br>not yet triggered shipping to the subscriber, or the subscriber<br>failed to receive the message. For the time being, heap went to the<br>Topic and tried again. The project cannot be configured. The<br>maximum heap time is 1 day.                                                                                                    |
| Retry verification            | Status code            | After Topic shipping arrives at the subscriber, if the HTTPS return code is 200, it will be considered successful.                                                                                                    |
| Add<br>subscriber<br>tags     | FilterTag              | When you add a subscriber, you can add FilterTag,. After adding<br>FilterTag, the subscriber can only receive messages with that<br>FilterTag. A single Tag is a string of no more than 16 characters,<br>and a single subscriber can add up to 5 Tag. As long as one of the<br>Tag, matches the filter tag of Topic, you can receive the message<br>from Topic shipping. If the message does not have any tags, the<br>subscriber cannot receive this type of message.                                                                                                    |
| Add<br>message<br>filter tags | Messagetag             | That is, message label and message type, which are used to distinguish the message classification under the Topic of a certain CMQ. MQ allows consumers to filter messages by Tag, ensuring that consumers end up consuming only the types of messages they care about. This feature is not enabled by default. When it is not enabled, all messages are sent to all subscribers. When the subscriber sets Tag, the subscriber cannot receive the message because of a mismatch. The message filtering tag describes the label of message filtering in the subscription (only messages with consistent labels are pushed). A string with no more than 16 characters in a single Tag, and a single Message can add up to 5 Tag. |
| Open log<br>track             | LoggingEnabled         | Whether to enable the log management feature. True: enable,<br>False: disable. When enabled, the original Log of CMQ is written<br>to Cloud Object Storage COS. And users can do Log aggregation<br>query through the CMQ console to avoid the tedious need to build<br>their own analysis system.                                                                                                    |

## Definition of input parameters and return parameters

🔗 Tencent Cloud

#### Limit and offset

Parameters used by limit and offset to control paging. When the corresponding result is in the form of a list, if the number exceeds the value limited by limit, only limit values are returned. Users can control paging through two parameters: limit and offset: limit is the maximum number of entries returned at a time, and offset is the offset. For example, the parameter offset=0&limit=20 returns items 0 to 20, offset=20&limit=20 returns items 20 to 40, offset=40&limit=20 returns items 40 to 60, and so on.

#### • Id.n

Id.n is a format in which multiple parameters are entered at the same time. When a format like this is encountered, multiple input parameters can be passed at the same time.

For example, id.0= "10.12.243.21" & id.1= "10.12.243.21" & id.2= "10.12.243.21" & id.3= "10.12.243.21". And so on (starting with 0 below).

### **API Getting Started**

Users can use the CMQ SDK (it is recommended that multiple language versions are available), or call Cloud API directly (it is more troublesome, it is recommended for users other than SDK language) to use CMQ services:

 Select region and private and public network. Unlike other Tencent Cloud services, the request domain name of message queuing API varies with different regions. You need to select the domain name corresponding to the region. The composition rules of the request domain name are as follows cmq-topic-

region.api.qcloud.com/v2/index.php The region field needs to replace: gz (Guangzhou), sh (Shanghai) and bj (Beijing) with a specific region. If the machine used by the user is a Tencent Cloud server, the private network domain name should be preferred, otherwise the public network domain name should be selected.

- 2. Create topic . SDK (or cloud API) calls the CreateTopic API.
- 3. Modify Topic Attributes . SDK (or cloud API) calls the SetTopicAttributes API.
- 4. Get topic list . SDK (or cloud API) calls the ListTopic API.
- 5. Get topic attribute . SDK (or cloud API) calls the GetTopicAttributes API.
- 6. Delete topic . SDK (or cloud API) calls the DeleteTopic API.
- 7. Publish news . SDK (or cloud API) calls the PublishMessage API.
- 8. Batch publish messages . SDK (or cloud API) calls the BatchPublishMessage API.
- 9. Shipping news .
- 0. Create a subscription . SDK (or cloud API) calls the Subscribe API.
- 1. Get subscription list . SDK (or cloud API) calls the ListSubscriptionByTopic API.
- 2. Modify subscription properties . SDK (or cloud API) calls the SetSubscriptionAttributes API
- 3. Get subscription properties . SDK (or cloud API) calls the GetSubscriptionAttributes API.
- 4. Delete Subscription . SDK (or cloud API) calls the Unsubscribe API.

# **API** Overview

Last updated : 2020-09-01 15:47:37

# Queue Model

## **Queue APIs**

| API Feature                  | Action ID          | Description                                                    |
|------------------------------|--------------------|----------------------------------------------------------------|
| Creating queue               | CreateQueue        | Creates queue under your account.                              |
| Getting queue list           | ListQueue          | Lists queues under your account. Data can be obtained by page. |
| Getting queue attribute      | GetQueueAttributes | Gets the attribute of created queue.                           |
| Modifying queue<br>attribute | SetQueueAttributes | Modifies the attribute of message queue.                       |
| Deleting queue               | DeleteQueue        | Deletes created queue.                                         |

### **Message APIs**

| API Feature                   | Action ID           | Description                                   |
|-------------------------------|---------------------|-----------------------------------------------|
| Sending message               | SendMessage         | Sends message to specified queue.             |
| Sending messages in batches   | BatchSendMessage    | Sends messages in batches to specified queue. |
| Consuming message             | ReceiveMessage      | Consumes message in queue.                    |
| Consuming messages in batches | BatchReceiveMessage | Consumes multiple messages in queue.          |
| Deleting message              | DeleteMessage       | Deletes consumed message.                     |
| Deleting messages in batches  | BatchDeleteMessage  | Deletes consumed messages in batches.         |

# **Topic Model**

## **Topic APIs**

API Feature

Action ID

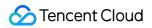

| Creating topic               | CreateTopic        | Creates topic under your account.                              |
|------------------------------|--------------------|----------------------------------------------------------------|
| Modifying topic<br>attribute | SetTopicAttributes | Modifies the attribute of created topic.                       |
| Getting topic list           | ListTopic          | Lists topics under your account. Data can be obtained by page. |
| Getting topic attribute      | GetTopicAttributes | Gets the attribute of created topic.                           |
| Deleting topic               | DeleteTopic        | Deletes created topic.                                         |

# Message APIs

| API Feature                    | Action ID           | Description                                       |
|--------------------------------|---------------------|---------------------------------------------------|
| Publishing message             | PublishMessage      | Publishes message to specified topic.             |
| Publishing messages in batches | BatchPublishMessage | Publishes messages to specified topic in batches. |

# Subscription APIs

| API Feature                      | Action ID                 | Description                                                    |
|----------------------------------|---------------------------|----------------------------------------------------------------|
| Creating subscription            | Subscribe                 | Creates subscription under your account.                       |
| Getting subscription list        | ListSubscriptionByTopic   | Lists subscriptions under topic. Data can be obtained by page. |
| Modifying subscription attribute | SetSubscriptionAttributes | Sets the attribute of created subscription.                    |
| Getting subscription attributes  | GetSubscriptionAttributes | Gets the attribute of created subscription.                    |
| Deleting subscription            | Unsubscribe               | Deletes created subscription.                                  |

# **Usage Examples**

Last updated : 2020-06-08 16:03:15

### A Note:

This is a legacy API which has been hidden and will no longer be updated. We recommend using the new CMQ API 3.0 which is standardized and faster.

In order to help users quickly use the cloud messaging service (CMQ) API, a Use Case is given here, which can guide users to create queues, send messages, consume messages, delete messages and delete queues using API.

The parameters in the following example are for reference only and are actually based on the values returned by the system. For ease of illustration, operations on messages take a single operation as an example, batch interfaces such as Send messages in batch Sellk delete messages Etc.) is also available.

Please refer to the following instructions to replace {\$region} in the domain name with the corresponding region:

- Domain name requested by public network API: https://cmq-queue-{\$region}.api.qcloud.com
- Domain name requested by private network API: http://cmq-queue-{\$region}.api.tencentyun.com

{\$region} need to replace: gz (Guangzhou), sh (Shanghai), bj (Beijing), shjr (Shanghai Finance), szjr (Shenzhen Finance), hk (Hong Kong), cd (Chengdu), ca (North American), usw (Maxi), sg (Singapore with a specific region. The region value in the common parameters should be consistent with the region value of the domain name. If there is any inconsistency, the request will be sent to the region specified by the domain name region based on the region value of the domain name.

# Queue model

Take private network as an example (when operating in a public network, you need to replace the tencentyun in the domain name with the composition rules of the domain name requested by qcloud), as shown in cmq-queue-{sregion}.api.tencentyun.com/v2/index.php The {\$region} field needs to be replaced by a specific region:: gz (Guangzhou), sh (Shanghai), bj (Beijing), shjr (Shanghai Finance), szjr (Shenzhen Finance), hk (Hong Kong), cd (Chengdu), ca (North American), usw (Maxi), sg (Singapore). Common Parameters The region value in should be consistent with the region value of the domain name. If there is any inconsistency, the request will be sent to the region specified by the domain name region based on the region value of the domain name. For more information on the generation rules of Signature parameters, please see Signature Method.

### Create a queue

Before you create a queue, please refer to the Create a queue interface Description: adjust the attribute value of the queue according to your own service.

If we create a queue in Guangzhou and expect business messages to be faster than production, the specific request parameters required are shown in the following table:

| Parameter name     | Description                                                                                                    | Sample<br>value      |  |
|--------------------|----------------------------------------------------------------------------------------------------|----------------------|--|
| QueueName          | The queue name must be unique under the same account in a single region.<br>The queue name is a string of no more than 64 characters, must begin with<br>a letter, and the rest can contain letters, numbers, and dashes (-). | Test-<br>queue-<br>1 |  |
| PollingWaitSeconds | Long-polling Waiting Time for Message Receipt . The value range is 0-30 seconds, and the default value is 0.                                                                                                    | thirty               |  |

To sum up, combined with common request parameters and API request parameters, the final request form is as follows:

```
http://cmq-queue-gz.api.tencentyun.com/v2/index.php?
Action=CreateQueue
&Region=gz
&Timestamp=1465750149
&Nonce=46364
&SecretId=AKIDxxxxugEY
&Signature=5umi9gUWpTTyk18V2g%2FYi56hqls%3D
&queueName=test-queue-1
&pollingWaitSeconds=30
```

#### Returned result:

```
{
"code" : 0,
"message" : "",
"requestId":"14534664555",
"queueId":"queue-ajksdfasdowe"
}
```

At this point, we have created a queue that can manage queues and send consumer messages.

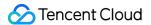

### Message sending

Please refer to the Message sending interface Description.

If we create the example above test-queue-1 Send a message in the queue. The specific request parameters required are shown in the following table:

| Parameter<br>name | Description                                                                                                    | Sample value                                                                         |
|-------------------|----------------------------------------------------------------------------------------------------|--------------------------------------------------------------------------------------|
| QueueName         | The queue name must be unique under the same account<br>in a single region. The queue name is a string of no more<br>than 64 characters, must begin with a letter, and the rest<br>can contain letters, numbers, and dashes (-). | Test-queue-1                                                                         |
| MsgBody           | Message body. The size is at least 1 Byte, and the maximum length is limited by the set queue message maximum length attribute.                                                                                                  | After This'is test message (url<br>coding, it becomes<br>This%27is+test+message<br>) |

#### Request:

```
http://cmq-queue-gz.api.tencentyun.com/v2/index.php?
Action=SendMessage
&Region=gz
&Timestamp=1465750149
&Nonce=46365
&SecretId=AKIDxxxxugEY
&Signature=5umi9gUWagTTyk18V2g%2FYi56hqls%3D
&queueName=test-queue-1
&msgBody=This%27is+test+message
```

#### Returned result:

```
{
"code" : 0,
"message" : "",
"requestId":"145346456555",
"msgId":"123345346"
}
```

#### **Consumption message**

Please refer to the message carefully before consuming the message. Consumer message interface Description. According to the characteristics of the business, you can choose to specify the value of pollingWaitSeconds.

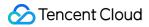

If we create from the example above <u>test-queue-1</u> Messages are consumed in the queue. The specific request parameters required are shown in the following table:

| Parameter name     | Description                                                                                                    | Sample<br>value      |
|--------------------|----------------------------------------------------------------------------------------------------|----------------------|
| QueueName          | The queue name must be unique under the same account in a single region.<br>The queue name is a string of no more than 64 characters, must begin with<br>a letter, and the rest can contain letters, numbers, and dashes (-). | Test-<br>queue-<br>1 |
| PollingWaitSeconds | The long polling waiting time for this request. The value range is 0-30 seconds, and the default value is 0.                                                                                                    | 10                   |

#### Request:

```
http://cmq-queue-gz.api.tencentyun.com/v2/index.php?
Action=ReceiveMessage
&Region=gz
&Timestamp=1465750150
&Nonce=46368
&SecretId=AKIDxxxxugEY
&Signature=5umi9gUaagTTyk18V2g%2FYi56hqls%3D
&queueName=test-queue-1
&pollingWaitSeconds=10
```

#### Returned result:

```
{
"code" : 0,
"message" : "",
"requestId":"145346635355",
"msgBody":"This is test message",
"msgId":"123345346",
"receiptHandle": "283748239349283",
"enqueueTime": 1462351990,
"firstDequeueTime": 1462352990,
"nextVisibleTime": 1462352999,
"dequeueCount": 1
}
```

### **Delete message**

In general, messages should be deleted once consumed, unless the business has a need for repeated consumption. Please read carefully before deleting the message <u>Delete message interface</u> Description.

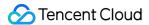

For example, if we spend test-queue-1 A message in the queue and delete it after consumption. **Be sure to delete before the time of nextVisibleTime** Otherwise, the receiptHandle will become invalid, causing the deletion to fail. The specific request parameters required are shown in the following table:

| Parameter<br>name | Description                                                                                                    | Sample value                                                 |
|-------------------|----------------------------------------------------------------------------------------------------|--------------------------------------------------------------|
| QueueName         | The queue name must be unique under the same account in a single region. The queue name is a string of no more than 64 characters, must begin with a letter, and the rest can contain letters, numbers, and dashes (-). | Test-queue-1                                                 |
| ReceiptHandle     | Each consumption returns a unique Message Handler, which is<br>used to delete messages. The handle generated when and only<br>when the message was last consumed can be used to delete this<br>message.                 | "283748239349283"<br>(receiptHandle in the<br>example above) |

#### Request:

```
http://cmq-queue-gz.api.tencentyun.com/v2/index.php?
Action=DeleteMessage
&Region=gz
&Timestamp=1465750151
&Nonce=46369
&SecretId=AKIDxxxxugEY
&Signature=5umi9gUaagTasdfk18V2g%2FYi56hqls%3D
&queueName=test-queue-1
&receiptHandle=283748239349283
```

#### Returned result:

```
{
"code" : 0,
"message" : "",
"requestId":"14534454555"
}
```

#### **Delete queue**

Before deleting the queue, please refer to the Delete queue interface Description. When the queue is no longer in use, it needs to be deleted. The specific request parameters required are shown in the following table:

| Parameter<br>name | Description | Value |
|-------------------|-------------|-------|
|-------------------|-------------|-------|

| Parameter<br>name | Description                                                                                                    | Value                |
|-------------------|----------------------------------------------------------------------------------------------------|----------------------|
| QueueName         | The queue name must be unique under the same account in a single region. The queue name is a string of no more than 64 characters, the first character must be a letter, and the rest can contain letters, numbers, and dashes (-). | Test-<br>queue-<br>1 |

Request:

```
http://cmq-queue-gz.api.tencentyun.com/v2/index.php?
Action=DeleteQueue
&Region=gz
&Timestamp=1465750152
&Nonce=46370
&SecretId=AKIDxxxxugEY
&Signature=5umi9gUaagTasasdl18V2g%2FYi56hqls%3D
&queueName=test-queue-1
```

Returned result:

```
{
   "code" : 0,
   "message" : "",
   "requestId":"14534454555"
}
```

# **Request Domain Description**

Last updated : 2020-06-08 16:35:19

### A Note:

This is a legacy API which has been hidden and will no longer be updated. We recommend using the new CMQ API 3.0 which is standardized and faster.

Fees will be incurred whenever public network downstream traffic is generated from using a public network domain name, including beta testing. We strongly recommend that users with services on Tencent Cloud use private network domain names because doing so will not incur traffic fees.

# **Request Domain Name**

### Queue Model

Please refer to the notes below to replace {\$region} in the domain name with the corresponding region name:

- Domain name for public network API request: https://cmq-queue-{\$region}.api.qcloud.com
- Domain name for private network API request: http://cmq-queue-{\$region}.api.tencentyun.com

### **Topic Model**

Please refer to the notes below to replace {\$region} in the domain name with the corresponding region name:

- Domain name for public network API request: https://cmq-topic-{\$region}.api.qcloud.com
- Domain name for private network API request: http://cmq-topic-{\$region}.api.tencentyun.com

#### Notes

- {\$region} must be replaced with a specific region, such as gz (Guangzhou), sh (Shanghai), bj (Beijing), hk (Hong Kong), cd (Chengdu), ca (North America), usw (West US), use (East US), in (India), th (Thailand), and sg (Singapore). The value of "region" in the common parameters should be consistent with that in the domain name. If there is any inconsistency, the request will be sent to the region specified in the domain name.
- The domain name for public network request only supports HTTPS, and the domain name for private network request only supports HTTP.
- Some of the input parameters are optional. Default value is used for those not specified.

• All the output parameters are returned to the user when the request is successful; otherwise, at least code, message, and requestId are returned.

# Region

The "region" in the API request domain name must be replaced with a specific region. The region is subject to the "region" value of the domain name instead of that in the common parameters. Currently, the regions launched in CMQ are shown in the following table:

## **Queue Model**

| Region           | Replacement<br>Value | Domain Name for Public Network<br>Request | Domain Name for Private Network<br>Request             |
|------------------|----------------------|-------------------------------------------|--------------------------------------------------------|
| Beijing          | bj                   | https://cmq-queue-<br>bj.api.qcloud.com   | http://cmq-queue-<br>bj.api.tencentyun.com             |
| Shanghai         | sh                   | https://cmq-queue-<br>sh.api.qcloud.com   | http://cmq-queue-<br>sh.api.tencentyun.com             |
| Guangzhou        | gz                   | https://cmq-queue-<br>gz.api.qcloud.com   | http://cmq-queue-<br>gz.api.tencentyun.com             |
| Hong Kong        | hk                   | https://cmq-queue-<br>hk.api.qcloud.com   | http://cmq-queue-<br>hk.api.tencentyun.com             |
| Chengdu          | cd                   | https://cmq-queue-<br>cd.api.qcloud.com   | http://cmq-queue-<br>cd.api.tencentyun.com             |
| North<br>America | са                   | https://cmq-queue-<br>ca.api.qcloud.com   | http://cmq-queue-<br>ca.api.tencentyun.com             |
| West US          | usw                  | https://cmq-queue-<br>usw.api.qcloud.com  | http://cmq-queue-<br>usw.api.tencentyun.com            |
| East US          | use                  | https://cmq-queue-<br>use.api.qcloud.com  | http://cmq-queue-<br>use.api.tencentyun.com            |
| Thailand         | th                   | https://cmq-queue-<br>th.api.qcloud.com   | <pre>http://cmq-queue- th.api.tencentyun.com</pre>     |
| India            | in                   | https://cmq-queue-<br>in.api.qcloud.com   | <pre>http://cmq-queue-<br/>in.api.tencentyun.com</pre> |

Cloud Message Queue

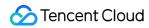

| RegionReplacementDomain NaValueRequest |    | Domain Name for Public Network<br>Request       | Domain Name for Private Network<br>Request |
|----------------------------------------|----|-------------------------------------------------|--------------------------------------------|
| Singapore                              | sg | <pre>https://cmq-queue- sg.api.qcloud.com</pre> | http://cmq-queue-<br>sg.api.tencentyun.com |

# **Topic Model**

| Region           | Replacement<br>Value | Domain Name for Public Network<br>Request | Domain Name for Private Network<br>Request             |
|------------------|----------------------|-------------------------------------------|--------------------------------------------------------|
| Beijing          | bj                   | https://cmq-topic-<br>bj.api.qcloud.com   | http://cmq-topic-<br>bj.api.tencentyun.com             |
| Shanghai         | sh                   | https://cmq-topic-<br>sh.api.qcloud.com   | <pre>http://cmq-topic- sh.api.tencentyun.com</pre>     |
| Guangzhou        | gz                   | cmq-topic-<br>gz.api.qcloud.com           | <pre>cmq-topic-<br/>gz.api.tencentyun.com</pre>        |
| Hong Kong        | hk                   | https://cmq-topic-<br>hk.api.qcloud.com   | <pre>http://cmq-topic- hk.api.tencentyun.com</pre>     |
| North<br>America | са                   | https://cmq-topic-<br>ca.api.qcloud.com   | <pre>http://cmq-topic- ca.api.tencentyun.com</pre>     |
| Chengdu          | cd                   | https://cmq-topic-<br>cd.api.qcloud.com   | <pre>http://cmq-topic-<br/>cd.api.tencentyun.com</pre> |
| West US          | usw                  | https://cmq-topic-<br>usw.api.qcloud.com  | http://cmq-topic-<br>usw.api.tencentyun.com            |
| East US          | use                  | https://cmq-topic-<br>use.api.qcloud.com  | <pre>http://cmq-topic- use.api.tencentyun.com</pre>    |
| Thailand         | th                   | https://cmq-topic-<br>th.api.qcloud.com   | <pre>http://cmq-topic- th.api.tencentyun.com</pre>     |
| India            | in                   | https://cmq-topic-<br>in.api.qcloud.com   | <pre>http://cmq-topic- in.api.tencentyun.com</pre>     |
| Singapore        | sg                   | https://cmq-topic-<br>sg.api.qcloud.com   | <pre>http://cmq-topic- sg.api.tencentyun.com</pre>     |

# Update History

Last updated : 2020-09-01 15:42:17

| Date                 | Update                                        |
|----------------------|-----------------------------------------------|
| August 8,<br>2016    | A document for queue model creation is added. |
| December<br>12, 2016 | A document for topic model creation is added. |

# Calling Methods Request Structure Request Structure Overview

Last updated : 2020-09-01 15:42:17

The call to a TencentCloud API is done by sending a request to the server address of the API and adding the corresponding request parameters to the request based on the API description. The structure of a TencentCloud API request consists of service address, communication protocol, request method, request parameters, and character encoding as detailed below:

# Service Address

The service access address of TencentCloud API depends on the specific module. For more information, please see the description of each API.

# **Communication Protocol**

Most TencentCloud APIs communicate over HTTPS, providing highly secure communication tunnels.

# **Request Method**

TencentCloud API supports both POST and GET requests.

## A Note:

- 1. POST and GET requests cannot be mixed. If GET is used, parameters will be taken from the query string. If POST is used, parameters will be taken from the request body, and parameters in the query string will be ignored. The parameter format rules of the two request methods are identical. GET requests are generally used. If the parameter string is too long, POST is recommended.
- 2. Parameters sent in GET requests have to be URL-encoded. This is not needed for POST requests.
- 3. The maximum length of a GET request varies by browser and server settings. For example, the limit is 2 KB in Internet Explorer and 8 KB in Firefox. For long API requests with a lot of parameters, we recommend you use the

POST method so as to avoid request failure due to overlong string.

4. For POST requests, the input parameters should be in the format of x-www-form-urlencoded , because TencentCloud API gets request parameters from \$\_POST .

# **Request Parameters**

Two types of request parameters are required for each TencentCloud API request: common ones and API ones. Common request parameters are required for every API (please see Common Request Parameters), while API request parameters are specific to each API (please see "Request Parameters" in each API document).

# **Character Encoding**

Both the request and returned result of TencentCloud API are encoded with the UTF-8 character set.

# **Common Request Parameters**

Last updated : 2021-03-23 16:30:52

### A Note:

This is a legacy API which has been hidden and will no longer be updated. We recommend using the new CMQ API 3.0 which is standardized and faster.

A complete Tencent Cloud API request requires two types of request parameters: common request parameters and API request parameters. This article will introduce six common request parameters that Tencent Cloud needs to use in API request. For more information on API request parameters, please see API Request Parameters Chapter. Common request parameters are the request parameters that every API needs to use. Developers need to bring these common request parameters every time they use Tencent Cloud API to send requests, otherwise the request will fail. Also, you need to capitalize the first letter in each common request parameter so that it can be differentiated from a API request parameter.

The following lists the specific common request parameters:

### i Note:

The interface examples in this article take Tencent Cloud CVM as an example. Please correspond to the actual products for the specific use of Tencent Cloud products.

| Parameter name | Description                                                                                                    | Туре   | Required |
|----------------|----------------------------------------------------------------------------------------------------|--------|----------|
| Action         | The name of the instruction API for the specific operation, for example, Tencent Cloud CVM user calls Querying the List of Instances Interface, the Action parameter is DescribeInstances.                                                                                                    | String | Yes      |
| Region         | <ul> <li>The region parameter, which is used to identify the instance of the region you want to operate on. For more information, see Regions and AZs List, or use the Query a list of regions API check.</li> <li>1. Normally, this parameter is required, and if it does not need to be passed, it will be described in the appropriate API.</li> <li>2. Some areas are under internal testing and are currently only open to some users.</li> </ul> | String | No       |
| Timestamp      | Timestamp, the current UNIX, can record the time when the API request was initiated.                                                                                                    | UInt   | Yes      |

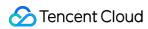

| Nonce           | Users can customize random positive integers, combined with Timestamp, to prevent replay attacks.                                                                                                    | UInt   | Yes |
|-----------------|----------------------------------------------------------------------------------------------------|--------|-----|
| SecretID        | In Cloud API Key A SecretId that identifies the identity applied on<br>the SecretId, corresponds to a unique SecretKey, and the<br>SecretKey is used to generate the request signature Signature. For<br>details, please refer to Signature Method Chapter.                                   |        | Yes |
| Signature       | The request signature, which is used to verify the validity of the request, needs to be calculated by the user according to the actual input parameters. The calculation method can be used for reference. Signature Method Chapter.                                                          | String | Yes |
| SignatureMethod | Signature method. HmacSHA256 and HmacSHA1 are supported.<br>The HmacSHA256 method is used to verify signatures only when<br>the parameter is specified as HmacSHA256. Otherwise,<br>HmacSHA1 is used. Please refer to the detailed signature<br>calculation method. Signature Method Chapter. | String | No  |
| Token           | The Token, used by temporary certificate needs to be used in conjunction with a temporary key. A token is not required when a long-term key is being used.                                                                                                    | String | No  |

## Usage Examples

The following examples show how a common request parameter looks like in a TencentCloud API request. For example, if you want to query the list of Tencent Cloud CVM instances in Guangzhou region, the desired request format is:

```
Https://cvm.api.qcloud.com/v2/index.php?
Action=DescribeInstances&SecretId=xxxxxx&Region=ap-
guangzhou&Timestamp=1465055529&Nonce=59485&Signature=mysignature&SignatureMethod=Hma
cSHA256&<API Request Parameters>
```

# **API Request Parameters**

Last updated : 2021-03-31 17:48:28

### A Note:

This is a legacy API which has been hidden and will no longer be updated. We recommend using the new CMQ API 3.0 which is standardized and faster.

A complete Tencent Cloud API request requires two types of request parameters: common request parameters and API request parameters. This article will introduce the API request parameters that Tencent Cloud needs to use for API requests. For more information on common request parameters, please see Common Request Parameters Chapter.

API request parameters vary with different APIs. The initial letter of each API request parameter is in lowercase so that it can be differentiated from a common request parameter.

### i Note:

The parameters in this article take Tencent Cloud CVM as an example. The actual parameters of each Tencent Cloud product should be explained according to the API parameters of the actual product.

The following parameter list is based on Tencent Cloud CVM Querying the List of Instances Take the API (DescribeInstances) as an example. The API request parameters supported by the API are as follows:

| Parameter<br>name | Description                                                                                                    | Туре   | Required |
|-------------------|----------------------------------------------------------------------------------------------------|--------|----------|
| Instancelds.n     | The ID array of CVM instances to be queried, with the array subscript starting at 0. You can use either instanceld or unInstanceld. The unified resource ID unInstanceld is recommended. | String | No       |
| Lanlps.n          | The Private IP array of Cloud Virtual Machine to be queried.                                                                                                    | String | No       |
| SearchWord        | The host alias set by the user.                                                                                                    | String | No       |
| Offset            | Offset, default is 0.                                                                                                    | Int    | No       |
| Limit             | The maximum number of servers that can be queried at a time, the default is 20, and the maximum is 100.                                                                                  | Int    | No       |
| Status            | The status of the host to be queried.                                                                                                    | Int    | No       |
| Simplify          | Get non-real-time data, and get non-real-time data when passing                                                                                                    | Int    | No       |

|        | parameters to add simplify=1.                                                                                                    |     |    |  |
|--------|----------------------------------------------------------------------------------------------------|-----|----|--|
| Zoneld | If ID, is not passed in the availability zone, all CVM instances in the availability zone will be queried. To specify an availability zone, you can call the Query availability zone This API ((DescribeAvailabilityZones)) is used to query. | Int | No |  |

The elements of each parameter are described as follows:

**Parameter name:** The name of the request parameter supported by the interface, which users can use as the interface request parameter when using this interface. If the parameter name is ".n" At the end, it indicates that this parameter is an array, and you need to pass in the array parameters in turn when using it.

**Required:** Indicates whether this parameter is required. If it is "Yes", it must be passed in to call the interface; if it is "No", it can not be passed in.

**Type:** The data type of this interface parameter.

**Description:** Briefly describes the contents of the request parameters for this API.

### **Usage Examples**

The following example shows how API request parameters look in an API request link for a Tencent Cloud product. If, for example, you want to query the list of scaling groups for a Tencent Cloud CVM, the request link should look like this:

Https://cvm.api.qcloud.com/v2/index.php?&& instanceIds.0=ins-0hm4gvho&instanceIds.1

# Final request form

Last updated : 2021-04-06 19:32:43

### ▲ Note:

This is a legacy API which has been hidden and will no longer be updated. We recommend using the new CMQ API 3.0 which is standardized and faster.

### Splicing rule

A Tencent Cloud API request URL is constructed as follows:

### i Note:

Https:// + request domain name + request path +? + final request parameter string

The elements of each URL are described as follows:

- Request domain name: The request domain name is determined by the product to which the API belongs or the module of the product to which the API belongs. The request domain name for different products or modules of different products may be different. For example, the request domain name for querying instance list (DescribeInstances) of Tencent Cloud CVM is as follows: cvm.api.qcloud.com . For more information about the request domain names for different products, see the relevant API documents.
- **Request path:** Tencent Cloud API corresponds to the request path of a product. Generally speaking, a product corresponds to a fixed path (for example, Tencent Cloud CVM request path is fixed as /v2/index.php).
- **Final request parameter string:** The request parameter string of the interface includes common request parameters and interface request parameters.

#### **Usage Examples**

The final request URL for a TencentCloud API is as follows:

With Tencent Cloud CVM Querying the List of Instances Take the API (DescribeInstances) as an example. The first six parameters are common request parameters, and the last six parameters are API request parameters.

```
https://cvm.api.qcloud.com/v2/index.php?
Action=DescribeInstances
&SecretId=xxxxxx
&Region=gz
&Timestamp=1465055529
&Nonce=59485
&Signature=mysignature //Common request parameters
```

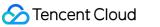

&instanceIds.0=ins-0hm4gvho
&instanceIds.1=ins-8oby8q00
&offset=0
&limit=20
&status=2
&zoneId=100003 //API Request Parameters

# Request Result Successful Response

Last updated : 2020-09-01 15:42:18

If an API call succeeds, the code field in the final returned result will be 0, the message field will be empty, and the returned result data will be displayed.

Below is a sample:

```
{
"code": "0",
"message": ""
<Returned result data>
}
```

# **Error Response**

Last updated : 2020-09-01 15:42:18

If an API call fails, the code field in the final returned result will not be 0, and a detailed error message will be displayed in the message field. You can go to Error Codes and use code and message to check the error information.

Below is a sample error:

```
{
   "code": "5100",
   "message": "(100004) incorrect projectId",
}
```

# Signature

Last updated : 2020-09-01 15:42:18

TencentCloud API authenticates each access request, that is, each request must include signing information (Signature) in the common request parameters to verify the identity of the user. The signature is generated by the security credentials which consist of a SecretId and a SecretKey . If you do not have the security credentials yet, you can apply for them at Tencent Cloud's official website; otherwise, you cannot call TencentCloud API.

# Signature Algorithm Description

CMQ allows clients to use two signature algorithms: SHA1 and SHA256, which can be specified in the SignatureMethod parameter. If the parameter value is HmacSHA256, SHA256 will be used for signature calculation; if this parameter is not specified or its value is not HmacSHA256, SHA1 will be used.

# 1. Apply for security credentials

Before using TencentCloud API for the first time, you need to apply for security credentials in the Tencent Cloud Console, which consists of SecretId and SecretKey. SecretId is used to identify the API requester, while SecretKey is a key used for signature string encryption and authentication by the server. Please keep your SecretKey private and do not disclose it to others.

You can apply for security credentials as follows:

1.1. Log in to the Tencent Cloud Console.

1.2. Click **Tencent Cloud Services** and select **Access Key** under **Management and Audit** to go to the TencentCloud API key management page.

1.3. On the TencentCloud API Access Key Management page, click **Create** to create a pair of SecretId/SecretKey . Each account can have up to two SecretId/SecretKey pairs.

# 2. Generate a signature string

With the SecretId and SecretKey , a signature string can be generated as described below:

Suppose the SecretId and SecretKey are:

- Secretld: AKIDPcY\*\*\*\*CVYLn3zT
- SecretKey: pPgfLip\*\*\*\*aU7UbQyFFx

### A Note :

This is just an example. To perform actual operations, use your own SecretId and SecretKey .

For example, if you call the SendMessage API to send a message, the request parameters may be as follows:

| Parameter Name  | Description                       | Value               |
|-----------------|-----------------------------------|---------------------|
| Action          | Method name                       | SendMessage         |
| SecretId        | Key ID                            | AKIDPcY****CVYLn3zT |
| Timestamp       | Current timestamp                 | 1534154812          |
| SignatureMethod | Signature algorithm               | HmacSHA1            |
| Nonce           | Random positive integer           | 2889712707386595659 |
| queueName       | Name of the queue sending message | test1               |
| RequestClient   | Client version                    | SDK_Python_1.3      |
| clientRequestId | Unique custom ID of client        | 123***1231          |
| delaySeconds    | Delay time                        | 0                   |
| msgBody         | Message content to be sent        | msg                 |

As shown above, the request has only five common request parameters ( Action , SecretId , Timestamp , Nonce , and SignatureMethod ) instead of the six ones described in "common request parameters". Actually, the sixth parameter Signature (signature string) is generated by other parameters (including signaling request parameters) together in the following steps:

### 2.1. Sort parameters

First, sort all request parameters by their names in ascending lexicographical order, just like sorting words in a dictionary in ascending alphabetical or numerical order. That is to say, sort the parameters by their first letters, and then sort the parameters with the same first letter by their second letters and so on. You can do this with the aid of relevant sorting functions in the programming language, such as the ksort function in PHP. The sorting results of the above sample parameters are as follows:

```
Action=SendMessage
Nonce=2889712707386595659
RequestClient=SDK_Python_1.3
```

```
SecretId=AKIDPCY****CVYLn3zT
SignatureMethod=HmacSHA1
Timestamp=1534154812
clientRequestId=123***1231
delaySeconds=0
msgBody=msg
queueName=test1
```

Any other programming languages can be used to sort these parameters as long as the same result is produced.

### 2.2. Concatenate a request string

This step generates a request string.

Format the request parameters sorted in the previous step into the form of parameter=value . For example, for the Action parameter, its parameter is Action and its value is SendMessages ; therefore, the parameter will be formatted into Action=SendMessage .

### A Note:

- The value is the original value instead of the URL-encoded value.
- If an input parameter contains an underscore, the underscore needs to be replaced with a ".".

Then, concatenate the formatted parameters with 🙍 . The generated request string will be as follows:

```
Action=SendMessage&Nonce=2889712707386595659&RequestClient=SDK_Python_1.3&SecretI
d=AKIDPcY****CVYLn3zT&SignatureMethod=HmacSHA1&Timestamp=1534154812&clientReques
tId=123***1231&delaySeconds=0&msgBody=msg&queueName=test1
```

### 2.3. Generate an original signature string

This step generates the original signature string.

The original signature string consists of the following parameters:

- Request method: POST and GET methods are supported. GET is used here for the request. Please note that the method name should be in all capital letters.
- Request domain name: here, suppose the private domain name of the CMQ service in the Guangzhou region cmq-queue-gz.api.tencentyun.com is requested.
- Request path: the request path of TencentCloud API is always  $\types{...} /v2/index.php$  .
- Request string: the request string generated in the previous step.

The rule for concatenating the original string of the signature is request method + request server +

```
request path + ? + request string .
```

The concatenation result in the example is as follows:

```
POSTcmq-queue-gz.api.tencentyun.com/v2/index.php?Action=SendMessage&Nonce=2889712
707386595659&RequestClient=SDK_Python_1.3&SecretId=AKIDPcY****CVYLn3zT&Signature
Method=HmacSHA1&Timestamp=1534154812&clientRequestId=123***1231&delaySeconds=0&ms
gBody=msg&queueName=test1
```

### 2.4. Generate a signature string

This step generates a signature string.

Use the HMAC-SHA1 algorithm to sign the **original signature string** obtained in the previous step, and then Base64-encode the generated signature to get the final signature.

The specific code when PHP is used is as follows:

```
$secretKey = 'pPgfLipfEXZ7VcRzhAMIyPaU7UbQyFFx';
$srcStr = 'POSTcmq-queue-gz.api.tencentyun.com/v2/index.php?Action=SendMessage&No
nce=2889712707386595659&RequestClient=SDK_Python_1.3&SecretId=AKIDPcY****CVYLn3z
T&SignatureMethod=HmacSHA1&Timestamp=1534154812&clientRequestId=123***1231&delayS
econds=0&msgBody=msg&queueName=test1';
$signStr = base64_encode(hash_hmac('sha1', $srcStr, $secretKey, true));
echo $signStr;
```

The obtained signature string is as follows:

```
C16WEtEXsD5v5tnaUMLAbZewXhI=
```

When any other programming language is used for development and the original signature in the example is verified, the same result as described above should be obtained.

### 3. Encode a signature string

### A Note :

- The generated signature string cannot be directly used as a request parameter and needs to be URL-encoded.
- Parameters sent in GET requests have to be URL-encoded.

For example, if the signature string generated in the previous step is C16WEtEXsD5v5tnaUMLAbZewXhI= , it will be encoded to C16WEtEXsD5v5tnaUMLAbZewXhI%3d , and the final value of the Signature request parameter will be C16WEtEXsD5v5tnaUMLAbZewXhI%3d , which will be used to generate the final request URL. The final request string is:

```
clientRequestId=1231231231&Nonce=2889712707386595659&Timestamp=1534154812&msgBody
=msg&Action=SendMessage&SignatureMethod=HmacSHA1&RequestClient=SDK_Python_1.3&Sig
nature=C16WEtEXsD5v5tnaUMLAbZewXhI%3D&delaySeconds=0&SecretId=AKIDPcY****CVYLn3z
T&queueName=test1
```

# Queue Model Queue APIs Create a queue

Last updated : 2021-03-31 17:50:36

### A Note:

This is a legacy API which has been hidden and will no longer be updated. We recommend using the new CMQ API 3.0 which is standardized and faster.

### Interface description

This API (CreateQueue) is used to create a new queue under a user account.

- Domain name requested by public network API: https://cmq-queue-{\$region}.api.qcloud.com
- Domain name requested by private network API: http://cmq-queue-{\$region}.api.tencentyun.com

The above **{\$region}** in the domain name needs to be replaced with a specific region : gz (Guangzhou), sh (Shanghai), bj (Beijing), shjr (Shanghai Finance), szjr (Shenzhen Finance), hk (Hong Kong, China), cd (Chengdu), ca (North America), usw (American West), sg (Singapore). The region value in the common parameters should be consistent with the region value of the domain name. If there is any inconsistency, the request will be sent to the region specified by the domain name region based on the region value of the domain name.

### i Note:

At any time (including during internal testing), if the public network downstream Traffic is generated by using a public network domain name, Traffic and cost will be charged. Therefore, it is strongly recommended that users of the service on Tencent Cloud use **Private network** Domain name, private network will not produce Traffic cost.

### **Input Parameter**

The following request parameter list only lists the API request parameters. For other parameters, please see Common Request Parameters page.

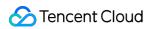

| Parameter name      | Required | Туре   | Description                                                                                                    |
|---------------------|----------|--------|----------------------------------------------------------------------------------------------------|
| QueueName           | Yes      | String | Queue name, which is unique under the same account in a single region. The queue name is a string of no more than 64 characters, must begin with a letter, and the rest can contain letters, numbers, and dashes (-).                                                                                                |
| MaxMsgHeapNum       | No       | Int    | Maximum number of heap messages. The range of values<br>during the public test period is 1,000,000 –<br>10,000,000 The range can be reached after the official<br>Activate 1000,000–1000,000,000 . The default value<br>during public testing is 10,000,000 After Activate, it is<br>officially called 100,000,000 . |
| PollingWaitSeconds  | No       | Int    | Long-polling Waiting Time for Message Receipt. The value range is 200ms-30s, and the default is 200ms.                                                                                                    |
| VisibilityTimeout   | No       | Int    | Message visibility timed out. Value range: 1-43200 seconds (that is, within 12 hours). The default value is 30.                                                                                                    |
| MaxMsgSize          | No       | Int    | Max Message Length. Value range: 1024-1048576 Byte (that is, 1-1024K), with a default value of 65536.                                                                                                    |
| MsgRetentionSeconds | No       | Int    | Message Lifecycle. Value range: 60-1296000 seconds (1min-15 days). Default is 345600 (4 days).                                                                                                    |
| RewindSeconds       | No       | Int    | The maximum rewind time of the message in rewind queue,<br>which ranges from 0 to 43200 seconds. 0 means the<br>message rewind is not enabled.                                                                                                    |

| Parameter<br>name | Туре   | Description                                                                                                    |
|-------------------|--------|----------------------------------------------------------------------------------------------------|
| Code              | Int    | 0: indicates success. Others: error. For more information, please see Common error code .                                                                 |
| Message           | String | Error message.                                                                                                    |
| RequestId         | String | Request ID generated by the server. When an internal error occurs on the server, the user can submit this ID to Backend Background to locate the problem. |
| Queueld           | String | The unique identification ID of the queue.                                                                                                    |

### **Error Codes**

Please check Common error code .

## Example

#### Enter:

```
Https://domain/v2/index.php?Action=CreateQueue & queueName=test-queue-123 & <Common
```

```
{
"code" : 0,
"message" : "",
"requestId":"14534664555",
"queueId":"queue-ajksdfasdowe"
}
```

# Get queue list

Last updated : 2021-04-01 19:32:24

### A Note:

This is a legacy API which has been hidden and will no longer be updated. We recommend using the new CMQ API 3.0 which is standardized and faster.

### Interface description

This API (ListQueue) is used to list the queues under a user account, and the data can be obtained by page.

- Domain name requested by public network API: https://cmq-queue-{\$region}.api.qcloud.com
- Domain name requested by private network API: http://cmq-queue-{\$region}.api.tencentyun.com

The above **{\$region}** in the domain name needs to be replaced with a specific region : gz (Guangzhou), sh (Shanghai), bj (Beijing), shjr (Shanghai Finance), szjr (Shenzhen Finance), hk (Hong Kong, China), cd (Chengdu), ca (North America), usw (American West), sg (Singapore). The region value in the common parameters should be consistent with the region value of the domain name. If there is any inconsistency, the request will be sent to the region specified by the domain name region based on the region value of the domain name.

### i Note:

At any time (including during internal testing), if the public network downstream Traffic is generated by using a public network domain name, Traffic and cost will be charged. Therefore, it is strongly recommended that users of the service on Tencent Cloud use **Private network** Domain name, private network will not produce Traffic cost.

### **Input Parameter**

The following request parameter list only lists the API request parameters. For other parameters, please see Common Request Parameters Document.

| Parameter<br>name | Required | Туре   | Description                                                           |
|-------------------|----------|--------|-----------------------------------------------------------------------|
| SearchWord        | No       | String | Used to filter the queue list, Backend Background uses fuzzy matching |

|        |    |     | to return the list of queues that meet the criteria. If this parameter is left<br>empty, all queues under the account will be returned by default.                                                                  |
|--------|----|-----|----------------------------------------------------------------------------------------------------|
| Offset | No | Int | This page gets the starting position of the queue list when paging. If<br>Enter reaches this value, Enter limit must also be required. When this<br>value defaults, Backend Background takes the default value of 0 |
| Limit  | No | Int | This page gets the number of queues when paging. If this parameter is not passed, the parameter defaults to 20 and the maximum value is 50.                                                                         |

| Parameter<br>name | Туре   | Description                                                                                                    |
|-------------------|--------|----------------------------------------------------------------------------------------------------|
| Code              | Int    | Please see Error Codes                                                                                                    |
| Message           | String | Error message.                                                                                                    |
| RequestId         | String | Request ID generated by the server. When an internal error occurs on the server, the user can submit this ID to Backend Background to locate the problem. |
| TotalCount        | Int    | The total number of queues returned by this request under the user account, rather than the number of queues obtained on this page after paging           |
| QueueList         | Array  | Queue list information, each element represents the information of a queue                                                                                |

### QueueList is defined as follows:

| Parameter<br>name | Туре   | Description                                                                                                    |
|-------------------|--------|----------------------------------------------------------------------------------------------------|
| Queueld           | String | Unique identification ID of the queue                                                                                                    |
| QueueName         | String | Queue name, which is unique under the same account in a single region. The queue name is a string of no more than 64 characters, must begin with a letter, and the rest can contain letters, numbers, and dashes – ## Example |

### Enter:

Https://domain/v2/index.php?Action=ListQueue & searchWord=test & <Common Request Pa

```
{
"code": 0,
"message": "",
"requestId": "14534664555",
"totalCount": 10,
"queueList": [{
    "queueId": "queue-asdfo",
    "queueName": "test-queue1"
    },
    {
        rqueueId": "queue-asdsafo",
        rqueueName": "queue-test1"
    }
]
```

# Get queue properties

Last updated : 2021-04-06 19:20:57

### A Note:

This is a legacy API which has been hidden and will no longer be updated. We recommend using the new CMQ API 3.0 which is standardized and faster.

## Interface description

This API (GetQueueAttributes) is used to obtain the attributes of a created queue. In addition to the settable properties set when the queue is created, you can also get the queue creation time, the last time the queue property was modified, and the Statistics (approximate value) of the message in the queue.

- Domain name requested by public network API: https://cmq-queue-{\$region}.api.qcloud.com
- Domain name requested by private network API: http://cmq-queue-{\$region}.api.tencentyun.com

The above **{\$region}** in the domain name needs to be replaced with a specific region : gz (Guangzhou), sh (Shanghai), bj (Beijing), shjr (Shanghai Finance), szjr (Shenzhen Finance), hk (Hong Kong, China), cd (Chengdu), ca (North America), usw (American West), sg (Singapore). The region value in the common parameters should be consistent with the region value of the domain name. If there is any inconsistency, the request will be sent to the region specified by the domain name region based on the region value of the domain name.

### i Note:

At any time (including during internal testing), if the public network downstream Traffic is generated by using a public network domain name, Traffic and cost will be charged. Therefore, users of the service on Tencent Cloud are strongly recommended to use it. **Private network** Domain name, private network will not produce Traffic cost.

### **Input Parameter**

The following request parameter list only lists the API request parameters. For other parameters, please see Common Request Parameters page.

| Parameter | Required | Туре | Description |
|-----------|----------|------|-------------|
| name      |          |      |             |

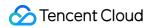

| QueueName | Yes | String | Queue name, which is unique under the same account in a single<br>region. The queue name is a string of no more than 64 characters, must<br>begin with a letter, and the rest can contain letters, numbers, and<br>dashes (-). |
|-----------|-----|--------|----------------------------------------------------------------------------------------------------|
|-----------|-----|--------|----------------------------------------------------------------------------------------------------|

| Parameter name      | Туре   | Description                                                                                                    |  |
|---------------------|--------|----------------------------------------------------------------------------------------------------|--|
| Code                | Int    | 0: successful. 4440: queue does not exist. The meaning of other return values can be found in Error Codes .                                                                                                    |  |
| Message             | String | Error message.                                                                                                    |  |
| RequestId           | String | Request ID generated by the server. When an internal error occurs on the server, the user can submit this ID to Backend Background to locate the problem.                                                                                                    |  |
| MaxMsgHeapNum       | Int    | Maximum number of heap messages. The range of values during the public test period is 1,000,000 - 10,000,000 The range can be reached after the official Activate 1000,000-1000,000,000 . The default value during public testing is 10,000,000 After Activate, it is officially called 100,000,000 . |  |
| PollingWaitSeconds  | Int    | Long-polling Waiting Time for Message Receipt. The value range is 0-30 seconds, and the default value is 0.                                                                                                    |  |
| VisibilityTimeout   | Int    | Message visibility timed out. Value range: 1-43200 seconds (that is, within 12 hours). The default value is 30.                                                                                                    |  |
| MaxMsgSize          | Int    | Max Message Length. Value range: 1024-1048576 Byte (that is, 1K-<br>1024K), with a default value of 65536.                                                                                                    |  |
| MsgRetentionSeconds | Int    | Message retention cycle. The value range is 60 mi 1296000 seconds (1min-15 days), and the default value is 345600 seconds (4 days).                                                                                                    |  |
| CreateTime          | Int    | The time when the queue was created. Returns Unix timestamp, accurate to seconds.                                                                                                    |  |
| LastModifyTime      | Int    | When the queue property was last modified. Returns Unix timestamp, accurate to seconds.                                                                                                    |  |
| ActiveMsgNum        | Int    | The total number of messages in the queue in the Active state (not in the consumed state), which is an approximate value.                                                                                                    |  |

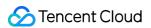

| InactiveMsgNum | Int    | The total number of messages in the queue in the Inactive state (being consumed), which is an approximate value.                         |  |
|----------------|--------|----------------------------------------------------------------------------------------------------|--|
| RewindSeconds  | Int    | The maximum rewind time of the message in rewind queue, which ranges from 0 to 43200 seconds. 0 means the message rewind is not enabled. |  |
| RewindmsgNum   | Int    | The number of messages that have been deleted by calling the API DelMsg, but are still in rewind's retention time.                       |  |
| MinMsgTime     | Int    | The minimum unconsumed time of the message, in seconds.                                                                                  |  |
| QueueName      | String | The name of the message queue.                                                                                                    |  |
| Queueld        | String | Message queuing ID.                                                                                                    |  |
| CreateUin      | Int    | Created by Uin.                                                                                                    |  |
| Bps            | Int    | Bandwidth limit.                                                                                                    |  |
| QPS            | Int    | The limit on the number of messages produced per second, and the size of consumption messages is 1.1 times this value.                   |  |
| Tags           | Array  | Associate's label.                                                                                                    |  |

### Example

#### Enter:

Https://domain/v2/index.php?Action=GetQueueAttributes & queueName=test-queue-123 &

```
{
    "code": 0,
    "message": "",
    "codeDesc": "Success",
    "requestId": "1661914201",
    "maxMsgHeapNum": 100000000,
    "pollingWaitSeconds": 3,
    "visibilityTimeout": 43200,
    "maxMsgSize": 65536,
    "msgRetentionSeconds": 86400,
    "delayMsgNum": 0,
    "minMsgTime": 1564626851,
```

```
"rewindMsgNum": 0,
"inactiveMsgNum": 0,
"activeMsgNum": 2,
"lastModifyTime": 1563877026,
"createTime": 1563877026,
"queueName": "dns",
"queueId": "queue-aiav4lys",
"createUin": 100010439978,
"Bps": 52428800,
"gps": 52428800,
"tags": []
}
```

# Modify queue properties

Last updated : 2021-04-07 19:36:49

### A Note:

This is a legacy API which has been hidden and will no longer be updated. We recommend using the new CMQ API 3.0 which is standardized and faster.

### Interface description

This API (SetQueueAttributes) is used to modify the attributes of message queues.

- Domain name requested by public network API: https://cmq-queue-{\$region}.api.qcloud.com
- Domain name requested by private network API: http://cmq-queue-{\$region}.api.tencentyun.com

The above **{\$region}** in the domain name needs to be replaced with a specific region : gz (Guangzhou), sh (Shanghai), bj (Beijing), shjr (Shanghai Finance), szjr (Shenzhen Finance), hk (Hong Kong, China), cd (Chengdu), ca (North America), usw (American West), sg (Singapore). The region value in the common parameters should be consistent with the region value of the domain name. If there is any inconsistency, the request will be sent to the region specified by the domain name region based on the region value of the domain name.

- The queue name cannot be modified.
- At any time (including during internal testing), if the public network downstream Traffic is generated by using a
  public network domain name, Traffic and cost will be charged. Therefore, users of the service on Tencent Cloud are
  strongly recommended to use it. Private network Domain name, private network will not produce Traffic cost.

### **Input Parameter**

The following request parameter list only lists the API request parameters. For other parameters, please see Common Request Parameters page.

| Parameter name | Required | Туре   | Description                                                                                                    |
|----------------|----------|--------|----------------------------------------------------------------------------------------------------|
| QueueName      | Yes      | String | Queue name, which is unique under the same account in a single region. The queue name is a string of no more than 64 characters, must begin with a letter, and the rest can contain letters, numbers, and dashes (-). |
|                |          |        |                                                                                                    |

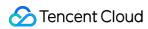

| MaxMsgHeapNum       | No | Int | Maximum number of heap messages. The range of values<br>during the public test period is 1,000,000 –<br>10,000,000 The range can be reached after the official<br>Activate 1000,000–1000,000,000 . The default value<br>during public testing is 10,000,000 After Activate, it is<br>officially called 100,000,000 . |
|---------------------|----|-----|----------------------------------------------------------------------------------------------------|
| PollingWaitSeconds  | No | Int | Long-polling Waiting Time for Message Receipt. The value range is 0-30 seconds, and the default value is 0.                                                                                                    |
| VisibilityTimeout   | No | Int | Message visibility timed out. Value range: 1-43200 seconds (that is, within 12 hours). The default value is 30.                                                                                                    |
| MaxMsgSize          | No | Int | Max Message Length. Value range is 1024-1048576Byte (that is, 1K-1024K), with a default value of 65536.                                                                                                    |
| MsgRetentionSeconds | No | Int | Message retention cycle. Value range: 60-1296000 seconds (1min-15 days), with a default value of 345600 (4 days).                                                                                                    |
| RewindSeconds       | No | Int | The longest rewind time of the message. The maximum value range is 0-msgRetentionSeconds, message. The maximum rewind of the message is the preservation period of the message in the queue. 0 means the message rewind is not enabled.                                                                              |

| Parameter name     | Туре   | Description                                                                                                    |
|--------------------|--------|----------------------------------------------------------------------------------------------------|
| Code               | Int    | 0: successful. 4440: queue does not exist. The meaning of other return values can be found in Error Codes .                                               |
| Message            | String | Error message.                                                                                                    |
| RequestId          | String | Request ID generated by the server. When an internal error occurs on the server, the user can submit this ID to Backend Background to locate the problem. |
| MaxMsgHeapNum      | Int    | The maximum number of heap messages after the change.                                                                                                    |
| PollingWaitSeconds | Int    | The changed message receives a long polling wait time.                                                                                                    |
| VisibilityTimeout  | Int    | The visibility of the changed message timed out.                                                                                                    |
| MaxMsgSize         | Int    | The maximum length of the changed message.                                                                                                    |

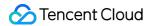

| MsgRetentionSeconds | Int | The changed message life cycle.                |
|---------------------|-----|------------------------------------------------|
| RewindSeconds       | Int | The longest news after the change rewind time. |

## Example

#### Enter:

```
Https://domain/v2/index.php?Action=SetQueueAttributes & queueName=test-queue-123 &
```

```
{
    "code" : 0,
    "message" : "",
    "requestId":"14534664555",
    "queueId":"queue-ajksdfasdowe",
    "maxMsgHeapNum":10000000,
    "pollingWaitSeconds":20,
    "visibilityTimeout":0,
    "maxMsgSize":65536,
    "msgRetentionSeconds":345600
}
```

# Delete queue

Last updated : 2021-04-06 19:19:54

### A Note:

This is a legacy API which has been hidden and will no longer be updated. We recommend using the new CMQ API 3.0 which is standardized and faster.

## Interface description

This API (DeleteQueue) is used to delete a created queue.

- Domain name requested by public network API: https://cmq-queue-{\$region}.api.qcloud.com
- Domain name requested by private network API: http://cmq-queue-{\$region}.api.tencentyun.com

The above **{\$region}** in the domain name needs to be replaced with a specific region : gz (Guangzhou), sh (Shanghai), bj (Beijing), shjr (Shanghai Financial), szjr (Shenzhen Financial), hk (China Hong Kong), cd (Chengdu), ca (North American), usw (Maxi), sg (Singapore). The region value in the common parameters should be consistent with the region value of the domain name. If there is any inconsistency, the request will be sent to the region specified by the domain name region based on the region value of the domain name.

### i Note:

At any time (including during internal testing), if the public network downstream Traffic is generated by using a public network domain name, Traffic and cost will be charged. Therefore, users of the service on Tencent Cloud are strongly recommended to use it. **Private network** Domain name, private network will not produce Traffic cost.

## **Input Parameter**

The following request parameter list only lists the API request parameters. For other parameters, please see Common Request Parameters page.

| Parameter<br>name | Required | Туре   | Description                                                    |
|-------------------|----------|--------|----------------------------------------------------------------|
| QueueName         | Yes      | String | Queue name, which is unique under the same account in a single |

|  | region. The queue name is a string of no more than 64 characters, must begin with a letter, and the rest can contain letters, numbers, and dashes (-). |
|--|----------------------------------------------------------------------------------------------------|
|--|----------------------------------------------------------------------------------------------------|

| Parameter<br>name | Туре   | Description                                                                                                    |
|-------------------|--------|----------------------------------------------------------------------------------------------------|
| Code              | Int    | 0: successful. 4440: queue does not exist. The meaning of other return values can be found in Error Codes .                                               |
| Message           | String | Error message.                                                                                                    |
| RequestId         | String | Request ID generated by the server. When an internal error occurs on the server, the user can submit this ID to Backend Background to locate the problem. |

# Example

### Enter:

Https://domain/v2/index.php?Action=DeleteQueue & queueName=test-queue-123 & <Common</pre>

```
{
  "code" : 0,
  "message" : "",
  "requestId":"14534664555"
}
```

# **Rewind queue**

Last updated : 2021-04-08 19:48:27

# 1. API Description

This API (RewindQueue) is used for message rewind. For more information, please see Message Rewind. Domain for public network API request: cmq-queue-region.api.qcloud.com

Domain for private network API request: cmq-queue-region.api.tencentyun.com

### i Note:

Whenever (including during alpha test) any public network downstream traffic is generated from the use of a public network domain, a fee will be charged. It is strongly recommended that users whose services are on the Tencent Cloud use **private network** domains, because no fee will be charged for the traffic consumed in the private network.

- region should be replaced with a specific region: gz (Guangzhou), sh (Shanghai), or bj (Beijing). The region value in the common parameters should be consistent with the region value of the domain. If there is an inconsistency, the request will be sent to the region specified by the domain.
- Public network domain requests both support http and https. Private network requests only support http.
- Some of the input parameters are optional. If not specified, the default value will be taken.
- All the output parameters will be returned to the user when the request is successful; otherwise, at least code, message, and requestId will be returned.

### 2. Input Parameters

The following request parameter list only provides API request parameters. For other parameters, refer to Common Request Parameters.

| Parameter Name   | Required | Туре   | Description                                                                                                    |
|------------------|----------|--------|----------------------------------------------------------------------------------------------------|
| queueName        | Yes      | String | Queue name. This is unique under the same account in one region. The queue name is a string of no more than 64 characters, which can contain letters, numbers, and hyphens (-) and must begin with a letter. |
| startConsumeTime | Yes      | Unix   | If this time is set, API (Batch) receiveMessage will consume                                                                                                    |

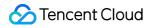

| timesta | mp messages after this timestamp based on the order of production messages. |
|---------|-----------------------------------------------------------------------------|
|---------|-----------------------------------------------------------------------------|

| Parameter<br>Name | Туре   | Description                                                                                                    |
|-------------------|--------|----------------------------------------------------------------------------------------------------|
| code              | Int    | 0: Succeeded, others: Error. See the table below for specific errors.                                                                         |
| message           | String | Error message.                                                                                                    |
| requestId         | String | Request ID generated by server. When there is an internal error on the server, users can submit this ID to the backend to locate the problem. |

| Error<br>Code | Module<br>Error<br>Code | Error Message                                                                   | Description                                                                            |
|---------------|-------------------------|---------------------------------------------------------------------------------|----------------------------------------------------------------------------------------|
| 6050          | 10670                   | your queue cannot be rewinded                                                   | Queue cannot be rewound.                                                               |
| 4000          | 10680                   | invalid rewind time, you can get the vaild range of that via GetQueueAttributes | Invalid rewind time. You can view the queue attributes to get the correct rewind time. |
| 4000          | 10700                   | rewindSeconds cannot be greater than msgRetentionSeconds                        | The rewind time cannot be greater than the message retention period.                   |

Note: The error codes listed in the above table are specific to this API. If the error code you are looking for is not in the table, you may find it in the Common Error Codes.

# 4. Example

Input:

```
https://domain/v2/index.php?Action=RewindQueue
&queueName=test-queue-123&startConsumeTime=unix timestamp
&<Common request parameters>
```

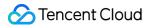

```
{
"code" : 0,
"message" : "",
"requestId":"14534664555"
}
```

# Message APIs Message sending

Last updated : 2021-03-31 17:52:29

### ▲ Note:

This is a legacy API which has been hidden and will no longer be updated. We recommend using the new CMQ API 3.0 which is standardized and faster.

## Interface description

This API (SendMessage) is used to send a message to the specified queue.

- Domain name requested by public network API: https://cmq-queue-{\$region}.api.qcloud.com
- Domain name requested by private network API: http://cmq-queue-{\$region}.api.tencentyun.com

The above **{\$region}** in the domain name needs to be replaced with a specific region : gz (Guangzhou), sh (Shanghai), bj (Beijing), shjr (Shanghai Finance), szjr (Shenzhen Finance), hk (Hong Kong, China), cd (Chengdu), ca (North America), usw (American West), sg (Singapore). The region value in the common parameters should be consistent with the region value of the domain name. If there is any inconsistency, the request will be sent to the region specified by the domain name region based on the region value of the domain name.

### i Note:

At any time (including during internal testing), if the public network downstream Traffic is generated by using a public network domain name, Traffic and cost will be charged. Therefore, users of the service on Tencent Cloud are strongly recommended to use it. **Private network** Domain name, private network will not produce Traffic cost.

## **Input Parameter**

The following request parameter list only lists the API request parameters. For other parameters, please see Common Request Parameters page.

| Parameter Required T | ype Description |  |
|----------------------|-----------------|--|
|----------------------|-----------------|--|

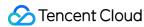

| QueueName    | Yes | String | Queue name, which is unique under the same account in a single<br>region. The queue name is a string of no more than 64 characters,<br>must begin with a letter, and the rest can contain letters, numbers,<br>and dashes (-). |
|--------------|-----|--------|----------------------------------------------------------------------------------------------------|
| MsgBody      | Yes | String | Message body. At least 1Byte, the maximum length is limited by the set queue message maximum length attribute.                                                                                                    |
| DelaySeconds | No  | Int    | In seconds, indicates how long it takes to delay the message before<br>the user can see the message after it is sent to the queue.                                                                                             |

| Parameter<br>name | Туре   | Description                                                                                                    |
|-------------------|--------|----------------------------------------------------------------------------------------------------|
| Code              | Int    | 0: indicates success. Others: error. For more information, please see Common error code .                                                                 |
| Message           | String | Error message.                                                                                                    |
| RequestId         | String | When an internal server error occurs in the request ID, generated by the server, the user can submit this ID to Backend Background to locate the problem. |
| Msgld             | String | The server generates a unique identity ID for the message.                                                                                                |

# **Error Codes**

Please check Common error code .

## Example

Enter:

```
Https://domain/v2/index.php?Action=SendMessage & queueName=test-queue-123 & msgBody
```

#### Output:

{ "code" : 0,

```
"message" : "",
"requestId":"14534664555",
"msgId":"123345346"
}
```

# Send messages in batch

Last updated : 2021-04-06 19:17:38

### A Note:

This is a legacy API which has been hidden and will no longer be updated. We recommend using the new CMQ API 3.0 which is standardized and faster.

### Interface description

This API (BatchSendMessage) is used to send batches (up to 16 messages) to a specified queue.

- Domain name requested by public network API: https://cmq-queue-{\$region}.api.qcloud.com
- Domain name requested by private network API: http://cmq-queue-{\$region}.api.tencentyun.com

The above **{\$region}** in the domain name needs to be replaced with a specific region : gz (Guangzhou), sh (Shanghai), bj (Beijing), shjr (Shanghai Financial), szjr (Shenzhen Financial), hk (China Hong Kong), cd (Chengdu), ca (North American), usw (Maxi), sg (Singapore). The region value in the common parameters should be consistent with the region value of the domain name. If there is any inconsistency, the request will be sent to the region specified by the domain name region based on the region value of the domain name.

### i Note:

At any time (including during internal testing), if the public network downstream Traffic is generated by using a public network domain name, Traffic and cost will be charged. Therefore, users of the service on Tencent Cloud are strongly recommended to use it. **Private network** Domain name, private network will not produce Traffic cost.

## **Input Parameter**

The following request parameter list only lists the API request parameters. For other parameters, please see Common Request Parameters page.

| Parameter<br>name | Required | Туре   | Description                                                    |
|-------------------|----------|--------|----------------------------------------------------------------|
| QueueName         | Yes      | String | Queue name, which is unique under the same account in a single |

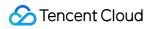

|              |     |        | region. The queue name is a string of no more than 64 characters,<br>must begin with a letter, and the rest can contain letters, numbers,<br>and dashes (-).                                                                             |
|--------------|-----|--------|----------------------------------------------------------------------------------------------------|
|              |     |        | Message body. Represents a message in this batch. Currently, the number of messages in batch cannot exceed 16.                                                                                                    |
| MsgBody.n    | Yes | String | For the convenience of users, n can start with 0 or 1, but it must be continuous, such as sending two messages, which can be (msgBody.0, msgBody.1) or (msgBody.1, msgBody.2).                                                           |
|              |     |        | Note: since the total size of all messages (excluding headers and other parameters, only msgBody) is limited to 64k, it is recommended to plan the number of batches to be sent in advance.                                              |
| DelaySeconds | No  | Int    | It is measured in seconds, indicating how long it takes to delay the<br>message before the user can see it after it is sent to the queue. (this<br>delay is valid for a batch of messages and does not support many-to-<br>many mapping) |

| Parameter<br>name | Туре   | Description                                                                                                    |
|-------------------|--------|----------------------------------------------------------------------------------------------------|
| Code              | Int    | 0: indicates success. Others: error. For more information, please see Common error code .                                                                 |
| Message           | String | Error message.                                                                                                    |
| RequestId         | String | When an internal server error occurs in the request ID, generated by the server, the user can submit this ID to Backend Background to locate the problem. |
| MsgList           | Array  | The server generates a unique identification ID list of messages, and each element is the information of a message.                                       |

### MsgList is defined as follows:

| Parameter name | Туре   | Description                                                |
|----------------|--------|------------------------------------------------------------|
| Msgld          | String | The server generates a unique identity ID for the message. |

### **Error Codes**

Please check Common error code .

## Example

#### Enter:

Https://domain/v2/index.php?Action=BatchSendMessage & queueName=test-queue-123 & ms

```
{
   "code" : 0,
   "message" : "",
   "requestId":"14534664555",
   "msgList":
   [
   {
    "msgId":"123345346"
   },
   {
    "msgId":"456436346"
   }
]
}
```

# **Consuming Messages**

Last updated : 2021-04-09 20:00:29

### A Note:

This is a legacy API which has been hidden and will no longer be updated. We recommend using the new CMQ API 3.0 which is standardized and faster.

## **API** Description

This API is used to consume a message in the queue.

Calling the ReceiveMessage API will turn the status of the obtained message to inactive , and the period of being inactive is specified by the visibilityTimeout queue attribute (for more information, please see CreateQueue API). After successful consumption within the period of visibilityTimeout , you are recommended to call the (batch) DeleteMessage API to delete the message; otherwise, it will return to the active status and may be consumed again. This ensures that the message is consumed at least once, but cannot guarantee the idempotency. Therefore, deduplication logic is required at the business side.

- API public domain name: https://cmq-queue-{\$region}.api.qcloud.com
- API private domain name: http://cmq-queue-{\$region}.api.tencentyun.com

In the above domain names, **{\$region}** needs to be replaced with a specific region: gz (Guangzhou), sh (Shanghai), bj (Beijing), hk (Hong Kong (China)), cd (Chengdu), ca (North America), usw (West US), or sg (Singapore). The value of region in the common parameters should be the same as that of region in the domain name; otherwise, the latter will prevail, i.e., requests will be sent to the region as specified by region in the domain name.

### i Note:

Whenever downstream traffic is generated from using the public domain name, traffic fees will be charged (even during the beta test period). Therefore, you are strongly recommended to use the **private** domain name as traffic fees will not be incurred there.

### **Input Parameters**

The list below contains only the API request parameters. Other parameters can be found in Common Request Parameters.

| Parameter Name     | Required | Туре   | Description                                                                                                    |
|--------------------|----------|--------|----------------------------------------------------------------------------------------------------|
| queueName          | Yes      | String | Queue name, which is unique under the same account in an individual region. It is a string of up to 64 characters, which must begin with a letter and can contain letters, digits, and dashes ( – ). |
| pollingWaitSeconds | No       | Int    | Long polling wait time in seconds. Value range: 0–30. If this parameter is not set, the value of pollingWaitSeconds in queue attributes will be used by default.                                     |

# **Output Parameters**

| Parameter Name  | Туре   | Description                                                                                                    |
|-----------------|--------|----------------------------------------------------------------------------------------------------|
| code            | Int    | 0: success; others: error. For more information on errors, please see Common Error Codes.                                                                                                    |
| message         | String | Error message.                                                                                                    |
| requestId       | String | Request ID generated by the server, which can be submitted to the backend for troubleshooting when an internal server error occurs.                                                                                                    |
| msgBody         | String | Body of the consumed message.                                                                                                    |
| msgld           | String | Unique ID of the consumed message.                                                                                                    |
| receiptHandle   | String | Unique message handler returned from each consumption, which is used to delete the message. Only a message handler generated from the last consumption can be used to delete the message. After successful consumption within the period of visibilityTimeout, you can use the handler to call the (batch) DeleteMessage API to delete the message. If visibilityTimeout has elapsed, the handler will become invalid. |
| enqueueTime     | Int    | Time when consumption is created and enters the queue. A Unix timestamp will be returned which is accurate down to the second.                                                                                                    |
| nextVisibleTime | Int    | Time when a message is visible next time (i.e., consumable again). A Unix timestamp will be returned which is accurate down to the second.                                                                                                    |
| dequeueCount    | Int    | Reserved field.                                                                                                    |

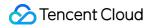

Cloud Message Queue

firstDequeueTime

Reserved field.

Int

# **Error Codes**

Please see Common Error Codes.

# Samples

### Input:

```
https://domain/v2/index.php?Action=ReceiveMessage
&queueName=test-queue-123
&<Common Request Parameters>
```

```
{
   "code" : 0,
   "message" : "",
   "requestId":"14534664555",
   "msgBody":"helloworld1",
   "msgId":"123345346",
   "receiptHandle": "283748239349283",
   "enqueueTime": 1462351990,
   "firstDequeueTime": 1462352990,
   "nextVisibleTime": 1462352999,
   "dequeueCount": 2
}
```

# Bulk consumption of messages

Last updated : 2021-04-12 15:02:16

### A Note:

This is a legacy API which has been hidden and will no longer be updated. We recommend using the new CMQ API 3.0 which is standardized and faster.

### Interface description

This API (BatchReceiveMessage) is used to consume multiple messages (up to 16 messages at present) in the queue.

The length of time that the BatchReceiveMessage operation will change the status of the obtained message to inactive, inactive is specified by the Queue property visibilityTimeout see CreateQueue interface). Consumers need to call API (batch) DeleteMessage to delete the message after successful consumption within visibilityTimeout time, otherwise the message will become active again and the message can be consumed again by consumers.

- Domain name requested by public network API: https://cmq-queue-{\$region}.api.qcloud.com
- Domain name requested by private network API: http://cmq-queue-{\$region}.api.tencentyun.com

The above **{\$region}** in the domain name needs to be replaced with a specific region : gz (Guangzhou), sh (Shanghai), bj (Beijing), shjr (Shanghai Financial), szjr (Shenzhen Financial), hk (China Hong Kong), cd (Chengdu), ca (North American), usw (Maxi), sg (Singapore). The region value in the common parameters should be consistent with the region value of the domain name. If there is any inconsistency, the request will be sent to the region specified by the domain name region based on the region value of the domain name.

### i Note:

At any time (including during internal testing), if the public network downstream Traffic is generated by using a public network domain name, Traffic and cost will be charged. Therefore, users of the service on Tencent Cloud are strongly recommended to use it. **Private network** Domain name, private network will not produce Traffic cost.

### **Input Parameter**

The following request parameter list only lists the API request parameters. For other parameters, please see Common Request Parameters page.

| Parameter name     | Required | Туре   | Description                                                                                                    |
|--------------------|----------|--------|----------------------------------------------------------------------------------------------------|
| QueueName          | Yes      | String | Queue name, which is unique under the same account in a single region. The queue name is a string of no more than 64 characters, must begin with a letter, and the rest can contain letters, numbers, and dashes (-). |
| NumOfMsg           | Yes      | Int    | The number of messages consumed this time. The range of values is 1-16.                                                                                                    |
| PollingWaitSeconds | No       | Int    | The long polling waiting time for this request. The value range is 0-30 seconds. If this parameter is not set, the pollingWaitSeconds value in the queue attribute is used by default.                                |

# **Output Parameter**

| Parameter<br>name | Туре   | Description                                                                                                    |
|-------------------|--------|----------------------------------------------------------------------------------------------------|
| Code              | Int    | 0: indicates success. Others: error. For more information, please see Common error code .                                                                 |
| Message           | String | Error message.                                                                                                    |
| RequestId         | String | Request ID generated by the server. When an internal error occurs on the server, the user can submit this ID to Backend Background to locate the problem. |
| MsgInfoList       | Array  | A list of message information, with each element being the specific information of a message.                                                             |

MsgInfoList is defined as follows:

| Parameter name | Туре   | Description                                                                                                    |
|----------------|--------|----------------------------------------------------------------------------------------------------|
| MsgBody        | String | The message body of consumption.                                                                                                    |
| Msgld          | String | The consumed message uniquely identifies the ID.                                                                                                 |
| ReceiptHandle  | String | Each consumption returns a unique Message Handler, which is used to delete consumption. Only the handle generated by the last consumption of the |

|                  |     | message can be used to delete the message. And the validity period is visibilityTimeout, that is, the period of time for which hidden is taken out. After that time, the handle becomes invalid. |
|------------------|-----|----------------------------------------------------------------------------------------------------|
| EnqueueTime      | Int | The time when consumption is produced and enters the queue. Returns Unix timestamp, accurate to seconds.                                                                                         |
| FirstDequeueTime | Int | Reserved field.                                                                                                    |
| NextVisibleTime  | Int | The next time the message is visible (can be consumed again). Returns Unix timestamp, accurate to seconds.                                                                                       |
| DequeueCount     | Int | Reserved field.                                                                                                    |

### **Error Codes**

Please check Common error code .

### Example

#### Enter:

Https://domain/v2/index.php?Action=BatchReceiveMessage & queueName=test-queue-123 &

```
{
"code": 0,
"message": "",
"requestId": "14534664555",
"msgInfoList":
[
{
"msgBody": "helloworld1",
"msgId": "123345346",
"receiptHandle": "283748239349283",
"enqueueTime": 1462351990,
"firstDequeueTime": 1462352990,
"nextVisibleTime": 1462352999,
"dequeueCount": 2
},
{
```

```
"msgBody": "helloworld2",
"msgId": "1233453456",
"receiptHandle": "28374345763283",
"enqueueTime": 1462351990,
"firstDequeueTime": 1462352990,
"nextVisibleTime": 1462352999,
"dequeueCount": 2
}
]
}
```

# Delete message

Last updated : 2021-04-13 16:43:32

#### A Note:

This is a legacy API which has been hidden and will no longer be updated. We recommend using the new CMQ API 3.0 which is standardized and faster.

### Interface description

This API (DeleteMessage) is used to delete messages that have been consumed. Consumers need to use the ReceiptHandle obtained after the last consumption as a parameter to locate the message to be deleted. This operation can only be successful before the NextVisibleTime; if the NextVisibleTime, message changes back to the Active state, the ReceiptHandle will become invalid, the deletion will fail, and the new ReceiptHandle needs to be re-consumed. When Concurrence consumes, if the message is deleted by one of the consumers, the other consumers will no longer be able to get the deleted message.

- Domain name requested by public network API: https://cmq-queue-{\$region}.api.qcloud.com
- Domain name requested by private network API: http://cmq-queue-{\$region}.api.tencentyun.com

The above **{\$region}** in the domain name needs to be replaced with a specific region : gz (Guangzhou), sh (Shanghai), bj (Beijing), shjr (Shanghai Financial), szjr (Shenzhen Financial), hk (China Hong Kong), cd (Chengdu), ca (North American), usw (Maxi), sg (Singapore). The region value in the common parameters should be consistent with the region value of the domain name. If there is any inconsistency, the request will be sent to the region specified by the domain name region based on the region value of the domain name.

#### i Note:

At any time (including during internal testing), if the public network downstream Traffic is generated by using a public network domain name, Traffic and cost will be charged. Therefore, users of the service on Tencent Cloud are strongly recommended to use it. **Private network** Domain name, private network will not produce Traffic cost.

### **Input Parameter**

The following request parameter list only lists the API request parameters. For other parameters, please see Common Request Parameters page.

| Parameter<br>name | Required | Туре   | Description                                                                                                    |
|-------------------|----------|--------|----------------------------------------------------------------------------------------------------|
| QueueName         | Yes      | String | Queue name, which is unique under the same account in a single<br>region. The queue name is a string of no more than 64 characters,<br>must begin with a letter, and the rest can contain letters, numbers,<br>and dashes (-). |
| ReceiptHandle     | Yes      | String | The last consumption returned a unique Message Handler, which is used to delete messages.                                                                                                    |

### **Output Parameter**

| Parameter<br>name | Туре   | Description                                                                                                    |
|-------------------|--------|----------------------------------------------------------------------------------------------------|
| Code              | Int    | 0: indicates success. Others: error. For more information, please see Common error code .                                                                 |
| Message           | String | Error message.                                                                                                    |
| RequestId         | String | Request ID generated by the server. When an internal error occurs on the server, the user can submit this ID to Backend Background to locate the problem. |

### **Error Codes**

Please check Common error code .

### Example

Enter:

Https://domain/v2/index.php?Action=DeleteMessage & queueName=test-queue-123 & recei

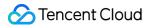

```
{
"code" : 0,
"message" : "",
"requestId":"14534664555"
}
```

# Bulk delete messages

Last updated : 2021-03-31 17:47:17

#### A Note:

This is a legacy API which has been hidden and will no longer be updated. We recommend using the new CMQ API 3.0 which is standardized and faster.

### Interface description

This API (BatchDeleteMessage) is used to delete messages that have been consumed in batches (a maximum of 16 messages can be deleted at a time). Consumers need to use the ReceiptHandle obtained after the last consumption as a parameter to locate the messages to be deleted.

This operation can only be successful before the NextVisibleTime; if the NextVisibleTime, message changes back to the Active state, the ReceiptHandle will become invalid, the deletion will fail, and the new ReceiptHandle needs to be re-consumed. When Concurrence consumes, if the message is deleted by one of the consumers, the other consumers will no longer be able to get the deleted message.

- Domain name requested by public network API: https://cmq-queue-{\$region}.api.qcloud.com
- Domain name requested by private network API: http://cmq-queue-{\$region}.api.tencentyun.com

The above **{\$region}** in the domain name needs to be replaced with a specific region : gz (Guangzhou), sh (Shanghai), bj (Beijing), shjr (Shanghai Financial), szjr (Shenzhen Financial), hk (China Hong Kong), cd (Chengdu), ca (North American), usw (Maxi), sg (Singapore). The region value in the common parameters should be consistent with the region value of the domain name. If there is any inconsistency, the request will be sent to the region specified by the domain name region based on the region value of the domain name.

#### i Note:

At any time (including during internal testing), if the public network downstream Traffic is generated by using a public network domain name, Traffic and cost will be charged. Therefore, users of the service on Tencent Cloud are strongly recommended to use it. **Private network** Domain name, private network will not produce Traffic cost.

### **Input Parameter**

The following request parameter list only lists the API request parameters. For other parameters, please see Common Request Parameters page.

| Parameter name  | Required | Туре   | Description                                                                                                    |
|-----------------|----------|--------|----------------------------------------------------------------------------------------------------|
| QueueName       | Yes      | String | Queue name, which is unique under the same account in a single<br>region. The queue name is a string of no more than 64 characters,<br>must begin with a letter, and the rest can contain letters, numbers,<br>and dashes (-).                                                  |
| ReceiptHandle.n | Yes      | String | Message Handler returned when the message was last consumed.<br>For the convenience of users, n can start with 0 or 1, but it must be<br>continuous, such as deleting two messages, which can be<br>(receiptHandle.0,receiptHandle.1) or (receiptHandle.1,<br>receiptHandle.2). |

### **Output Parameter**

| Parameter<br>name | Туре   | Description                                                                                                    |
|-------------------|--------|----------------------------------------------------------------------------------------------------|
| Code              | Int    | 0: successful, 4420: maximum QPS limit reached, 4440: queue does not exist, 6010: delete message part failed, 6020: delete message all failed. For more information on the meaning of other return values, please see Error Codes . |
| Message           | String | Error message.                                                                                                    |
| RequestId         | String | Request ID generated by the server. When an internal error occurs on the server, the user can submit this ID to Backend Background to locate the problem.                                                                           |
| ErrorList         | Array  | Error list that could not be deleted successfully. Each element lists the error and reason why the message could not be successfully deleted.                                                                                       |

#### ErrorList is defined as follows:

| Parameter<br>name | Туре   | Description                                                                               |
|-------------------|--------|-------------------------------------------------------------------------------------------|
| Code              | Int    | 0: indicates success. Others: error. For more information, please see Common error code . |
| Message           | String | Error message.                                                                            |
| ReceiptHandle     | String | Corresponding to the failed Message Handler deletion.                                     |

### **Error Codes**

Please check Common error code .

### Example

Enter:

```
Https://domain/v2/index.php?Action=BatchDeleteMessage & queueName=test-queue-123 &
```

Output (when all are successful):

```
{
"code" : 0,
"message" : "",
"requestId":"14534664555"
}
```

Output (in case of partial failure):

```
{
   "code" : 6010,
   "message" : "delete message partially failed",
   "requestId":"14534664555",
   "errorList":
   [
   {
        "code" : 4430,
        "message" : "invalid receiptHandle",
        "receiptHandle":"4364564575"
   }
]
}
```

# Topic Model Topic APIs Creating a Topic

Last updated : 2019-11-29 17:55:28

## 1. API Description

This API (CreateTopic) is used to create a new topic under the user's account.

Domain for public network API request: cmq-topic-region.api.qcloud.com

Domain for private network API request: cmq-topic-region.api.tencentyun.com

Note: Whenever (including during alpha test) any public network downstream traffic is generated from the use of a public network domain, a fee will be charged. It is strongly recommended that users whose services are on the Tencent Cloud use **private network** domains, because no fee will be charged for the traffic consumed in the private network.

- region should be replaced with a specific region: gz (Guangzhou), sh (Shanghai), or bj (Beijing). The region value in the common parameters should be consistent with the region value of the domain. If there is an inconsistency, the request will be sent to the region specified by the domain.
- Public network domain requests support both http and https. Private network requests only support http.
- Some of the input parameters are optional. If not specified, the default value will be taken.
- All the output parameters will be returned to the user when the request is successful; otherwise, at least code, message, and requestId will be returned.

### 2. Input Parameters

The following request parameter list only provides API request parameters. For other parameters, refer to Common Request Parameters.

| Parameter<br>Name | Description | d Type |  |
|-------------------|-------------|--------|--|
|-------------------|-------------|--------|--|

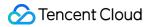

| Parameter<br>Name          | Required | Туре   | Description                                                                                                    |
|----------------------------|----------|--------|----------------------------------------------------------------------------------------------------|
| topicName                  | Yes      | String | Topic name. It is unique under the same account in one region. The topic name is a string of no more than 64 characters, which can contain letters, numbers, and hyphens (-) and must begin with a letter.                                                                                                    |
| maxMsgSize                 | No       | Int    | Maximum message length. Value range is 1024-65536 Bytes (1-64 K).<br>Default is 65536.                                                                                                    |
| filterType                 | No       | Int    | It is used to specify a message matching policy for a topic:<br>filterType = 1 or null indicates that filterTag is used to filter messages<br>for all the subscriptions under the topic;<br>filterType = 2 indicates that bindingKey is used for filtering.<br>Note: This parameter cannot be changed once configured. |
| ## 3. Output<br>Parameters |          |        |                                                                                                    |

| Parameter<br>Name | Туре   | Description                                                                                                    |
|-------------------|--------|----------------------------------------------------------------------------------------------------|
| code              | Int    | 0: Succeeded, others: Error. See the table below for specific errors.                                                                         |
| message           | String | Error message.                                                                                                    |
| requestId         | String | Request ID generated by server. When there is an internal error on the server, users can submit this ID to the backend to locate the problem. |
| topicId           | String | Unique ID of a topic. Please note that Cloud APIs are called through name instead of ID.                                                      |

# 4. Error Codes

| Error<br>Code | Module<br>Error<br>Code | Error Message                          | Description                                                                |
|---------------|-------------------------|----------------------------------------|----------------------------------------------------------------------------|
| 4460          | 10550                   | topic is already existed               | A topic with the same name exists under the same account.                  |
| 4000          | 10590                   | topic name format error                | The format of the topic name is incorrect.                                 |
| 4450          | 10610                   | number of topics has reached the limit | The number of topics has reached the limit. Currently, the limit is 1,000. |

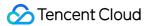

|  | 6040 | 10660 | It will take some time to<br>release resources of<br>previous topic before you<br>can create a new topic<br>with the same name.<br>Please try later. | Failed to create a topic with the same name. It will take<br>some time to release resources of the previous topic with<br>the same name. Currently, to ensure data consistency of<br>CMQ, it is not allowed to create a new topic with the same<br>name within ten seconds after a topic is deleted. |
|--|------|-------|----------------------------------------------------------------------------------------------------|----------------------------------------------------------------------------------------------------|
|--|------|-------|----------------------------------------------------------------------------------------------------|----------------------------------------------------------------------------------------------------|

Note: The error codes listed in the above table are specific to this API.

### 5. Example

#### Input:

```
https://domain/v2/index.php?Action=CreateTopic
&topicName=test-topic-123
&<Common Request Parameters>
```

```
{
"code" : 0,
"message" : "",
"requestId":"14534664555",
"topicId":"topic-ajksdfasdowe"
}
```

# Modify Topic Attributes

Last updated : 2020-06-08 16:18:30

#### A Note:

This is a legacy API which has been hidden and will no longer be updated. We recommend using the new CMQ API 3.0 which is standardized and faster.

### Interface description

This API (SetTopicAttributes) is used to modify the attributes of message topic.

- Domain name requested by public network API: https://cmq-topic-{\$region}.api.qcloud.com
- Domain name requested by private network API: http://cmq-topic-{\$region}.api.tencentyun.com

The above **{\$region}** in the domain name needs to be replaced with a specific region : gz (Guangzhou), sh (Shanghai), bj (Beijing), shjr (Shanghai Financial), szjr (Shenzhen Financial), hk (China Hong Kong), cd (Chengdu), ca (North American), usw (Maxi), sg (Singapore). The region value in the common parameters should be consistent with the region value of the domain name. If there is any inconsistency, the request will be sent to the region specified by the domain name region based on the region value of the domain name.

At any time (including during internal testing), if the public network downstream Traffic is generated by using a public network domain name, Traffic and cost will be charged. Therefore, users of the service on Tencent Cloud are strongly recommended to use it. **Private network** Domain name, private network will not produce Traffic cost.

### **Input Parameter**

The following request parameter list only lists the API request parameters. For other parameters, please see Common Request Parameters page.

| Parameter<br>name | Required | Туре | Description |  |
|-------------------|----------|------|-------------|--|
|-------------------|----------|------|-------------|--|

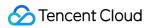

| Parameter<br>name | Required | Туре   | Description                                                                                                    |
|-------------------|----------|--------|----------------------------------------------------------------------------------------------------|
| TopicName         | Yes      | String | Topic's name is unique under the same account in a single region. The name of topic is a string of no more than 64 characters, which must begin with a letter, and the rest can contain letters, numbers and underscores (-). |
| MaxMsgSize        | No       | Int    | Max Message Length. Value range: 1024-65536 Byte (that is, 1-64K). The default value is 65536.                                                                                                    |

## **Output Parameter**

| Parameter<br>name | Туре   | Description                                                                                                    |
|-------------------|--------|----------------------------------------------------------------------------------------------------|
| Code              | Int    | 0: indicates success. 4440: topic does not exist. The meaning of other return values can be referenced. Error Codes .                                     |
| Message           | String | Error message.                                                                                                    |
| RequestId         | String | Request ID generated by the server. When an internal error occurs on the server, the user can submit this ID to Backend Background to locate the problem. |

### Example

#### Enter:

```
https://domain/v2/index.php?Action=SetTopicAttributes
&topicName=test-Topic-123
&maxMsgSize=1024
&<Common request parameters>
```

```
{
    "code" : 0,
    "message" : "",
    "requestId":"14534664555"
}
```

# Get topic list

Last updated : 2020-06-08 16:19:19

#### A Note:

This is a legacy API which has been hidden and will no longer be updated. We recommend using the new CMQ API 3.0 which is standardized and faster.

### Interface description

This API (ListTopic) is used to list the list of topic under a user's account, and the data can be obtained by page.

- Domain name requested by public network API: https://cmq-topic-{\$region}.api.qcloud.com
- Domain name requested by private network API: http://cmq-topic-{\$region}.api.tencentyun.com

The above **{\$region}** in the domain name needs to be replaced with a specific region : gz (Guangzhou), sh (Shanghai), bj (Beijing), shjr (Shanghai Financial), szjr (Shenzhen Financial), hk (China Hong Kong), cd (Chengdu), ca (North American), usw (Maxi), sg (Singapore). The region value in the common parameters should be consistent with the region value of the domain name. If there is any inconsistency, the request will be sent to the region specified by the domain name region based on the region value of the domain name.

At any time (including during internal testing), if the public network downstream Traffic is generated by using a public network domain name, Traffic and cost will be charged. Therefore, users of the service on Tencent Cloud are strongly recommended to use it. **Private network** Domain name, private network will not produce Traffic cost.

### **Input Parameter**

The following request parameter list only lists the API request parameters. For other parameters, please see Common Request Parameters page.

| Parameter<br>name | Required | Туре | Description |
|-------------------|----------|------|-------------|
|-------------------|----------|------|-------------|

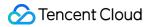

| Parameter<br>name | Required | Туре   | Description                                                                                                    |
|-------------------|----------|--------|----------------------------------------------------------------------------------------------------|
| SearchWord        | No       | String | Used to filter topic list, Backend Background uses fuzzy matching to return eligible topic list. If this parameter is left empty, all topic under the account will be returned by default.                   |
| Offset            | No       | Int    | When paging, this page gets the starting position of topic's list. If Enter reaches this value, Enter limit must also be required. When this value defaults, Backend Background takes the default value of 0 |
| Limit             | No       | Int    | This page gets the number of topic when paging. If this parameter is not passed, the parameter defaults to 20, and the maximum value is 50.                                                                  |

The meanings of offset and limit are the same as those of offset and limit of SQL.

## **Output Parameter**

| Parameter<br>name | Туре   | Description                                                                                                    |
|-------------------|--------|----------------------------------------------------------------------------------------------------|
| Code              | Int    | Please see Error Codes Document                                                                                                    |
| Message           | String | Error message                                                                                                    |
| RequestId         | String | Request ID generated by the server. When an internal error occurs on the server, the user can submit this ID to Backend Background to locate the problem. |
| TotalCount        | Int    | The total number of topic returned by this request under the user account, rather than the number of topic obtained on this page after paging.            |
| TopicList         | Array  | Topic list information. Each element represents a topic's information.                                                                                    |

#### TopicList is defined as follows:

| Parameter<br>name | Туре   | Description                                                                                                    |  |
|-------------------|--------|----------------------------------------------------------------------------------------------------|--|
| TopicId           | String | Topic's unique logo ID                                                                                                    |  |
| TopicName         | String | Topic's name is unique under the same account in a single region. Topic's name is a string of no more than 64 characters, which must begin with a letter, and the rest can contain letters, numbers and underscores ## Example |  |

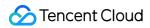

#### Enter:

```
https://domain/v2/index.php?Action=ListTopic
&searchWord=test
&<Common request parameters>
```

```
{
"code": 0,
"message": "",
"requestId": "14534664555",
"totalCount": 10,
"topicList": [{
"topicId": "topic-asdfo",
"topicName": "test-topic1"
},
{
"topicId": "topic-asdsafo",
"topicName": "topic-test1"
}
]
}
```

# Get topic attribute

Last updated : 2020-06-08 16:21:31

#### A Note:

This is a legacy API which has been hidden and will no longer be updated. We recommend using the new CMQ API 3.0 which is standardized and faster.

### Interface description

This API (GetTopicAttributes) is used to obtain the attributes of a created topic. In addition to the settable property set when topic was created, you can also get the creation time of topic, the time of the last modification of topic attribute, and the Statistics (approximate value) of the message in topic.

- Domain name requested by public network API: https://cmq-topic-{\$region}.api.qcloud.com
- Domain name requested by private network API: http://cmq-topic-{\$region}.api.tencentyun.com

The above **{\$region}** in the domain name needs to be replaced with a specific region : gz (Guangzhou), sh (Shanghai), bj (Beijing), shjr (Shanghai Financial), szjr (Shenzhen Financial), hk (China Hong Kong), cd (Chengdu), ca (North American), usw (Maxi), sg (Singapore). The region value in the common parameters should be consistent with the region value of the domain name. If there is any inconsistency, the request will be sent to the region specified by the domain name region based on the region value of the domain name.

At any time (including during internal testing), if the public network downstream Traffic is generated by using a public network domain name, Traffic and cost will be charged. Therefore, users of the service on Tencent Cloud are strongly recommended to use it. **Private network** Domain name, private network will not produce Traffic cost.

### **Input Parameter**

The following request parameter list only lists the API request parameters. For other parameters, please see Common Request Parameters Document.

|--|

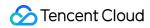

| Parameter<br>name | Required | Туре   | Description                                                                                                    |
|-------------------|----------|--------|----------------------------------------------------------------------------------------------------|
| TopicName         | Yes      | String | Topic's name is unique under the same account in a single region.<br>Topic's name is a string of no more than 64 characters, which must<br>begin with a letter, and the rest can contain letters, numbers and<br>underscores. – ## Output Parameter |

| Parameter name      | Туре   | Description                                                                                                    |
|---------------------|--------|----------------------------------------------------------------------------------------------------|
| Code                | Int    | 0: indicates success. 4440: topic does not exist. The meaning of other return values can be referenced. Error Codes Document                                                                                                    |
| Message             | String | Error message                                                                                                    |
| RequestId           | String | Request ID generated by the server. When an internal error occurs on the server, the user can submit this ID to Backend Background to locate the problem.                                                                                                    |
| MsgCount            | Int    | Current number of messages in this topic (number of Message Retention)                                                                                                    |
| MaxMsgSize          | Int    | Max Message Length. Value range: 1024-1048576Byte (that is, 1-1024K).<br>The default value is 65536.                                                                                                    |
| MsgRetentionSeconds | Int    | The longest survival time of a message in topic will be deleted in seconds<br>after the time specified by this parameter has elapsed since it was sent to<br>topic, regardless of whether the message was successfully pushed to the<br>user. Fixed to one day (86400 seconds), this property cannot be modified |
| CreateTime          | Int    | The founding time of topic. Return Unix timestamp, accurate to seconds                                                                                                    |
| LastModifyTime      | Int    | The time when the topic attribute was last modified. Returns Unix timestamp, accurate to seconds.                                                                                                    |
| FilterType          | Int    | Describes the filtering policy that the user chooses when creating a subscription:<br>FilterType = 1 indicates that the user uses filterTag tag filtering<br>FilterType = 2 indicates that the user uses bindingKey filtering.                                                                                   |
| CreateUin           | Int    | The creator Uin,CAM authentication resource is composed of this field.                                                                                                    |
| QPS                 | Int    | The number of publish messages per second.                                                                                                    |
| TopicId             | String | Topic's ID.                                                                                                    |

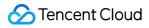

### Example

#### Enter:

```
https://domain/v2/index.php?Action=GetTopicAttributes
&topicName=test-topic-123
&<Common request parameters>
```

```
{
"code": 0,
"message": "",
"codeDesc": "Success",
"requestId": "2074225773",
"msgCount": 0,
"maxMsgSize": 65536,
"msgRetentionSeconds": 86400,
"createTime": 1563368086,
"lastModifyTime": 1564576253,
"createUin": 100008950635,
"qps": 5000,
"topicId": "topic-kalspsqc",
"filterType": 1,
"tags": []
}
```

# **Delete topic**

Last updated : 2020-06-08 16:21:50

#### A Note:

This is a legacy API which has been hidden and will no longer be updated. We recommend using the new CMQ API 3.0 which is standardized and faster.

### Interface description

This API (DeleteTopic) is used to delete a created topic.

- Domain name requested by public network API: https://cmq-topic-{\$region}.api.qcloud.com
- Domain name requested by private network API: http://cmq-topic-{\$region}.api.tencentyun.com

The above **{\$region}** in the domain name needs to be replaced with a specific region : gz (Guangzhou), sh (Shanghai), bj (Beijing), shjr (Shanghai Financial), szjr (Shenzhen Financial), hk (China Hong Kong), cd (Chengdu), ca (North American), usw (Maxi), sg (Singapore). The region value in the common parameters should be consistent with the region value of the domain name. If there is any inconsistency, the request will be sent to the region specified by the domain name region based on the region value of the domain name.

At any time (including during internal testing), if the public network downstream Traffic is generated by using a public network domain name, Traffic and cost will be charged. Therefore, users of the service on Tencent Cloud are strongly recommended to use it. **Private network** Domain name, private network will not produce Traffic cost.

### **Input Parameter**

The following request parameter list only lists the API request parameters. For other parameters, please see Common Request Parameters page.

| Parameter<br>name | Required | Туре | Description |  |
|-------------------|----------|------|-------------|--|
|-------------------|----------|------|-------------|--|

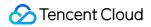

| Parameter<br>name | Required | Туре   | Description                                                                                                    |
|-------------------|----------|--------|----------------------------------------------------------------------------------------------------|
| TopicName         | Yes      | String | Topic's name is unique under the same account in a single region. The name of topic is a string of no more than 64 characters, which must begin with a letter, and the rest can contain letters, numbers and underscores (-). |

### **Output Parameter**

| Parameter<br>name | Туре   | Description                                                                                                    |
|-------------------|--------|----------------------------------------------------------------------------------------------------|
| Code              | Int    | 0: indicates success. Others: error. For more information, please see Common error code .                                                                 |
| Message           | String | Error message.                                                                                                    |
| RequestId         | String | Request ID generated by the server. When an internal error occurs on the server, the user can submit this ID to Backend Background to locate the problem. |

### **Error Codes**

Please check Common error code .

### Example

#### Enter:

```
https://domain/v2/index.php?Action=DeleteTopic
&TopicName=test-Topic-123
&<Common request parameters>
```

```
{
"code" : 0,
"message" : "",
```

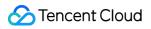

#### "requestId":"14534664555"

}

# Message APIs Publish news

Last updated : 2020-06-08 16:24:40

#### A Note :

This is a legacy API which has been hidden and will no longer be updated. We recommend using the new CMQ API 3.0 which is standardized and faster.

### Interface description

This API (PublishMessage) is used to send a message from publish to the specified topic.

- Domain name requested by public network API: https://cmq-topic-{\$region}.api.qcloud.com
- Domain name requested by private network API: http://cmq-topic-{\$region}.api.tencentyun.com

The above **{\$region}** in the domain name needs to be replaced with a specific region : gz (Guangzhou), sh (Shanghai), bj (Beijing), shjr (Shanghai Financial), szjr (Shenzhen Financial), hk (China Hong Kong), cd (Chengdu), ca (North American), usw (Maxi), sg (Singapore). The region value in the common parameters should be consistent with the region value of the domain name. If there is any inconsistency, the request will be sent to the region specified by the domain name region based on the region value of the domain name.

At any time (including during internal testing), if the public network downstream Traffic is generated by using a public network domain name, Traffic and cost will be charged. Therefore, users of the service on Tencent Cloud are strongly recommended to use it. **Private network** Domain name, private network will not produce Traffic cost.

### **Input Parameter**

The following request parameter list only lists the API request parameters. For other parameters, please see Common Request Parameters page.

|--|

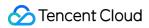

| Parameter<br>name | Required      | Туре   | Description                                                                                                    |
|-------------------|---------------|--------|----------------------------------------------------------------------------------------------------|
| TopicName         | TopicName Yes | String | Topic's name is unique under the same account in a single region. The name of topic is a string of no more than 64 characters, which must begin with a letter, and the rest can contain letters, numbers and underscores (-).                                                                                                    |
| MsgBody           | Yes           | String | Message body. At least 1 byte, the maximum length is limited by the set topic message maximum length attribute.                                                                                                    |
| MsgTag.n          | No            | String | <ul> <li>Message filter tag. Message label (for message filtering). The number of tags cannot exceed 5, and each label cannot exceed 16 characters. and Subscribe The filterTag parameter of the API is used together. Rules:</li> <li>(1) if filterTag is not set, subscriptions receive all messages from publish to Topic, regardless of whether msgTag is set or not.</li> <li>(2) if the filterTag array has a value, the subscription will receive the message from publish to Topic only if at least one value in the array also exists in the msgTag array (that is, there is an intersection between filterTag and msgTag).</li> <li>(3) if the filterTag array has a value, but msgTag is not set, then no messages from publish to Topic will be received, which can be regarded as a special case of (2). In this case, filterTag and msgTag do not intersect. The overall design idea of the rules is based on the wishes of the subscribers.</li> </ul> |
| RoutingKey        | No            | String | Length < = 64 bytes, this field is used to indicate the routing path to send<br>the message, with a maximum of 15 ".", that is, a maximum of 16<br>phrases.<br>RoutingKey cannot be arbitrarily specified when a message is sent to a<br>exchange of type topic. To meet the above format requirements, a<br>message with routingKey specified by the subscriber will be pushed to all<br>consumers with which the BindingKey can match. This matching<br>situation has two relationships:<br>1 * (asterisk), which can replace a word (a continuous string of letters);<br>2 # (pound sign): can match one or more characters.                                                                                                    |

# **Output Parameter**

Туре

Parameter name

Description

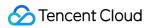

| Parameter<br>name | Туре   | Description                                                                                                    |
|-------------------|--------|----------------------------------------------------------------------------------------------------|
| Code              | Int    | 0: indicates success. Others: error. For more information, please see Common error code .                                                                 |
| Message           | String | Error message.                                                                                                    |
| RequestId         | String | When an internal server error occurs in the request ID, generated by the server, the user can submit this ID to Backend Background to locate the problem. |
| Msgld             | String | The server generates a unique identity ID for the message.                                                                                                |

### **Error Codes**

Please check Common error code .

### Example

#### Enter:

```
https://domain/v2/index.php?Action=PublishMessage
&topicName=test-topic-123
&msgBody=helloworld
&<Common request parameters>
```

```
{
"code" : 0,
"message" : "",
"requestId":"14534664555",
"msgId":"123345346"
}
```

# Batch publish messages

Last updated : 2020-06-08 16:25:24

#### A Note:

This is a legacy API which has been hidden and will no longer be updated. We recommend using the new CMQ API 3.0 which is standardized and faster.

### Interface description

This API (BatchPublishMessage) is used to send publish batch messages (up to 16 messages) to the specified topic.

- Domain name requested by public network API: https://cmq-topic-{\$region}.api.qcloud.com
- Domain name requested by private network API: http://cmq-topic-{\$region}.api.tencentyun.com

The above **{\$region}** in the domain name needs to be replaced with a specific region : gz (Guangzhou), sh (Shanghai), bj (Beijing), shjr (Shanghai Financial), szjr (Shenzhen Financial), hk (China Hong Kong), cd (Chengdu), ca (North American), usw (Maxi), sg (Singapore). The region value in the common parameters should be consistent with the region value of the domain name. If there is any inconsistency, the request will be sent to the region specified by the domain name region based on the region value of the domain name.

At any time (including during internal testing), if the public network downstream Traffic is generated by using a public network domain name, Traffic and cost will be charged. Therefore, users of the service on Tencent Cloud are strongly recommended to use it. **Private network** Domain name, private network will not produce Traffic cost.

### **Input Parameter**

The following request parameter list only lists the API request parameters. For other parameters, please see Common Request Parameters page.

| Parameter<br>name | Required | Туре | Description |
|-------------------|----------|------|-------------|
|-------------------|----------|------|-------------|

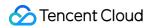

| Parameter<br>name | Required | Туре   | Description                                                                                                    |
|-------------------|----------|--------|----------------------------------------------------------------------------------------------------|
| TopicName         | Yes      | String | Topic's name is unique under the same account in a single region. The name of topic is a string of no more than 64 characters, which must begin with a letter, and the rest can contain letters, numbers and underscores (-).                                                                                                    |
| MsgBody.n         | Yes      | String | Message body. Represents a message in this batch. Currently, the<br>number of messages in batch cannot exceed 16.<br>For the convenience of users, n can start with 0 or 1, but it must be<br>continuous, such as sending two messages, which can be (msgBody.0,<br>msgBody.1) or (msgBody.1, msgBody.2).<br>Note: since the total size of all messages (excluding headers and other<br>parameters, only msgBody) is limited to 64k, it is recommended to plan<br>the number of batches to be sent in advance.                                                                                                    |
| MsgTag.n          | No       | String | <ul> <li>Message filter tag. Message label (for message filtering). The number of tags cannot exceed 5, and each label cannot exceed 16 characters. and Subscribe The filterTag parameter of the API is used together. Rules:</li> <li>(1) if filterTag is not set, subscriptions receive all messages from publish to Topic regardless of whether msgTag is set or not.</li> <li>(2) if the filterTag array has a value, the subscription will receive the message from publish to Topic only if at least one value in the array also exists in the msgTag array (that is, there is an intersection between filterTag and msgTag).</li> <li>(3) if the filterTag array has a value, but msgTag is not set, then no messages from publish to Topic will be received, which can be regarded as a special case of (2). In this case, filterTag and msgTag do not intersect. The overall design idea of the rules is based on the wishes of the subscribers.</li> </ul> |
| RoutingKey        | No       | String | Length < = 64 bytes, this field is used to indicate the routing path to send<br>the message, with a maximum of 15 ".", that is, a maximum of 16<br>phrases.<br>When a message is sent to a exchange of type topic, it is not optional to<br>specify that the routingKey, needs to meet the above format<br>requirements. A message with routingKey specified by the subscriber<br>will be pushed to all consumers with which the BindingKey can match,<br>which is related in two ways:<br>1 * (asterisk): can replace a word (a continuous string of letters);<br>2 # (pound sign): can match one or more characters.                                                                                                    |

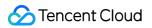

### **Output Parameter**

| Parameter<br>name | Туре   | Description                                                                                                    |
|-------------------|--------|----------------------------------------------------------------------------------------------------|
| Code              | Int    | 0: indicates success. Others: error. For more information, please see Common error code .                                                                 |
| Message           | String | Error message.                                                                                                    |
| RequestId         | String | When an internal server error occurs in the request ID, generated by the server, the user can submit this ID to Backend Background to locate the problem. |
| MsgList           | Array  | The server generates a unique identification ID list of messages, and each element is the information of a message.                                       |

#### MsgList is defined as follows:

| Parameter name | Туре   | Description                                                |
|----------------|--------|------------------------------------------------------------|
| Msgld          | String | The server generates a unique identity ID for the message. |

### **Error Codes**

Please check Common error code .

### Example

#### Enter:

```
https://domain/v2/index.php?Action=BatchPublishMessage
&topicName=test-topic-123
&msgBody.1=helloworld1
&msgBody.2=helloworld2
&<Common request parameters>
```

```
{
"code" : 0,
"message" : "",
```

```
"requestId":"14534664555",
"msgList":
[
{
"msgId":"123345346"
},
{
"msgId":"456436346"
}
]
}
```

# **Delivering Message**

Last updated : 2020-09-01 15:42:19

### Queue Endpoint Subscription

CMQ can publish the message text of a topic and deliver it to the subscribed queue, so consumers can read it from the queue.

### **HTTP Endpoint Subscription**

#### **Delivery description**

CMQ can push topic messages to the subscribed HTTP endpoint by sending POST requests. The message can be in JSON or SIMPLIFIED format.

- JSON format: the body of the pushed HTTP request contains the message body and attribute information. The
   Content-type is text/plain .
- SIMPLIFIED format: the body of the pushed HTTP request is the message body, while information such as msgId will be delivered to the subscriber in the HTTP request header.

If the HTTP service of the subscriber returns a standard 2xx response code (such as 200), the delivery succeeded; otherwise, the delivery failed, and the delivery retry policy has been triggered. If no response is returned after the timeout period elapses, CMQ will also consider the request as a failure and trigger the delivery retry policy. The detection timeout period is about 15 seconds.

#### Header of HTTP delivery request

| Parameter Name    | Description                           |  |
|-------------------|---------------------------------------|--|
| x-cmq-request-id  | requestId of the current push message |  |
| x-cmq-message-id  | msgId of the current push message     |  |
| x-cmq-message-tag | Tag of the current push message       |  |

#### Body of HTTP delivery request

The body of an HTTP request in JSON format contains the message body and attribute information.

| Parameter Name | Туре | Description |  |
|----------------|------|-------------|--|
|----------------|------|-------------|--|

©2013-2022 Tencent Cloud. All rights reserved.

| TopicOwner       | String | APPID of the owner of the subscribed topic |
|------------------|--------|--------------------------------------------|
| topicName        | String | Topic name                                 |
| subscriptionName | String | Subscription name                          |
| msgld            | String | Message ID                                 |
| msgBody          | String | Message body                               |
| publishTime      | Int    | Message published time                     |

The body of an HTTP request in SIMPLIFIED format is the message body published by the publisher.

#### **Response of HTTP delivery request**

If a 2xx response code is returned, the HTTP service of the subscriber has normally processed the delivered message; if another response code is returned or no response is returned after the timeout period elapses, an error will be reported, and the delivery retry policy will be triggered.

#### Sample request

In this sample, the subscribed HTTP endpoint is http://test.com/cgi . JSON format:

```
POST /cgi HTTP/1.1
Host: test.com
Content-Length: 761
Content-Type: text/plain
User-Agent: Qcloud Notification Service Agent
x-cmq-request-id: 2394928734
x-cmq-message-id: 6942316962
x-cmq-message-tag: a, b
{"TopicOwner":100015036,"topicName":"MyTopic", "subscriptionName":"mysubscription"
,"msgId":"6942316962", "msgBody":"test message", "publishTime":11203432}
```

SIMPLIFIED format:

```
POST /cgi HTTP/1.1
Host: test.com
Content-Length: 123
Content-Type: text/plain
User-Agent: Qcloud Notification Service Agent
x-cmq-request-id: 2394928734
```

```
x-cmq-message-id: 6942316962
x-cmq-message-tag: a, b
```

test message

#### Sample message subscription

The following is a message subscription demo, where all messages are delivered in the POST method; therefore, you only need to rewrite the do\_POST method.

This sample will print the received HTTP POST request content and deserialize post data json to traverse the printed request data.

```
#!/usr/bin/python
from BaseHTTPServer import HTTPServer, BaseHTTPRequestHandler
import json
class TestHTTPHandle(BaseHTTPRequestHandler):
def do_POST(self):
content_len = int(self.headers.getheader('content-length',0))
post_body = self.rfile.read(content_len)
print "receive cmq topic publisher request:"
print self.headers
print post_body
post_data = json.loads(post_body)
for k,v in post_data.iteritems():
print "key:%s value:%s" % (k,v)
#response http status 200
self.send_response(200)
self.end_headers()
self.wfile.write('ok')
def start server(port):
http_server = HTTPServer(('0.0.0.0', int(port)),TestHTTPHandle)
http_server.serve_forever()
if __name__ == '__main__':
start_server(80)
```

# Subscription APIs Create a subscription

Last updated : 2020-08-13 15:39:10

### 1. API Description

This API (Subscribe) is used to create a new subscription under one of a user's topics.

Domain for public network API request: cmq-topic-region.api.qcloud.com

Domain for private network API request: cmq-topic-region.api.tencentyun.com

At any time (including alpha test), any downstream traffic generated when using public network domain will incur traffic fee. It is strongly recommended that users on Tencent Cloud use **private network** domain, as it will not incur any traffic fee.

### 2. Input Parameters

The following request parameter list only provides API request parameters. For other parameters, refer to Common Request Parameters.

| Parameter Name   | Required | Туре   | Description                                                                                                    |
|------------------|----------|--------|----------------------------------------------------------------------------------------------------|
| topicName        | Yes      | String | Topic name. It is unique under the same account in a single<br>region. Topic name is a string with no more than 64 characters.<br>It must start with letter, and the rest may contain letters,<br>numbers and dashes (-).                         |
| subscriptionName | Yes      | String | Subscription name. It is unique for the same topic under the same account in a single region. Subscription name is a string with no more than 64 characters. It must start with letter, and the rest may contain letters, numbers and dashes (-). |

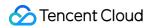

| Parameter Name      | Required | Туре   | Description                                                                                                    |
|---------------------|----------|--------|----------------------------------------------------------------------------------------------------|
| protocol            | Yes      | String | Subscription protocol. Currently, two types of protocols are<br>supported: HTTP, queue. When using HTTP protocol, users<br>need to build web server to receive messages on their own.<br>When using queue, messages will be automatically pushed to<br>the CMQ queue and users can pull the messages concurrently.                                                                                                    |
| notifyStrategy      | No       | String | Retry policy for the CMQ push server in case of errors when<br>pushing messages to the endpoint. Available values are: 1)<br>BACKOFF_RETRY (backoff retry). Re-push the message at<br>regular intervals. Discard the message after a certain number of<br>reties have been committed, then continue pushing the next<br>message; 2) EXPONENTIAL_DECAY_RETRY (exponential<br>decay retry). The interval between retries is increased<br>exponentially, for example, retry in 1s first, then 2s, 4s,<br>8sSince the cycle of a Topic message is one day, the retry<br>operations will last for at most one day before the message is<br>discarded. Default is EXPONENTIAL_DECAY_RETRY.                                                                                                    |
| notifyContentFormat | No       | String | Notification content format. Available values are: 1) JSON; 2)<br>SIMPLIFIED, i.e. raw format. If the protocol is queue, the value<br>must be SIMPLIFIED. If the protocol is HTTP, both values are<br>available. Default is JSON.                                                                                                    |
| filterTag.n         | No       | String | Message body. Message tag (used to filter message). There<br>can be up to 5 tags, each containing no more than 16<br>characters. It is used in combination with the msgTag<br>parameter of (Batch)PublishMessage. Rules: 1) If filterTag is<br>not configured, the subscribers will receive all the messages<br>published on Topic no matter whether msgTag is configured or<br>not; 2) If filterTag array is configured with values, the<br>subscribers will receive messages published on Topic only if at<br>lease one of the values in the array exists in the msgTag array<br>as well (that is, filterTag and msgTag intersect with each other);<br>3) If filterTag array is configured with values but msgTag is not<br>configured, the subscribers will not receive any messages<br>published on Topic. This can be considered a special case of<br>2), when there is no intersection between filterTag and msgTag.<br>The design concept of the rules is based on the wills of the<br>subscribers. |

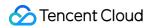

| Parameter Name | Required | Туре   | Description                                                                                                    |
|----------------|----------|--------|----------------------------------------------------------------------------------------------------|
| BindingKey     | No       | String | This field indicates the filtering policy for subscribing to and receiving messages. There can be up to 5 BindingKey, and each of them can contain up to 64 bytes, which can have up to 15 . , i.e., up to 16 phrases. |

## 3. Output Parameters

| Parameter<br>Name | Туре   | Description                                                                                                    |
|-------------------|--------|----------------------------------------------------------------------------------------------------|
| code              | Int    | 0: Succeeded, others: Error. For detailed errors, please refer to the table below.                                                               |
| message           | String | Error message.                                                                                                    |
| requestId         | String | ID of the request generated by server. When there is an internal error on the server, users can submit this ID to backend to locate the problem. |
| codeDesc          | String | Error message description.                                                                                                    |

| Error<br>Code | Module<br>Error<br>Code | Error Message                                      | Description                                                                                                    |
|---------------|-------------------------|----------------------------------------------------|----------------------------------------------------------------------------------------------------|
| 4490          | 10470                   | subscribtion is already existed                    | A subscription with the same name already exists under the same Topic of the same account.                                                                                                    |
| 4500          | 10480                   | number of<br>subscription has<br>reached the limit | The number of subscriptions under the same Topic has exceeded the limit. Currently, the limit is 100.                                                                                           |
| 4000          | 10490                   | number of filterTag<br>exceed limit                | The number of filterTags exceeded the limit. Currently, the limit is 5.                                                                                                    |
| 4000          | 10500                   | endpoint format<br>error                           | Incorrect endpoint format. Possible errors include: 1) URL contains space(s); 2) URL does not start with "http://" for http protocol; 3) Invalid URL; 4) protocol does not match with endpoint. |
| 4000          | 10510                   | undefined protocol                                 | Undefined protocol. Please check for spelling errors.                                                                                                    |
| 4000          | 10520                   | undefined notify retry stragety                    | Undefined push notification retry policy. Please check for spelling errors.                                                                                                    |

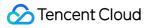

| 4000 | 10530 | undefined notify content format                                   | Undefined push notification format. Please check for spelling errors.                 |
|------|-------|-------------------------------------------------------------------|---------------------------------------------------------------------------------------|
| 4510 | 10570 | url connot contain<br>any blank<br>characters                     | URL cannot contain any blank characters.                                              |
| 4000 | 10580 | subscription name format error                                    | Incorrect subscription name format.                                                   |
| 4000 | 10620 | subscription name format error                                    | Incorrect subscription name format.                                                   |
| 4000 | 10630 | illegal endpoint                                                  | Invalid endpoint.                                                                     |
| 4000 | 10640 | notifyContentFormat<br>of protocol queue<br>must be<br>SIMPLIFIED | If the protocol field is "queue", notifyContentFormat must be SIMPLIFIED.             |
| 6050 | 10740 | too many filterTag<br>or bindingKey                               | There are too many filterTag or bindingKey, please check the parameter configuration. |
| 4000 | 10710 | parameters lack of<br>bindingKey                                  | bindingKey is missing.                                                                |
| 4000 | 10670 | too many filterTag                                                | There are too many filterTag, please check the number of parameters.                  |
| 4000 | 10680 | too many<br>bindingKey                                            | There are too many bindingKey, please check the number of parameters.                 |
| -    |       |                                                                   |                                                                                       |

Note: The error codes listed in the above table are specific to the API. If the error code you are looking for is not here, you may find it in the [Common Error Codes](https://www.tencentcloud.com/document/product/406/5903).

### 4. Example

Input:

```
https://domain/v2/index.php?Action=Subscribe
&topicName=test-topic-123
&subscriptionName=test-subscription-123
&protocol=http
```

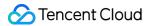

```
&endpoint=http://your_host/your_path
&<Common request parameters>
```

```
{
   "code" : 0,
   "message" : "",
   "requestId":"14534664555"
}
```

# Get subscription list

Last updated : 2020-06-08 16:27:41

#### A Note:

This is a legacy API which has been hidden and will no longer be updated. We recommend using the new CMQ API 3.0 which is standardized and faster.

## Interface description

This API (ListSubscriptionByTopic) is used to list subscriptions under a certain topic of a user, and the data can be obtained by page.

- Domain name requested by public network API: https://cmq-topic-{\$region}.api.qcloud.com
- Domain name requested by private network API: http://cmq-topic-{\$region}.api.tencentyun.com

The above **{\$region}** in the domain name needs to be replaced with a specific region : gz (Guangzhou), sh (Shanghai), bj (Beijing), shjr (Shanghai Financial), szjr (Shenzhen Financial), hk (China Hong Kong), cd (Chengdu), ca (North American), usw (Maxi), sg (Singapore). The region value in the common parameters should be consistent with the region value of the domain name. If there is any inconsistency, the request will be sent to the region specified by the domain name region based on the region value of the domain name.

At any time (including during internal testing), if the public network downstream Traffic is generated by using a public network domain name, Traffic and cost will be charged. Therefore, users of the service on Tencent Cloud are strongly recommended to use it. **Private network** Domain name, private network will not produce Traffic cost.

## **Input Parameter**

| Parameter<br>name | Required Type | Description |
|-------------------|---------------|-------------|
|-------------------|---------------|-------------|

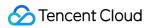

| Parameter name | Required | Туре   | Description                                                                                                    |
|----------------|----------|--------|----------------------------------------------------------------------------------------------------|
| TopicName      | Yes      | String | Topic's name is unique under the same account in a single region. The name of topic is a string of no more than 64 characters, which must begin with a letter, and the rest can contain letters, numbers and underscores (-).                       |
| SearchWord     | No       | String | Used to filter the subscription list, Backend Background uses fuzzy matching to return the subscription list that meets the criteria. If this parameter is left empty, all subscriptions under the account will be returned by default.             |
| Offset         | No       | Int    | This page gets the starting position of the subscription list when paging.<br>If Enter reaches this value, Enter limit must also be required. When this<br>value defaults, Backend Background takes the default value of 0. Value<br>range: 0-1000. |
| Limit          | No       | Int    | This page gets the number of subscriptions when paging. The value range of this parameter is 0-100. If the parameter is not passed, it defaults to 20.                                                                                              |

The meanings of offset and limit are the same as those of offset and limit of SQL.

## **Output Parameter**

| Parameter name                                                | Туре    | Description                                                                                                    |
|---------------------------------------------------------------|---------|----------------------------------------------------------------------------------------------------|
| Code                                                          | Int     | Please see [Error Codes                                                                                                    |
| ]<br>(https://www.tencentcloud.com/document/product/406/5903) | Message | String                                                                                                    |
| RequestId                                                     | String  | Request ID generated by the<br>server. When an internal error<br>occurs on the server, the user can<br>submit this ID to Backend<br>Background to locate the<br>problem. |

| Parameter name   | Туре  | Description                                                                                                    |
|------------------|-------|----------------------------------------------------------------------------------------------------|
| TotalCount       | Int   | The total number of topic returned<br>by this request under the user<br>account, rather than the number<br>of topic obtained on this page<br>after paging. |
| SubscriptionList | Array | Topic list information, each<br>element represents a topic<br>information.                                                                                 |

#### SubscriptionList is defined as follows:

| Parameter name                                                           | Туре   | Description                                                                                                    |  |
|--------------------------------------------------------------------------|--------|----------------------------------------------------------------------------------------------------|--|
| SubscriptionId                                                           | String | Subscribe to ID. Subscription ID is used when pulling monitoring data.                                                                                                    |  |
| SubscriptionName                                                         | String | The subscription name is unique under the same topic of the same account in a single region. The subscription name is a string of no more than 64 characters, must begin with a letter, and the rest can contain letters, numbers, and dashes (-).                                     |  |
| Protocol String and queue. With HTTP Protocol, users need to build their |        | Protocol, who subscribes to, currently supports two kinds of Protocol: HTTP<br>and queue. With HTTP Protocol, users need to build their own Web Server to<br>accept messages. Using queue, messages will be automatically pushed to<br>CMQ queue, users can pull messages Concurrence. |  |
| Endpoint String Protocol protocol: for HTTP,endpoint, you must use htt   |        | The endpoint, that receives the notification is distinguished according to Protocol protocol: for HTTP, endpoint, you must use <a href="http://">http://</a> At the beginning, host can be a domain name or IP;. Enter queueName for queue,.                                           |  |

## Example

Enter:

```
https://domain/v2/index.php?Action=ListSubscriptionByTopic
&searchWord=abc
&<Common request parameters>
```

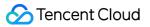

```
{
"code":0,
"message":"",
"requestId":"14534664555",
"totalCount":2,
"subscriptionList":[
{
"subscriptionId":"subsc-sdkfl",
"subscriptionName":"test-sub2",
"protocol":"http",
"endpoint":"http://testhost/testpath"
},
{
"subscriptionId":"subsc-34lasdk",
"subscriptionName":"test-sub1",
"protocol":"queue",
"endpoint":"test-queue-name"
}
]
}
```

# Modify subscription properties

Last updated : 2020-06-08 16:29:09

#### A Note:

This is a legacy API which has been hidden and will no longer be updated. We recommend using the new CMQ API 3.0 which is standardized and faster.

## Interface description

This API (SetSubscriptionAttributes) is used to modify the attributes of message subscriptions.

- Domain name requested by public network API: https://cmq-topic-{\$region}.api.qcloud.com
- Domain name requested by private network API: http://cmq-topic-{\$region}.api.tencentyun.com

The above **{\$region} in the domain name needs to be replaced with a specific region** : gz (Guangzhou), sh (Shanghai), bj (Beijing), shjr (Shanghai Financial), szjr (Shenzhen Financial), hk (China Hong Kong), cd (Chengdu), ca (North American), usw (Maxi), sg (Singapore). The region value in the common parameters should be consistent with the region value of the domain name. If there is any inconsistency, the request will be sent to the region specified by the domain name region based on the region value of the domain name.

At any time (including during internal testing), if the public network downstream Traffic is generated by using a public network domain name, Traffic and cost will be charged. Therefore, users of the service on Tencent Cloud are strongly recommended to use it. **Private network** Domain name, private network will not produce Traffic cost.

## **Input Parameter**

The following request parameter list only lists the API request parameters. For other parameters, please see Common Request Parameters page.

Required

Type

Description

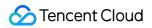

| Parameter name      | Required | Туре   | Description                                                                                                    |
|---------------------|----------|--------|----------------------------------------------------------------------------------------------------|
| TopicName           | Yes      | String | Topic's name is unique under the same account in a single<br>region. The name of topic is a string of no more than 64<br>characters, which must begin with a letter, and the rest can<br>contain letters, numbers and underscores (-).                                                                                                    |
| SubscriptionName    | Yes      | String | The subscription name is unique under the same topic of the same account in a single region. The subscription name is a string of no more than 64 characters, must begin with a letter, and the rest can contain letters, numbers, and dashes (-).                                                                                                    |
| NotifyStrategy      | No       | String | The retry policy of the endpoint push server when an error occurs in the push message to CMQ. The values are as follows:<br>(1) BACKOFF_RETRY, Backoff retry. Try again at regular intervals, and after retrying a certain number of times, discard the message and continue to push the next message.<br>(2) EXPONENTIAL_DECAY_RETRY, index decline retry. The interval of each retry increases exponentially, for example, at the beginning of 1s, followed by 2sfocus 4s, 8s because the period of the Topic message is one day, so the message will be discarded for up to one day. The default value is EXPONENTIAL_DECAY_RETRY.                                                                                                    |
| NotifyContentFormat | No       | String | The format of the push content. Value: (1) JSON; (2)<br>SIMPLIFIED, is raw format. If protocol is queue, the value must<br>be SIMPLIFIED. If protocol is HTTP, both values can be used,<br>and the default value is JSON.                                                                                                    |
| FilterTag.n         | No       | String | Message body. Message label (for message filtering). The<br>number of tags cannot exceed 5, and each label cannot exceed<br>16 characters. and (Batch) PublishMessage The msgTag<br>parameter is used in conjunction with the following rules: (1) if<br>filterTag is not set, subscriptions receive all messages from<br>publish to Topic, regardless of whether msgTag is set or not;<br>(2) if the filterTag array has a value, the subscription will<br>receive the message from publish to Topic only if at least one<br>value in the array also exists in the msgTag array (that is, there<br>is an intersection between filterTag and msgTag is not set, then<br>no messages from publish to Topic will be received, which can<br>be regarded as a special case of (2). In this case, filterTag and<br>msgTag do not intersect. The overall design idea of the rules is<br>based on the wishes of the subscribers. |

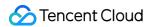

| Parameter name | Required | Туре            | Description                                                                                                    |
|----------------|----------|-----------------|----------------------------------------------------------------------------------------------------|
| BindingKey.n   | Yes      | String<br>array | The number of bindingKey does not exceed 5, and each<br>bindingKey is no more than 64 bytes long. This field represents<br>the filtering policy for subscribing to receive messages. Each<br>bindingKey contains a maximum of 15 ".", that is, a maximum of<br>16 phrases. |

| Parameter<br>name | Туре   | Description                                                                                                    |
|-------------------|--------|----------------------------------------------------------------------------------------------------|
| Code              | Int    | 0: indicates success. Others: error. For more information, please see Common error code .                                                                 |
| Message           | String | Error message.                                                                                                    |
| RequestId         | String | Request ID generated by the server. When an internal error occurs on the server, the user can submit this ID to Backend Background to locate the problem. |

## **Error Codes**

Please check Common error code .

## Example

#### Enter:

```
https://domain/v2/index.php?Action=SetSubscriptionAttributes
&topicName=test-Topic-123
&subscriptionName=test-subscription-123
&filterTag.0=football
&<Common request parameters>
```

```
{
"code" : 0,
```

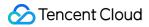

```
"message" : "",
"requestId":"14534664555"
}
```

# **Delete Subscription**

Last updated : 2020-06-08 16:30:06

#### A Note:

This is a legacy API which has been hidden and will no longer be updated. We recommend using the new CMQ API 3.0 which is standardized and faster.

## Interface description

This API (Unsubscribe) is used to delete a created subscription.

- Domain name requested by public network API: https://cmq-topic-{\$region}.api.qcloud.com
- Domain name requested by private network API: http://cmq-topic-{\$region}.api.tencentyun.com

The above **{\$region}** in the domain name needs to be replaced with a specific region : gz (Guangzhou), sh (Shanghai), bj (Beijing), shjr (Shanghai Financial), szjr (Shenzhen Financial), hk (China Hong Kong), cd (Chengdu), ca (North American), usw (Maxi), sg (Singapore). The region value in the common parameters should be consistent with the region value of the domain name. If there is any inconsistency, the request will be sent to the region specified by the domain name region based on the region value of the domain name.

At any time (including during internal testing), if the public network downstream Traffic is generated by using a public network domain name, Traffic and cost will be charged. Therefore, users of the service on Tencent Cloud are strongly recommended to use it. **Private network** Domain name, private network will not produce Traffic cost.

## **Input Parameter**

|--|

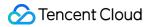

| Parameter name   | Required | Туре   | Description                                                                                                    |
|------------------|----------|--------|----------------------------------------------------------------------------------------------------|
| TopicName        | Yes      | String | Topic's name is unique under the same account in a single<br>region. The name of topic is a string of no more than 64<br>characters, which must begin with a letter, and the rest can<br>contain letters, numbers and underscores (-).             |
| SubscriptionName | Yes      | String | The subscription name is unique under the same topic of the same account in a single region. The subscription name is a string of no more than 64 characters, must begin with a letter, and the rest can contain letters, numbers, and dashes (-). |

| Parameter<br>name | Туре   | Description                                                                                                    |
|-------------------|--------|----------------------------------------------------------------------------------------------------|
| Code              | Int    | 0: indicates success. 4440: topic does not exist. The meaning of other return values can be referenced. Error Codes .                                     |
| Message           | String | Error message.                                                                                                    |
| RequestId         | String | Request ID generated by the server. When an internal error occurs on the server, the user can submit this ID to Backend Background to locate the problem. |

## Example

#### Enter:

```
https://domain/v2/index.php?Action=Unsubscribe
&topicName=test-Topic-123
&subscriptionName=test-subscription-123
&<Common request parameters>
```

```
{
    "code" : 0,
    "message" : "",
    "requestId":"14534664555"
}
```

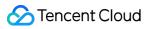

# Get subscription properties

Last updated : 2020-06-08 16:31:23

#### A Note:

This is a legacy API which has been hidden and will no longer be updated. We recommend using the new CMQ API 3.0 which is standardized and faster.

### Interface description

This API (GetSubscriptionAttributes) is used to obtain the attributes of a created subscription.

- Domain name requested by public network API: https://cmq-topic-{\$region}.api.qcloud.com
- Domain name requested by private network API: http://cmq-topic-{\$region}.api.tencentyun.com

The above **{\$region}** in the domain name needs to be replaced with a specific region : gz (Guangzhou), sh (Shanghai), bj (Beijing), shjr (Shanghai Financial), szjr (Shenzhen Financial), hk (China Hong Kong), cd (Chengdu), ca (North American), usw (Maxi), sg (Singapore). The region value in the common parameters should be consistent with the region value of the domain name. If there is any inconsistency, the request will be sent to the region specified by the domain name region based on the region value of the domain name.

At any time (including during internal testing), if the public network downstream Traffic is generated by using a public network domain name, Traffic and cost will be charged. Therefore, users of the service on Tencent Cloud are strongly recommended to use it. **Private network** Domain name, private network will not produce Traffic cost.

### **Input Parameter**

|--|

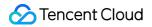

| Parameter name Required Type                                                                                |  | Туре                                                                                                    | Description                                                                                                    |  |
|----------------------------------------------------------------------------------------------------|--|----------------------------------------------------------------------------------------------------|----------------------------------------------------------------------------------------------------|--|
| TopicNameYesStringregion. The name of topic is a string of no<br>characters, which must begin with a letter |  | Topic's name is unique under the same account in a single<br>region. The name of topic is a string of no more than 64<br>characters, which must begin with a letter, and the rest can<br>contain letters, numbers and underscores (-). |                                                                                                    |  |
| SubscriptionName Yes String                                                                                 |  | String                                                                                                    | The subscription name is unique under the same topic of the same account in a single region. The subscription name is a string of no more than 64 characters, must begin with a letter, and the rest can contain letters, numbers, and dashes (-). |  |

| Parameter name | Туре   | Description                                                                                                    |
|----------------|--------|----------------------------------------------------------------------------------------------------|
| Code           | Int    | 0: indicates success. For more information on the meaning of other return values, please see Error Codes .                                                                                                    |
| Message        | String | Error message.                                                                                                    |
| RequestId      | String | Request ID generated by the server. When an internal error occurs on the server, the user can submit this ID to Backend Background to locate the problem.                                                                                                    |
| TopicOwner     | String | The APPID of the subscription owner.                                                                                                    |
| MsgCount       | Int    | The number of messages waiting for shipping to be subscribed.                                                                                                    |
| Protocol       | String | Protocol, who subscribes to, currently supports two kinds of Protocol: HTTP<br>and queue. With HTTP Protocol, users need to build their own Web Server to<br>accept messages. Using queue, messages will be automatically pushed to<br>CMQ queue, users can pull messages Concurrence. |
| Endpoint       | String | The endpoint, that receives the notification is distinguished according to Protocol's protocol: for HTTP,endpoint, it must start with "http://", host can be a domain name or IP;, enter queueName for queue,.                                                                         |

| Parameter name      | Туре            | Description                                                                                                    |  |
|---------------------|-----------------|----------------------------------------------------------------------------------------------------|--|
| NotifyStrategy      | String          | <ul> <li>The retry policy of the endpoint push server when an error occurs in the push message to CMQ. The values are:</li> <li>(1) BACKOFF_RETRY, Backoff retry. Try again at regular intervals, and after retrying for a certain number of times, discard the message and continue to push the next message.</li> <li>(2) EXPONENTIAL_DECAY_RETRY, index decline retry. The interval of each retry increases exponentially, for example, at the beginning of 1s, followed by 2s, 4s, 8s. Because the cycle of Topic messages is one day, at most one day of retry will discard the message. The default value is EXPONENTIAL_DECAY_RETRY.</li> </ul> |  |
| NotifyContentFormat | String          | The format of the push content. Value: (1) JSON; (2) SIMPLIFIED, is raw format. If protocol is queue, the value must be SIMPLIFIED. If protocol is HTTP, both values can be used, and the default value is JSON.                                                                                                    |  |
| CreateTime          | Int             | The time when the subscription was created. Returns Unix timestamp, accurate to seconds.                                                                                                    |  |
| LastModifyTime      | Int             | When the subscription property was last modified. Returns Unix timestamp, accurate to seconds.                                                                                                    |  |
| BindingKey          | String<br>array | Represents the filtering policy for subscribing to receive messages.                                                                                                    |  |

## Example

#### Enter:

```
https://domain/v2/index.php?Action=GetSubscriptionAttributes
&topicName=test-topic-123
&subscriptionName=test-subscription-123
&<Common request parameters>
```

```
{
"code" : 0,
"message" : "",
"requestId":"14534664555",
"topicOwner":"1231884",
"msgCount":234,
"protocol":"http",
```

```
"endpoint":"http://testhost/testpath",
"notifyStrategy":"EXPONENTIAL_DECAY_RETRY",
"notifyContentFormat":"SIMPLIFIED",
"createTime":1462268960,
"lastModifyTime": 1462269960
}
```

# Clear the subscription label

Last updated : 2020-06-08 16:33:04

#### A Note:

This is a legacy API which has been hidden and will no longer be updated. We recommend using the new CMQ API 3.0 which is standardized and faster.

### Interface description

This API (ClearSubscriptionFilterTags) is used to clear the tags of subscriptions.

- Domain name requested by public network API: https://cmq-topic-{\$region}.api.qcloud.com
- Domain name requested by private network API: http://cmq-topic-{\$region}.api.tencentyun.com

The above **{\$region}** in the domain name needs to be replaced with a specific region : gz (Guangzhou), sh (Shanghai), bj (Beijing), shjr (Shanghai Financial), szjr (Shenzhen Financial), hk (China Hong Kong), cd (Chengdu), ca (North American), usw (Maxi), sg (Singapore). The region value in the common parameters should be consistent with the region value of the domain name. If there is any inconsistency, the request will be sent to the region specified by the domain name region based on the region value of the domain name.

At any time (including during internal testing), if the public network downstream Traffic is generated by using a public network domain name, Traffic and cost will be charged. Therefore, users of the service on Tencent Cloud are strongly recommended to use it. **Private network** Domain name, private network will not produce Traffic cost.

### **Input Parameter**

|--|

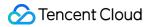

| Parameter name         | Required | Туре   | Description                                                                                                    |  |  |
|------------------------|----------|--------|----------------------------------------------------------------------------------------------------|--|--|
| TopicName              | Yes      | String | Topic's name is unique under the same account in a single<br>region. The name of topic is a string of no more than 64<br>characters, which must begin with a letter, and the rest can<br>contain letters, numbers and underscores (-).             |  |  |
| SubscriptionName Yes S |          | String | The subscription name is unique under the same topic of the same account in a single region. The subscription name is a string of no more than 64 characters, must begin with a letter, and the rest can contain letters, numbers, and dashes (-). |  |  |

| Parameter<br>name | Туре   | Description                                                                                                    |
|-------------------|--------|----------------------------------------------------------------------------------------------------|
| Code              | Int    | 0: indicates success, others: error. The detailed error is shown in the following table.                                                                  |
| Message           | String | Error message.                                                                                                    |
| RequestId         | String | Request ID generated by the server. When an internal error occurs on the server, the user can submit this ID to Backend Background to locate the problem. |

## Example

#### Enter:

```
https://domain/v2/index.php?Action=ClearSubscriptionFilterTags
&topicName=test-Topic-123
&subscriptionName=test-subscription-123
&<Common request parameters>
```

```
{
    "code" : 0,
    "message" : "",
    "requestId":"14534664555"
}
```

# **Error Codes**

Last updated : 2020-10-28 15:25:21

## Function description

If the API call fails, the error code code in the final returned result is not 0. The error message field will display the detailed error message. Users can query specific error messages in the error code list according to code and message. Example:

```
{
"code": 5100,
"message": "(100004) incorrect projectId"
}
```

### Error code list

#### Common error code

| Error<br>Codes | Module<br>error<br>code | English<br>description              | Description                            | Treatment measures                                                                                         |
|----------------|-------------------------|-------------------------------------|----------------------------------------|----------------------------------------------------------------------------------------------------|
| 4000           | 10000                   | Invalid request parameters          | Illegal request<br>parameter           | Please check the input parameters according to the requirements of the document.                           |
| 4000           | 10010                   | Lacked of<br>required<br>parameters | Parameter missing                      | Please follow the necessary parameters of<br>Enter in accordance with the requirements of<br>the document. |
| 4000           | 10110                   | Request<br>parameters<br>error      | Incorrect parameter                    | Please check whether the value of the parameter is Valid according to the requirements of the document.    |
| 4000           | 10280                   | Action is not<br>existed            | The requested operation does not exist | The requested operation does not exist.<br>Please make sure that the action is called<br>correctly.        |
| 4000           | 10310                   | Error:<br>parameter s               | Error: parameter% s is malformed       | The format of the parameter is incorrect.<br>Please check the format of the input                          |

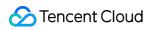

|      |       | key format<br>error                                       |                                                                         | parameter according to the requirements of the document.                                           |
|------|-------|-----------------------------------------------------------|-------------------------------------------------------------------------|----------------------------------------------------------------------------------------------------|
| 4000 | 10320 | No such<br>parameter s                                    | No parameter s                                                          | The parameter is missing. Please confirm the validity of the parameter.                            |
| 4000 | 10330 | Parameter s is<br>NOT a<br>repeatable<br>parameter        | Parameter s is not repeatable                                           | This parameter cannot be repeated. Please confirm whether the parameter is passed correctly.       |
| 4000 | 10350 | Parameter s<br>value or length<br>is out of range         | Parameter s value or length out of range                                | The parameter is out of the specified range.<br>Please confirm the validity of the parameter.      |
| 4000 | 10360 | Parameter s<br>error type                                 | Parameter s is of the wrong type                                        | The parameter type is incorrect. Please refer<br>to the documentation to confirm the<br>parameter. |
| 4000 | 10370 | % s parameter<br>batch size is<br>out of range            | Parameter s batch<br>number exceeds<br>limit                            | The parameters of the array exceed the limit.<br>Please control the number of input<br>parameters. |
| 4000 | 10380 | % s parameter<br>is not<br>consequent                     | Parameter s is not continuous                                           | When parameters are passed as an array, make sure that the subscript is continuous                 |
| 4000 | 10390 | Lacked of<br>required<br>parameter s                      | Missing parameter s                                                     | The specified parameter is missing, please make sure to enter the parameter                        |
| 4000 | 10400 | Cannot find<br>parameter s in<br>uri                      | Parameter s not found                                                   | The specified parameter is missing, please make sure to enter the parameter                        |
| 4000 | 10410 | Unexpected<br>http s only<br>GET or POST<br>is supported  | The unexpected<br>parameter s<br>currently supports<br>only GET or POST | Currently, the request method only supports GET or POST.                                           |
| 4000 | 10420 | Cannot parse<br>s, or request<br>size is more<br>than 1MB | Cannot process s, or<br>the request size<br>exceeds 1MB                 | The size of the request exceeds 1 MB.<br>Please control the size of the message.                   |
| 4000 | 10430 | Action name s is not existed                              | Operation s does<br>not exist                                           | The operation you entered does not exist.<br>Please confirm the action.                            |

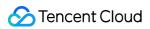

| 4000 | 10440 | Account<br>illegal, it may<br>be an assistant<br>account       | The account is illegal. It may be a helper account. | Please check the validity of the account, or determine whether the account is a sub-account without Permission. |
|------|-------|----------------------------------------------------------------|-----------------------------------------------------|----------------------------------------------------------------------------------------------------|
| 4000 | 10461 | No cam<br>authentication                                       | No CAM Permission                                   | There is no Permission at present. Please confirm the range of Permission.                                      |
| 4100 | 10030 | Authentication failed                                          | Authentication failed                               | Authentication failed. Please follow the Signature Document authentication                                      |
| 4100 | 10080 | Secret id status error                                         | SecretId status error                               | The key secretId status is incorrect. Please check the validity of secretId.                                    |
| 4100 | 10270 | Secret id is not existed                                       | SecretId does not<br>exist                          | The secretId you specified does not exist.<br>Please check the validity of secretId                             |
| 4300 | 10040 | Charge<br>overdue                                              | The account in arrears                              | The account has in arrears. If you need any service, please Top up.                                             |
| 4420 | 10250 | Qps throttling                                                 | The frequency of<br>API calls exceeds<br>the limit  | The frequency of calling the API exceeds the limit. Please control the calling frequency.                       |
| 4480 | 10460 | Exceed<br>interface<br>frequency limit,<br>please slow<br>down | Interface frequency<br>limit exceeded               | The frequency of calling the API exceeds the limit. Please control the calling frequency.                       |
| 6000 | 10050 | Server internal<br>error                                       | Service internal error                              | Internal error, please Submit a ticket Contact the technician to view the log                                   |

#### Queue common error code

| Error<br>Codes | Module<br>error<br>code | English description                  | Description                                  | Treatment measures                                                                     |
|----------------|-------------------------|--------------------------------------|----------------------------------------------|----------------------------------------------------------------------------------------|
| 4000           | 10450                   | Secret id dosen't<br>begin with AKID | SecretId must start with AKID                | SecretId must<br>start with<br>AKID. Please<br>confirm the<br>validity of<br>secretId. |
| 4000           | 4440                    | Queue is not                         | The queue does not exist or has been deleted | The message                                                                            |

|         |           |                                                                                                    |                                                                                                    | does not<br>exist. Please<br>verify that the<br>queue name<br>is correct.    |
|---------|-----------|----------------------------------------------------------------------------------------------------|----------------------------------------------------------------------------------------------------|------------------------------------------------------------------------------|
| 4000    | 10692     | delay seconds is<br>out of range                                                                                                    | delay message is out of range                                                                                                    | confirm the<br>legal delay<br>range and<br>adjust the<br>delay<br>parameters |
| 6040    | 10660     | It will take some<br>time to release<br>resources of<br>previous queue<br>before you create a<br>new one with the<br>same name, please<br>try later | Failed to create queue with the same name.<br>Because you need to release resources to<br>delete a queue with the same name just now,<br>in order to ensure data consistency, CMQ<br>cannot create a queue with the same name<br>within 30 seconds after deleting the queue. | Try again<br>later                                                           |
| 6050    | 10670     | Your queue cannot be rewinded                                                                                                    | The queue cannot rewind                                                                                                    | The queue cannot rewind                                                      |
| opic co | ommon err | or code                                                                                                    |                                                                                                    |                                                                              |
| Error   | Module    |                                                                                                    |                                                                                                    |                                                                              |

Description

five.

The quantity exceeds the limit. At

present, the maximum number is

Endpoint format error

(10100)

existed, or deleted

**English description** 

Number of filterTag

exceed limit filterTag

Endpoint format

error

queue you specified

Error

Codes

4000

4000

error

code

10490

10500

Treatment measures

Please control the

Please check the

endpoint.

format of endpoint. Possible errors are: (1) url contains spaces; (2) url of HTTP does not start with "http://"; (3) illegal url; (4) protocol does not correspond to

number of filter tags

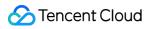

| 4000 | 10510           | Undefined protocol                                                                                            | Undefined Protocol                                                                                                    | Please check to see if the spelling is wrong                                      |
|------|-----------------|----------------------------------------------------------------------------------------------------|----------------------------------------------------------------------------------------------------|-----------------------------------------------------------------------------------|
| 4000 | 10540           | There exists<br>subscriptions under<br>this topic, please<br>unsubscribe all of<br>them before<br>DeleteTopic | Before deleting Topic, you must<br>make sure that there are no<br>subscriptions under Topic. This is<br>to prevent erroneous deletion | Please delete all<br>subscriptions and try<br>again                               |
| 4000 | 10590           | (1) topic name<br>format error (2)<br>subscription name<br>format error                                       | <ul><li>(1) incorrect format of Topic name</li><li>(2) incorrect format of subscription name</li></ul>                                | (1) Please check the<br>Topic format (2)<br>incorrect subscription<br>name format |
| 4000 | 10630           | Illegal endpoint                                                                                              | Illegal endpoint                                                                                                    | Please have the correct endpoint of Enter.                                        |
| 4000 | 10640           | NotifyContentFormat<br>of protocol queue<br>must be<br>SIMPLIFIED                                             | When the protocol field is queue,<br>notifyContentFormat must be<br>SIMPLIFIED                                                        | Please pay attention to the value                                                 |
| 4000 | 10670           | Too many filterTag<br>filterTag                                                                               | The quantity is too large, please check the number of parameters                                                                      | Please check the number of filter tags                                            |
| 4000 | 10710           | Parameters lack of<br>bindingKey                                                                              | Missing bindingKey                                                                                                    | Please enter<br>bindingKey                                                        |
| 4000 | 4440<br>(10600) | Topic is not existed, or deleted                                                                              | Topic does not exist.                                                                                                    | Topic does not exist.<br>Please check the<br>legitimacy of topic.                 |
| 4450 | 10610           | Number of topics<br>has reached the limit<br>Topic                                                            | The number has reached the limit.<br>At present, the maximum number is<br>1000.                                                       | The number of topic reached the upper limit.                                      |
| 4490 | 10470           | Subscribtion is already existed                                                                               | Under the same Topic of the same account, the subscription with the same name already exists                                          | Please select the subscription you created                                        |
| 4500 | 10480           | Number of<br>subscription has<br>reached the limit                                                            | The number of subscriptions under<br>the same Topic exceeds the limit.<br>At present, the maximum number<br>of subscriptions is 500.  | Please control the number of subscriptions                                        |
| 4510 | 10570           | Url connot contain                                                                                            | Url cannot contain white space                                                                                                    | Incorrect url format                                                              |

|      |       | any blank characters                                                                                                    | characters                                                                                                    |                         |
|------|-------|----------------------------------------------------------------------------------------------------|----------------------------------------------------------------------------------------------------|-------------------------|
| 6040 | 10660 | It will take some time<br>to release resources<br>of previous topic<br>before you can<br>create a new topic<br>with the same name.<br>Please try later. | Failed to create topic with the same<br>name. Because you just deleted<br>topic with the same name, you<br>need to release resources.<br>Currently, in order to ensure data<br>consistency, CMQ cannot create<br>topic with the same name within 30<br>seconds after deleting topic. | Please try again later. |

#### Module error code

| Error<br>Codes | Module<br>error<br>code | English<br>description                          | Description                         | Treatment measures                                                                                                    |
|----------------|-------------------------|-------------------------------------------------|-------------------------------------|----------------------------------------------------------------------------------------------------|
| 4000           | 4460                    | Queue is already<br>existed,case<br>insensitive | Queue already exists                | The queue with this name already exists. Please verify the correctness of the name.                                              |
| 4000           | 10020                   | Queue name<br>format error                      | Incorrect queue name<br>format      | The queue name is in an incorrect<br>format. For more information on the<br>rules, please see the QueueName<br>Field description |
| 4000           | 10120                   | Message body can't be empty                     | Message content can not be empty    | The content of the message sent cannot be empty. Please set the content of the message.                                          |
| 4000           | 10470                   | ReceiptHandle<br>error                          | ReceiptHandle error.                | ReceiptHandle is a string                                                                                                    |
| 4000           | 10520                   | Undefined notify retry stragety                 | Undefined message push retry policy | Please check to see if the spelling is wrong                                                                                     |
| 4000           | 10530                   | Undefined notify content format                 | Undefined message push format       | Please check to see if the spelling is wrong                                                                                     |
| 4000           | 10680                   | Too many<br>bindingKey                          | BindingKey exceeds<br>limit         | BindingKey exceeds the limit. Please control the number of bindingKey.                                                           |
| 4000           | 10691                   | Too many<br>delimeters                          | Too many separators                 | There are too many delimiters for tags<br>or bindingKey. Please refer to the<br>relevant documentation for restrictions.         |
| 4000           | 10700                   | Parameters lack                                 | Missing routingKey                  | Please add routingKey                                                                                                    |

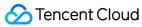

|      |       | of routingKey                                   |                                                                                                    |                                                                                                    |
|------|-------|-------------------------------------------------|----------------------------------------------------------------------------------------------------|----------------------------------------------------------------------------------------------------|
| 4000 | 10720 | Too many<br>msgTag                              | Message label exceeds<br>limit                                                                       | The number of message tags exceeds the maximum limit. Please control the number of tags.                                                                             |
| 4100 | 10031 | Connection is not authenticated                 | The connection has not been authenticated                                                            | The connection has not been<br>authenticated yet. Please authenticate<br>it first.                                                                                   |
| 4100 | 10032 | Connection is already authenticated             | The connection has been authenticated                                                                | The connection has been<br>authenticated. Do not conduct<br>secondary authentication.                                                                                |
| 4400 | 10230 | Exceed maximum message size                     | The message size has exceeded the limit                                                              | The message size you set is out of range, please refer to Description The document sets the message correctly                                                        |
| 4410 | 10240 | Reach maximum<br>retention number<br>of message | The number of<br>messages has reached<br>the maximum number<br>of reserved messages<br>in the queue. | Your message queue has reached the<br>maximum number of heap. Please<br>consume the messages in the queue or<br>upgrade the number of heap messages<br>in the queue. |
| 4430 | 10260 | Receipt handle is invalid                       | Illegal handle                                                                                       | Illegal handle, please confirm the validity of the handle                                                                                                    |
| 4450 | 10220 | Number of<br>queues has<br>reached the limit    | The current number of<br>queues has reached<br>the maximum                                           | The number of queues you have<br>created has reached the quota<br>Activate. If you have any special needs,<br>please. Submit a ticket Consult                        |
| 4470 | 10300 | Total message<br>size exceed 1MB                | Message size exceeds<br>1MB                                                                          | The size of the message you sent is more than 1MB. Please resize the message.                                                                                        |
| 4490 | 10770 | Message id is<br>invalid                        | Illegal message ID                                                                                   | The message ID you entered is incorrect. Please check the validity of the message ID.                                                                                |
| 4490 | 10780 | Message<br>operation is not<br>allowed          | Disallowed message state transition                                                                  | The status of the transaction message conflicts with the state you set                                                                                               |
| 4490 | 10790 | Transaction<br>message is not<br>supported      | Queues do not support transaction messages                                                           | Queues do not support transaction messages                                                                                                    |

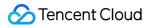

| 6000 | 10090 | Send message<br>failed                                                                           | Failed to send message                                                                                             | Internal error, please Submit a ticket<br>Contact the technician to view the log                                  |
|------|-------|--------------------------------------------------------------------------------------------------|----------------------------------------------------------------------------------------------------|----------------------------------------------------------------------------------------------------|
| 6000 | 10130 | Recieve message<br>failed                                                                        | Failed to receive message                                                                                          | Internal error, please Submit a ticket<br>Contact the technician to view the log                                  |
| 6000 | 10140 | Delete message<br>failed                                                                         | Failed to delete message                                                                                           | Internal error, please Submit a ticket<br>Contact the technician to view the log                                  |
| 6010 | 10150 | Delete message partially failed                                                                  | Failed to delete some messages                                                                                     | Internal error, please Submit a ticket<br>Contact the technician to view the log                                  |
| 6000 | 10160 | Get queue<br>attributes failed                                                                   | Failed to get queue properties                                                                                     | Internal error, please Submit a ticket<br>Contact the technician to view the log                                  |
| 6000 | 10170 | Set queue<br>attributes failed                                                                   | Failed to set queue properties                                                                                     | Internal error, please Submit a ticket<br>Contact the technician to view the log                                  |
| 6000 | 10180 | Delete queue<br>failed                                                                           | Failed to delete queue                                                                                             | Internal error, please Submit a ticket<br>Contact the technician to view the log                                  |
| 6000 | 10190 | List queue failed                                                                                | Failed to get queue list                                                                                           | Internal error, please Submit a ticket<br>Contact the technician to view the log                                  |
| 6020 | 10290 | Batch delete<br>message failed                                                                   | Batch delete operation failed                                                                                      | Internal error, please Submit a ticket<br>Contact the technician to view the log                                  |
| 6030 | 10650 | Topic has no<br>subscription,<br>please create a<br>subscription<br>before publishing<br>message | Publish's message<br>failed. Topic does not<br>have a subscription at<br>present.                                  | Please add a subscription for the current topic                                                                   |
| 6030 | 10730 | No bindingKey or<br>filterTag matches<br>the routingKey or<br>msgTag                             | The message cannot<br>shipping: the message<br>tag cannot match the<br>subscriber routing<br>keyword or filter tag | Please check whether the BindingKey<br>of topic subscriber or the RoutingKey of<br>production message is correct. |
| 6040 | 10750 | Transaction<br>confirmation<br>failed                                                            | Failed to confirm transaction message                                                                              | Internal error, please Submit a ticket<br>Contact the technician to view the log                                  |
| 6040 | 10760 | Transaction<br>confirmation<br>partially failed                                                  | Failed to confirm part of the transaction message                                                                  | Internal error, please Submit a ticket<br>Contact the technician to view the log                                  |

| 6050 | 10740 | Too many<br>filterTag or<br>bindingKey                                  | The number of filter<br>tags or routing<br>keywords exceeds the<br>limit                            | The filter label you set                                                                                      |
|------|-------|-------------------------------------------------------------------------|----------------------------------------------------------------------------------------------------|----------------------------------------------------------------------------------------------------|
| 6070 | 10690 | Too many<br>unacked<br>(inactive)<br>messages or<br>delayed<br>messages | There are too many<br>messages in the<br>current queue that<br>have not been deleted<br>or delayed. | Please delete the message that the consumption is completed.                                                  |
| 7000 | 10200 | No message                                                              | No message                                                                                          | Currently, there is no message. Please<br>make sure that there are messages in<br>the queue before consuming. |